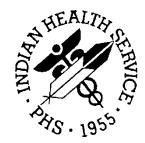

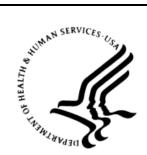

## RESOURCE AND PATIENT MANAGEMENT SYSTEM

# **Clinical Reminders**

# (PXRM)

## **Technical Manual**

Version 2.0 September 2014

Office of Information Technology Division of Information Technology Albuquerque, New Mexico

## **Table of Contents**

| 1.0 | Introduction        |                                                                       |    |
|-----|---------------------|-----------------------------------------------------------------------|----|
|     | 1.1                 | Journaling                                                            | 1  |
| 2.0 | Implem              | nentation and Maintenance                                             | 3  |
|     | 2.1<br>2.2          | Minimum System Requirements<br>Package-Wide Variables                 |    |
| 3.0 | Menus               |                                                                       | 4  |
|     | 3.1<br>3.1.1<br>3.2 | Menu Diagram<br>Clinical Reminders Manager Menu<br>Exported Menu      | 4  |
| 4.0 | Routin              | es                                                                    | 8  |
|     | 4.1                 | Routines and Descriptions Table                                       | 8  |
| 5.0 | Files               |                                                                       | 15 |
|     | 5.1                 | File List                                                             |    |
|     | 5.1.1               | File Numbers and Names                                                |    |
|     | 5.2                 | File Descriptions                                                     |    |
|     | 5.3                 | File Security                                                         |    |
|     | 5.4<br>5.4.1        | Cross-references<br>CLINICAL REMINDER PARAMETERS                      |    |
|     | 5.4.1               | REMINDER DIALOG                                                       |    |
|     | 5.4.3               | REMINDER GUI PROCESS                                                  |    |
|     | 5.4.4               | REMINDER FINDING ITEM PARAMETER                                       |    |
|     | 5.4.5               | REMINDER FINDING TYPE PARAMETER                                       |    |
|     | 5.4.6               | REMINDER DIALOG PATIENT ASSOCIATION                                   |    |
|     | 5.4.7               | REMINDER RESOLUTION STATUS                                            |    |
|     | 5.4.8               | HEALTH FACTOR RESOLUTION                                              |    |
|     | 5.4.9               | REMINDER FUNCTION FINDING                                             |    |
|     | 5.4.10              |                                                                       |    |
|     | 5.4.11              |                                                                       |    |
|     | 5.4.12              |                                                                       |    |
|     |                     | <ul> <li>REMINDER LIST RULE</li> <li>REMINDER PATIENT LIST</li> </ul> |    |
|     | 5.4.15              |                                                                       |    |
|     | 5.4.16              |                                                                       |    |
|     | 5.4.17              |                                                                       |    |
|     | 5.4.18              |                                                                       |    |
|     | 5.4.19              | EXPANDED TAXONOMIES                                                   | 39 |
|     | 5.4.20              |                                                                       |    |
|     | 5.4.21              |                                                                       |    |
|     |                     | REMINDER SPONSOR                                                      |    |
|     | 5.4.23              | B REMINDER CATEGORY                                                   | 44 |

|       | 5.4.24<br>5.4.25 | REMINDER EXCHANGE<br>REMINDER DEFINITION            |    |
|-------|------------------|-----------------------------------------------------|----|
| 6.0   | Internal         | Relations                                           | 53 |
| 7.0   | Externa          | I Relations                                         | 54 |
|       |                  | Remote Procedure<br>Database Integration Agreements |    |
| 8.0   | Security         | y Keys                                              | 56 |
| 9.0   | Archivi          | ng and Purging                                      | 57 |
| 10.0  | Genera           | ting Online Documentation                           | 58 |
|       |                  | %INDEX                                              |    |
|       | 10.2             | List File Attributes                                | 58 |
| 11.0  | SAC Re           | equirements and Exemptions                          | 60 |
| 12.0  | Callable         | e Routines                                          | 63 |
| Apper | ndix A:          | Build File Print                                    | 64 |
| Gloss | ary              |                                                     | 78 |
| Conta | ct Inforr        | nation                                              | 84 |

## Preface

This Technical Manual is designed to help your site implement and maintain Clinical Reminders V. 2.0. It includes detailed information such as system requirements, file descriptions, and routine descriptions.

Clinical Reminders is an application written and supported by the Veterans Administration.

Indian Health Service has made many modifications to use clinical reminders within the Electronic Health Record. Users desiring more information should view the VA documentation on clinical reminders available on the VA's website at <a href="http://www.va.gov/vdl">www.va.gov/vdl</a> under clinical applications and then CPRS: Clinical Reminders.

#### **Rules of Behavior**

All RPMS users are required to observe HHS and IHS Rules of Behavior regarding patient privacy and the security of both patient information and IHS computers and networks.

## 1.0 Introduction

Implementation and maintenance of Clinical Reminders occur several ways:

- 1. By integration with other applications:
  - EHR
  - Health Summary
  - Patient Care Encounter (PCE)

Management of Clinical Reminders includes coordinating with these other entities. This linkage should remain transparent to users, but will require setup and coordination by the IRM office and Clinical Coordinators. See the technical and user manuals of those packages for implementation instructions.

- 2. By setting site parameters with options on the Manager Menu and the CPRS Coversheet option.
- 3. By allocating menus and options (see the Menus and Options section).
- 4. By user customization through CPRS GUI Coversheet options.

The Clinical Reminders index global has been designed to provide an index of clinical data, which, in turn, supports rapid access to the data.

**Note:** See the documentation for Patch 12 for information about installing and running the index global utility, as well as potential error messages and their resolution.

## 1.1 Journaling

The VA Office of Information recommends that journaling be disabled on the PXRMINDX global while it is being built and until the historical index seeding is completed.

Once all the indexes are completed, journaling of the PXRMINDX should be ENABLE.

Before installing PXRM\*2.0, make sure that the index global utility has completed its population of all the indexes included in PXRM\*1.5\*12.

When PXRM\*1.5\*12 is installed, it creates a new option, PXRM INDEX MANAGEMENT, which is a menu containing PXRM INDEX BUILD and PXRM INDEX COUNT. Use the option PXRM INDEX BUILD to start the indexing or to rebuild any part of the index. The index building utility populates the indexes by indexing the existing data. It works its way through the entire global, putting entries in the index for each piece of unique patient data it finds.

Although the index can be recreated from the original data at any time, the Office of Information recommends that journaling be enabled on the PXRMINDX global after the historical index seeding is completed.

When the index utility finishes indexing a particular global, it sets the following three nodes:

```
^PXRMINDX(FILE NUMBER,"GLOBAL NAME")=$$GET1^DID(FILE NUMBER,"","","GLOBAL
NAME")
^PXRMINDX(FILE NUMBER,"BUILT BY")=DUZ
^PXRMINDX(FILE NUMBER,"DATE BUILT")=$$NOW^XLFDT
```

In addition to providing information about who built the index and when it got populated, these nodes can be used to determine when the index is complete and ready for use.

## 2.0 Implementation and Maintenance

Sites planning to use Clinical Reminders version 2.0 must have first loaded Clinical reminders version 1.5 and then up to patch 1009. Patch 1009 contained the clinical index builds. The clinical indexes must be built prior to installing version 2.0

Clinical indexes are included in:

- RA Version 5.0 Patch 1003
- LR Version 5.2 Patch 1031
- EHR Version 1.1 Patch 11
- PXRM Version 1.5 Patch 1009

## 2.1 Minimum System Requirements

```
Clinical Reminders (PXRM) V.1.5 Patch 1009
CPT (ICPT) V. 6
HL7 (HL) V.1.6
ICD (ICD) V. 20
Kernel (XU) V. 8.0
Lexicon (LEX) V. 2.0
MailMan (XM) V. 8.0
EHR V 1.1 Patch 11
Text Integration Utilities (TIU) V. 1.0
VA FileMan (DI) V. 22.0
LR Version 5.2 Patch 1031
Radiology Version 5.0 Patch 1003
```

## 2.2 Package-Wide Variables

There are no package-wide PXRM variables in the RPMS system.

## 3.0 Menus

#### 3.1 Menu Diagram

#### 3.1.1 Clinical Reminders Manager Menu

The Clinical Reminders Manager Menu contains these options for implementing and maintaining Clinical Reminders.

```
Clinical Reminders Management Menu [PXRM MANAGERS MEMU]
CF Reminder Computed Finding Management ... [PXRM CF MANAGEMENT]
  CRL Computed Finding List
  CFE Computed Finding Edit
RM Reminder Definition Management ... [PXRM REMINDER MANAGEMENT]
  RL List Reminder Definitions
  RI Inquire about Reminder Definition
  RE Add/Edit Reminder Definition
  RC Copy Reminder Definition
  RA Activate/Inactivate Reminders
  RH Reminder Edit History
SM Reminder Sponsor Management [PXRM SPONSOR MANAGEMENT]
  SL List Reminder Sponsors
  SI Reminder Sponsor Inquiry
  SE Edit Reminder Sponsor
TXM Reminder Taxonomy Management ... [PXRM TAXONOMY MANAGEMENT]
  TL List Taxonomy Definitions
  TI Inquire about Taxonomy Item
  TE Edit Taxonomy Item
  TC Copy Taxonomy Item
  TX Selected Taxonomy Expansion
TRM Reminder Term Management ... [PXRM TERM MANAGEMENT]
  TL List Reminder Terms
  TI Inquire about Reminder Term
  TE Reminder Term Edit
  TC Copy Reminder Term
LM Reminder Location List Management ... [PXRM LOCATION LIST
                                         MANAGEMENT ]
  LL List Location Lists
  LI Location List Inquiry
  LE Edit Location List
RX Reminder Exchange [PXRM REMINDER EXCHANGE] RT Reminder Test [PXRM
REMINDER TEST]
OS Other Supporting Menus . [PXRM OTHER SUPPORTING MENUS]
         TM PCE Table Maintenance ...
         PCE Coordinator Menu
      HS Health Summary Coordinator's Menu ...
      EF Print Blank Encounter Forms ...
      QO Enter/edit quick orders
INFO Reminder Information Only Menu ... [PXRM INFO ONLY]
      RL List Reminder Definitions
      RI Inquire about Reminder Definition
      TXLList Taxonomy Definitions
      TXI Inquire about Taxonomy Item
      TRLList Reminder Terms
      TRI Inquire about Reminder Term
      SL List Reminder Sponsors
```

DM Reminder Dialog Management ... [PXRM DIALOG MANAGMENT] DP Dialog Parameters ... RS Reminder Resolution Statuses HR Health Factor Resolutions FP General Finding Type Parameters FI Finding Item Parameters TD Taxonomy Dialog Parameters DI Reminder Dialogs DR Dialog Reports OR Reminder Dialog Elements Orphan Report ER Empty Reminder Dialog Report IA Inactive Codes Mail Message CPRS Reminder Configuration [PXRM CPRS CONFIGURATION] CP CA Add/Edit Reminder Categories CL CPRS Lookup Categories CS CPRS Cover Sheet Reminder List MH Mental Health Dialogs Active PN Progress Note Headers RA Reminder GUI Resolution Active DL Default Outside Location PT Position Reminder Text at Cursor NP New Reminder Parameters GEC GEC Status Check WH WH Print Now Active RP Reminder Reports ... [PXRM REMINDER REPORTS] D Reminders Due Report R Reminders Due Report (User) U User Report Templates T Extract EPI Totals L Extract EPI List by Finding and SSN Q Extract QUERI Totals V Review Date Report G GEC Referral Report MST Reminders MST Synchronization Management ... [PXRM MST MANAGEMENT] SYN Reminders MST Synchronization REP Reminders MST Synchronization Report PL Reminder Patient List Menu ... [PXRM PATIENT LIST MENU] LRM List Rule Management PLM Patient List Management PAR Reminder Parameters ... [PXRM REMINDER PARAMETERS] ESD Edit Site Disclaimer EWS Edit Web Sites MH Edit Number of MH Questions XM Reminder Extract Management [PXRM EXTRACT MENU] MA Reminder Extract Management EP Extract Parameter Management EF Extract Finding Management EG Extract Finding Group Management LR List Rule Management GEC GEC Referral Report [GEC REFERRAL REPORT]

#### 3.2 Exported Menu

This table shows the primary menu. Sub-menus are described in the Description column.

| Option                                  | Option Name                       | Synonym | Description                                                                                                    |
|-----------------------------------------|-----------------------------------|---------|----------------------------------------------------------------------------------------------------|
| Reminder Computed<br>Finding Management | PXRM CF<br>MANAGEMENT             | CF      | This option provides tools for viewing or editing reminder computed findings                                                                                                    |
| Reminder Definition<br>Management       | PXRM REMINDER<br>MANAGEMENT       | RM      | This menu contains option for creating,<br>copying, and editing reminder definitions,<br>as well as the options for maintaining the<br>parameters used by CPRS for reminder<br>processing.                                                                                                    |
| Reminder Sponsor<br>Management          | PXRM SPONSOR<br>MANAGEMENT        | SM      | A Reminder Sponsor is the organization<br>or group that sponsors a Reminder<br>Definition, such as the Office of Quality<br>and Performance. Options on this menu<br>let you view, define, or edit Reminder<br>Sponsors.                                                                                                    |
| Reminder Taxonomy<br>Management         | PXRM TAXONOMY<br>MANAGEMENT       | ТХМ     | The REMINDER TAXONOMY file is<br>used to define a range of coded values<br>from ICD Diagnosis codes, ICD<br>Operation/Procedures codes, and CPT<br>codes that can be viewed as being part<br>of a clinical category (taxonomy). Each<br>entry has a low value and a high value.<br>The software will search for matches on<br>all the codes between the low and high<br>values inclusive. If there is a match then<br>the taxonomy finding will be true for the<br>patient. This menu contains options for<br>copying, editing taxonomies, as well as<br>listing and inquiring about specific<br>taxonomies. |
| Reminder Term<br>Management             | PXRM TERM<br>MANAGEMENT           | TRM     | This menu allows you to edit, map, and view reminder terms                                                                                                    |
| Reminder Location List<br>Management    | PXRM LOCATION<br>LIST MANAGEMENT  | LM      | Location Lists are a new kind of reminder<br>finding, that allow you to use a list of<br>patients for a stop code or hospital<br>location in a reminder definition. The stop<br>codes and hospital locations are those<br>associated with a Visit file entry                                                                                                    |
| Reminder Exchange                       | PXRM REMINDER<br>EXCHANGE         | RX      | This option allows sites to exchange<br>reminder definitions, dialogs, and other<br>reminder components via MailMan<br>messages and host files.                                                                                                    |
| Reminder Test                           | PXRM REMINDER<br>TEST             | RT      | This utility helps you test and<br>troubleshoot your reminders when you<br>create them or when you have problems                                                                                                    |
| Other Supporting<br>Menus               | PXRM OTHER<br>SUPPORTING<br>MENUS | OS      | This option contains menus from related packages such as PCE and Health Summary.                                                                                                    |
| Reminder Information<br>Only Menu       | PXRM INFO ONLY                    | INFO    | This menu provides information-only<br>options for users who need information<br>about reminders but do not need the<br>ability to make changes.                                                                                                    |

| Option                         | Option Name                 | Synonym | Description                                                                                                    |
|--------------------------------|-----------------------------|---------|----------------------------------------------------------------------------------------------------|
| Reminder Dialog<br>Management  | PXRM DIALOG<br>MANAGEMENT   | DM      | This menu allows maintenance of the parameters used by CPRS for reminder dialog processing.                                                                                                    |
| CPRS Reminder<br>Configuration | PXRM CPRS<br>CONFIGURATION  | CF      | This menu allows maintenance of the reminder parameters used by CPRS for reminder processing.                                                                                                    |
| Reminder Reports               | PXRM REMINDER<br>REPORTS    | RP      | This is a menu of Clinical Reminder<br>reports that clinicians can use for<br>summary and detailed level information<br>about patients' due and satisfied<br>reminders. This option also contains<br>reports that clinical coordinators can use<br>to assign menus to specific users |
| Reminder Patient<br>List Menu  | PXRM PATIENT LIST<br>MENU   | PL      | This menu contains options to manage<br>list rules and patient lists that are used<br>primarily for reminder extracts that<br>transmit data to the Austin Automation<br>Center IHD and MH QUERI databases.<br>These patient lists can also be used for<br>local purposes.            |
| Reminder Parameters            | PXRM REMINDER<br>PARAMETERS | RP      | This menu contains the options, Edit Site<br>Disclaimer and Edit Web Sites, which<br>allow you to modify the parameters for<br>these<br>items                                                                                                    |
| Reminder Extract<br>Management | PXRM EXTRACT<br>MENU        | EXT     | This option manages the extract<br>summary reports of compliance<br>generated by the monthly extract runs.<br>These extract summary reports detail the<br>information transmitted to the central<br>repository.                                                                      |

## 4.0 Routines

## 4.1 Routines and Descriptions Table

| Routine  | Description                                |
|----------|--------------------------------------------|
| PXRM     | Clinical Reminders entry points            |
| PXRM7API | Clinical Reminders HL7 API                 |
| PXRM7M1  | HL7 PUT MESSAGE IN 772 FILE                |
| PXRM7XT  | HL7 EXTRACT FROM FILE                      |
| PXRMACT  | Activity File Update                       |
| PXRMAGE  | Utilities for age calculations             |
| PXRMAPI  | Clinical Reminders APIs                    |
| PXRMAPI0 | Reminder Package API's                     |
| PXRMAPI1 | Reminder Package API's                     |
| PXRMART  | ART computed finding                       |
| PXRMBMI  | National BMI computed finding              |
| PXRMBXTL | National BMI computed finding              |
| PXRMCAT  | Edit/Inquire reminder categories           |
| PXRMCDEF | Computed findings for Reminder Definition. |
| PXRMCDUE | Custom date due calculation routines       |
| PXRMCF   | Handle computed findings                   |
| PXRMCFED | Edit a reminder computed finding           |
| PXRMCLST | List Reminder Categories                   |
| PXRMCODE | Routines for handling standard coded items |
| PXRMCOND | Routines for evaluating conditions.        |
| PXRMCOPY | Copy various reminder files.               |
| PXRMCSD  | Code Set Version-dialog file               |
| PXRMCSPE | Entry points for CSV protocol event point  |
| PXRMCSSC | Routines for taxonomy code set update      |
| PXRMCSTX | Routines for taxonomy code set update      |
| PXRMCSU  | Code Set Version-dialog file-Utilities     |
| PXRMCWH  | Computed findings for WH project           |
| PXRMDATA | Routines for getting data                  |
| PXRMDATE | Clinical Reminders date utilities          |
| PXRMDBL1 | Reminder Dialog Generation                 |
| PXRMDBL2 | Reminder Dialog Generation                 |
| PXRMDBL3 | Reminder Dialog Generation                 |
| PXRMDBL4 | Reminder Dialog Generation                 |
| PXRMDCPY | Copy dialog files                          |
| PXRMDD41 | Reminder Dialog file calls                 |
| PXRMDEDI | Edit PXRM reminder dialog                  |
| PXRMDEDT | Edit PXRM reminder dialog                  |
| PXRMDEDX | Delete dialog components                   |

| Routine  | Description                                       |  |
|----------|---------------------------------------------------|--|
| PXRMDEV  | This is a driver for testing Clinical Reminders   |  |
| PXRMDGEN | Handle VA GENERIC drug findings                   |  |
| PXRMDGPT | Code to handle DGPT (Patient Treatment File) data |  |
| PXRMDHLP | Reminder dialog main help                         |  |
| PXRMDIN  | Handle inpatient med findings                     |  |
| PXRMDISC | Return the reminder disclaimer in ^TMP            |  |
| PXRMDLG  | Reminder Dialog Edit/Inquiry                      |  |
| PXRMDLG1 | Reminder Dialog Edit/Inquiry                      |  |
| PXRMDLG2 | Reminder Dialog Edit/Inquiry                      |  |
| PXRMDLG3 | Reminder Dialog Edit/Inquiry                      |  |
| PXRMDLG4 | Reminder Dialog Edit/Inquiry                      |  |
| PXRMDLG5 | Reminder Dialog Edit/Inquiry                      |  |
| PXRMDLGH | Reminder Dialog History                           |  |
| PXRMDLGZ | Link reminder to dialog                           |  |
| PXRMDLL  | REMINDER DIALOG LOADER                            |  |
| PXRMDLLA | REMINDER DIALOG LOADER                            |  |
| PXRMDLLB | REMINDER DIALOG LOADER                            |  |
| PXRMDLR  | DIALOG RESULTS LOADER                             |  |
| PXRMDLR1 | DIALOG ORPHAN REPORT                              |  |
| PXRMDLST | Reminder Dialog Inquiry                           |  |
| PXRMDNVA | Handle non-VA med findings                        |  |
| PXRMDOUT | Handle outpatient med findings                    |  |
| PXRMDRCL | Handle VA DRUG CLASS findings                     |  |
| PXRMDRGR | Handle groups of drug findings                    |  |
| PXRMDRSG | PXRMDRSG                                          |  |
| PXRMDRUG | Handle drug findings                              |  |
| PXRMEDIT | Clinical Reminder edit driver                     |  |
| PXRMEDU  | Handle education findings                         |  |
| PXRMEFED | Extract Counting Editor                           |  |
| PXRMEFM  | Extract Counting Rule Management                  |  |
| PXRMEGED | Extract Counting Group Editor                     |  |
| PXRMEGM  | Extract Counting Group Management                 |  |
| PXRMEHLP | Reminder Extract help                             |  |
| PXRMENOD | Clinical Reminders "E" node routines              |  |
| PXRMEPED | Extract Definition Editor                         |  |
| PXRMEPM  | Extract Definition Management                     |  |
| PXRMERRH | Error handling routines                           |  |
| PXRMETCO | QUERI Extract Compliance Report                   |  |
| PXRMETH  | Reminder Extract History                          |  |
| PXRMETH1 | Reminder Extract History                          |  |
| PXRMETHL | Reminder Extract Transmissions                    |  |
| PXRMETM  | Extract/Transmission Management                   |  |
| PXRMETT  | Extract Summary Display                           |  |
| PXRMETX  | Run Extract for QUERI                             |  |

| Routine  | Description                                            |
|----------|--------------------------------------------------------|
| PXRMETXR | Reminder section of extract                            |
| PXRMETXU | Extract utilities                                      |
| PXRMEUT  | General extract utilities                              |
| PXRMEUT1 | General extract utilities                              |
| PXRMEVFI | Driver for finding evaluation                          |
| PXRMEXAM | Handle examination findings                            |
| PXRMEXCF | Reminder exchange routines for computed findings       |
| PXRMEXCO | Exchange File component order                          |
| PXRMEXCS | Routines to compute checksums                          |
| PXRMEXD1 | Reminder Exchange dialog utilities                     |
| PXRMEXDG | Reminder Dialog Exchange index build                   |
| PXRMEXDH | Reminder Exchange Dialog help                          |
| PXRMEXED | Special code for education topics                      |
| PXRMEXFI | Exchange utilities for file entries                    |
| PXRMEXHF | Routines to select and deal with host files            |
| PXRMEXIC | Routines to install repository entry components        |
| PXRMEXID | Reminder Dialog Exchange Install Routine               |
| PXRMEXIH | Routines for installation history                      |
| PXRMEXIU | Utilities for installing repository entries            |
| PXRMEXIX | Reminder Dialog Exchange checks                        |
| PXRMEXLB | Reminder Dialog Exchange                               |
| PXRMEXLC | Routines to display repository entry components        |
| PXRMEXLD | Reminder Dialog Exchange Main Routine                  |
| PXRMEXLI | List Manager routines for repository entry install     |
| PXRMEXLM | Clinical Reminder Exchange List Manager routines       |
| PXRMEXLR | List Manager routines for existing repository entries  |
| PXRMEXMH | Clinical Reminder Exchange main help                   |
| PXRMEXMM | Routines to select and deal with MailMan messages      |
| PXRMEXPR | Routines to create packed reminder definitions         |
| PXRMEXPU | Utilities for packing and unpacking repository entries |
| PXRMEXSI | Silent repository entry install                        |
| PXRMEXU0 | Reminder exchange general utilities                    |
| PXRMEXU1 | Reminder exchange repository utilities, #1             |
| PXRMEXU2 | Reminder exchange repository utilities, #2             |
| PXRMEXU3 | Reminder exchange XML utilities, #3                    |
| PXRMEXU4 | Reminder Exchange #4, dialog changes                   |
| PXRMEXU5 | Reminder exchange KIDS utilities, #5                   |
| PXRMFF   | Clinical Reminders function finding evaluation         |
| PXRMFF0  | Clinical Reminders function finding routines           |
| PXRMFFAT | Function Finding argument type routines                |
| PXRMFFDB | Function finding data structure builder                |
| PXRMFFH  | Routines for function finding help                     |
| PXRMFIND | Edit/Inquire finding type parameters                   |
| PXRMFIP  | Edit/Inquire Finding Item Parameters                   |

Routines

| Routine  | Description                                 |  |
|----------|---------------------------------------------|--|
| PXRMFLST | List Resolution Statuses                    |  |
| PXRMFNFT | Process found/not found text                |  |
| PXRMFPAR | PXRM Finding Type Parameter Edit/Inquiry    |  |
| PXRMG2E1 | GEC #2 Extract initial arrays               |  |
| PXRMG2E2 | GEC #2 EXTRACT #2                           |  |
| PXRMG2E3 | GEC #2 EXTRACT #3                           |  |
| PXRMG2E4 | GEC #2 EXTRACT #4                           |  |
| PXRMG2M1 | GEC #2 MAIL MESSAGES                        |  |
| PXRMG2R1 | GEC #2 REPORT #1                            |  |
| PXRMG2R2 | GEC #2 REPORT #1                            |  |
| PXRMG2S1 | GEC #2 SORTING INFORMATION #1               |  |
| PXRMGECJ | Restore Func                                |  |
| PXRMGECK | GEC Utilities Cont                          |  |
| PXRMGECL | Restore Func & Utilities                    |  |
| PXRMGECM | GEC-Score Reports-cont'd                    |  |
| PXRMGECN | GEC-Score Reports-cont'd                    |  |
| PXRMGECO | GEC-Prompts Cont'd                          |  |
| PXRMGECP | GEC-Prompts                                 |  |
| PXRMGECQ | GEC-QUEUE'D Reports                         |  |
| PXRMGECR | GEC-Reports                                 |  |
| PXRMGECS | GEC-Reports-cont'd                          |  |
| PXRMGECT | GEC-Queued Reports-cont'd                   |  |
| PXRMGECU | CLINICAL REMINDERS                          |  |
| PXRMGECV | Extract data for GEC Reports                |  |
| PXRMGECW | Extract data for GEC Reports                |  |
| PXRMGECX | GEC Debug Utilities                         |  |
| PXRMGECY | GEC Debug Utilities-2                       |  |
| PXRMGECZ | GEC Debug Utilities-3                       |  |
| PXRMGEDT | PXRM General Edit/Add                       |  |
| PXRMGEN  | PXRM General Edit/Inquiry                   |  |
| PXRMHF   | Handle Health Factor findings               |  |
| PXRMHIST | Routines for dealing with edit histories.   |  |
| PXRMHOST | Host file routines                          |  |
| PXRMHVET | Clinical Reminders entry points             |  |
| PXRMIMM  | Handle immunization findings                |  |
| PXRMINDC | Index counting routines                     |  |
| PXRMINDD | Index string date checking routines         |  |
| PXRMINDL | List building routines                      |  |
| PXRMINDX | Routines for utilizing the index            |  |
| PXRMINQ  | Clinical Reminder inquiry routines          |  |
| PXRMINTR | Input transforms for Clinical Reminders     |  |
| PXRMISE  | Index size estimating routines              |  |
| PXRMISF  | Index size estimating scale factor routines |  |
| PXRMLAB  | Handle laboratory test findings             |  |

| Routine  | Description                                        |  |
|----------|----------------------------------------------------|--|
| PXRMLABS | Estimate of lab entries to set up                  |  |
| PXRMLCD  | Reminder Patient List Patients                     |  |
| PXRMLCR  | Create Patient List from individual finding rule   |  |
| PXRMLDR  | Load Definitions and terms for evaluation          |  |
| PXRMLHLP | Reminder Patient List help                         |  |
| PXRMLIST | Clinical Reminders list functions                  |  |
| PXRMLLED | Edit a location list                               |  |
| PXRMLOCF | Handle location findings                           |  |
| PXRMLOCL | Handle location findings                           |  |
| PXRMLOG  | Clinical Reminders logic routines                  |  |
| PXRMLOGX | Clinical Reminders logic cross-reference routines  |  |
| PXRMLPAU | Reminder Patient List                              |  |
| PXRMLPHS | Run Health Summaries from Patient List             |  |
| PXRMLPOE | Build OE/RR Team from Patient List                 |  |
| PXRMLPP  | Reminder Patient List Patients                     |  |
| PXRMLPU  | Reminder Patient List                              |  |
| PXRMLRED | List Rule Editor                                   |  |
| PXRMLREX | Delete rule components                             |  |
| PXRMLRHL | List Rule help                                     |  |
| PXRMLRM  | List Rule Management                               |  |
| PXRMMH   | Handle mental health findings                      |  |
| PXRMMHV  | Clinical Reminders entry points                    |  |
| PXRMMSER | Computed findings for military service information |  |
| PXRMMSG  | Routine for sending MailMan messages               |  |
| PXRMMST  | Routines for dealing with MST                      |  |
| PXRMOBJ  | PXRM OBJECT AND GUI EVAL FOR GEC                   |  |
| PXRMOBJX | PXRM OBJECT AND GUI EVAL FOR GEC                   |  |
| PXRMORDR | Handle orderable item findings                     |  |
| PXRMOUTC | Clinical Maintenance output                        |  |
| PXRMOUTD | Reminder output driver                             |  |
| PXRMOUTM | MyHealtheVet output                                |  |
| PXRMOUTU | PXRMOUTU                                           |  |
| PXRMOUTU | Edit PXRM(800 reminder parameters                  |  |
| PXRMPCIN | Computed findings for primary care info            |  |
| PXRMPCPY | Copy Patient Lists                                 |  |
| PXRMPDEM | Computed findings for patient demographics         |  |
| PXRMPDR  | Patient List Demographic report main routine       |  |
| PXRMPDRP | Patient List Demographic report print routine      |  |
| PXRMPDRS | Patient List Demographic Report data selection     |  |
| PXRMPDS  | Routines for patient data source                   |  |
| PXRMPINF | Routines relating to patient information           |  |
| PXRMPLST | Build a patient list from a reminder definition    |  |
| PXRMPROB | Code for Problem List                              |  |
| PXRMPTD1 | Reminder Inquiry print template routines           |  |

| Routine  | Description                               |  |
|----------|-------------------------------------------|--|
| PXRMPTD2 | Reminder Inquiry print template routines  |  |
| PXRMPTDF | Reminder Inquiry print template routines  |  |
| PXRMPTL  | Print Clinical Reminders logic            |  |
| PXRMPTTR | Routines for term print templates         |  |
| PXRMPTTX | Routines for taxonomy print templates     |  |
| PXRMRAD  | Handle radiology findings.                |  |
| PXRMRCPT | Code to handle radiology CPT data         |  |
| PXRMRDI  | Routines to support RDI list building     |  |
| PXRMREDF | Edit PXRM reminder findings               |  |
| PXRMREDT | Edit PXRM reminder definition             |  |
| PXRMRESN | Edit/Inquire resolution statuses          |  |
| PXRMREV  | Review Date routines                      |  |
| PXRMRLST | Clinical Reminder definition list         |  |
| PXRMRPC  | PXRM REMINDER GUI - routine for RPC       |  |
| PXRMRPCA | Functions returning REMINDER data         |  |
| PXRMRPCB | Functions returning REMINDER data         |  |
| PXRMRPCC | PXRM REMINDER DIALOG                      |  |
| PXRMRPCD | PXRM REMINDER DIALOG                      |  |
| PXRMRST  | Rule Set test routines                    |  |
| PXRMRUL1 | Patient list routines                     |  |
| PXRMRULE | Build Patient list from Rule Set          |  |
| PXRMRUTL | Reminder utilities                        |  |
| PXRMRXTY | Routines for RXTYPE                       |  |
| PXRMSEDT | Edit a reminder resolution status         |  |
| PXRMSEL  | PXRM Selection                            |  |
| PXRMSEL1 | PXRM Selection                            |  |
| PXRMSEL2 | PXRM Selection                            |  |
| PXRMSHF  | Edit/Inquire Health Factor Resolutions    |  |
| PXRMSKIN | Handle skin test findings                 |  |
| PXRMSLST | List Resolution Statuses                  |  |
| PXRMSPED | Edit a reminder sponsor                   |  |
| PXRMSTA1 | Routines for building status list         |  |
| PXRMSTA1 | Routines for building status list         |  |
| PXRMSTAC | Stack routines for use by PXRM            |  |
| PXRMSTAT | Routines for dealing with status          |  |
| PXRMSXRM | Main driver for building indexes          |  |
| PXRMTAX  | Handle taxonomy finding                   |  |
| PXRMTAXD | Routines used by taxonomy data dictionary |  |
| PXRMTAXS | Set taxonomy search variables             |  |
| PXRMTDLG | Edit/Inquire Taxonomy Dialog              |  |
| PXRMTDUP | Update Taxonomy Dialog Selectable codes   |  |
| PXRMTEDT | Edit a taxonomy item                      |  |
| PXRMTERL | Handle reminder terms for patient lists   |  |
| PXRMTERM | Handle reminder terms                     |  |

| Routine  | Description                                                |  |
|----------|------------------------------------------------------------|--|
| PXRMTEXT | Text formatting utility routines                           |  |
| PXRMTIU  | Clinical Reminder TIU routines                             |  |
| PXRMTMED | Edit a reminder term                                       |  |
| PXRMUTIL | Utility routines for use by PXRM                           |  |
| PXRMVAL  | Validate Codes (ICD/ICP/CPT main)                          |  |
| PXRMVALC | VAL Validate Codes (format/value)                          |  |
| PXRMVALU | Validate Codes (utility)                                   |  |
| PXRMVCPT | Code to handle VCPT data                                   |  |
| PXRMVITL | Handle vitals findings                                     |  |
| PXRMVLST | Validate a reminder definition for building a patient list |  |
| PXRMVPOV | Code to handle VPOV                                        |  |
| PXRMVPTR | Routines for dealing with variable pointers                |  |
| PXRMVSIT | Visit related info for reminders                           |  |
| PXRMXAP  | Reminder Reports APIs                                      |  |
| PXRMXBSY | Let the user know the computer is busy                     |  |
| PXRMXD   | Reminder Due reports DRIVER                                |  |
| PXRMXDT1 | Build Patient list SUBROUTINES                             |  |
| PXRMXDUT | Date utilities for reminder reports                        |  |
| PXRMXEVL | Reports Reminder Evaluation routine                        |  |
| PXRMXGPR | Reminder Due print calls                                   |  |
| PXRMXGUT | General utilities for reminder reports                     |  |
| PXRMXHLP | Reminder Reports Help Routine                              |  |
| PXRMXPR  | Print Reminder Due report                                  |  |
| PXRMXPR1 | Print Reminder Due report carryover code                   |  |
| PXRMXQUE | Reminder reports general queuing routine                   |  |
| PXRMXS1  | Reminder Reports DIC Prompts                               |  |
| PXRMXSC  | Reminder reports service category selection                |  |
| PXRMXSD  | Reminder Reports DIR Prompts                               |  |
| PXRMXSE1 | Build Patient lists for Reminder Due report                |  |
| PXRMXSL1 | Process Visits/Appts Reminder Due report                   |  |
| PXRMXSL2 | Process Visits/Appts Reminder Due report                   |  |
| PXRMXSU  | Reminder Reports DIC Prompts                               |  |
| PXRMXT   | Reminder Reports Template Load                             |  |
| PXRMXTA  | Reminder Reports Template Edit                             |  |
| PXRMXTB  | Reminder Reports Template Load                             |  |
| PXRMXTD  | Reminder Reports Template Display                          |  |
| PXRMXTE  | Reminder Reports Template Edit                             |  |
| PXRMXTF  | Reminder Reports Template Filing                           |  |
| PXRMXTU  | Reminder Reports Template Update                           |  |
| PXRMXX   | Extract Patient sample                                     |  |
| PXRMXX1  | Build list of reminder findings                            |  |
| PXRMXX2  | Build list of reminder findings                            |  |
| PXRMXX2T | Build list of reminder findings                            |  |
| PXRMXXT  | Formatting for extract print templates                     |  |

Routines

## 5.0 Files

#### 5.1 File List

#### 5.1.1 File Numbers and Names

| Global       | Name                                |
|--------------|-------------------------------------|
| ^PXRM(800    | CLINICAL REMINDER PARAMETERS        |
| ^PXRM(801.41 | REMINDER DIALOG                     |
| ^PXRM(801.42 | REMINDER GUI PROCESS                |
| ^PXRM(801.43 | REMINDER FINDING ITEM PARAMETER     |
| ^PXRM(801.45 | REMINDER FINDING TYPE PARAMETER     |
| ^PXRM(801.5  | REMINDER DIALOG PATIENT ASSOCIATION |
| ^PXRM(801.9  | REMINDER RESOLUTION STATUS          |
| ^PXRM(801.95 | HEALTH FACTOR RESOLUTION            |
| ^PXRM(802.4  | REMINDER FUNCTION FINDING           |
| ^PXRM(810.1  | REMINDER REPORT TEMPLATE            |
| ^PXRM(810.2  | REMINDER EXTRACT DEFINITION         |
| ^PXRM(810.3  | REMINDER EXTRACT SUMMARY            |
| ^PXRM(810.4  | REMINDER LIST RULE                  |
| PXRM(810.5   | REMINDER PATIENT LIST               |
| ^PXRM(810.7  | REMINDER EXTRACT COUNTING RULE      |
| ^PXRM(810.8  | REMINDER COUNTING GROUP             |
| ^PXRM(810.9  | REMINDER LOCATION LIST              |
| ^PXRM(811.2  | REMINDER TAXONOMY                   |
| ^PXRM(811.3  | EXPANDED TAXONOMIES                 |
| ^PXRM(811.4  | REMINDER COMPUTED FINDINGS          |
| ^PXRM(811.5  | REMINDER TERM                       |
| ^PXRM(811.6  | REMINDER SPONSOR                    |
| ^PXRM(811.7  | REMINDER CATEGORY                   |
| ^PXRM(811.8  | REMINDER EXCHANGE                   |
| ^PXRM(811.9  | REMINDER DEFINITION                 |

## 5.2 File Descriptions

| File # | File Name                       | File Description                                                                                                    |
|--------|---------------------------------|----------------------------------------------------------------------------------------------------|
| 800    | CLINICAL REMINDER<br>PARAMETERS | This file is used to define local parameters for<br>maximum # of index errors, reminder management<br>mail groups, health summary clinical maintenance<br>disclaimers, SSN (full or truncated), MST<br>synchronization, and websites. The file is exported<br>with one entry that contains parameters used by<br>Clinical Reminders. |

| File # | File Name                              | File Description                                                                                                    |  |  |  |  |
|--------|----------------------------------------|----------------------------------------------------------------------------------------------------|--|--|--|--|
| 801.41 | REMINDER DIALOG                        | This file is used to define all of the components that<br>work together to define a reminder dialog. Reminder<br>dialog definitions are used by the CPRS GUI for<br>reminder resolution.                                                                                                    |  |  |  |  |
| 801.42 | REMINDER GUI PROCESS                   | This file summarizes GUI functionality that has been created for particular dialog processing on the GUI side. The GUI functionality can be associated with an entry in the Reminder Dialog file.                                                                                                    |  |  |  |  |
| 801.43 | REMINDER FINDING ITEM<br>PARAMETER     | This file is used to predefine a preferred dialog<br>element or dialog group to represent a reminder<br>finding item. Auto-generation of a reminder dialog from<br>the reminder definition uses the dialog in this file in<br>preference to using the Finding Type Parameter's<br>prefix and suffix to create a sentence. The finding<br>items are restricted to finding types that can be used<br>to resolve the reminder from the CPRS GUI. This file<br>is for local use only. It does not contain any nationally<br>distributed entries. Local entries in this file are not<br>exchanged with other sites via the reminder exchange<br>tool.                                                                                                    |  |  |  |  |
| 801.45 | REMINDER FINDING TYPE<br>PARAMETER     | This file is used by the process that generates<br>reminder dialogs for a reminder. During this process,<br>for each reminder finding item in a reminder definition,<br>one or more dialog elements are created depending<br>on the Finding Type parameters in this file. The file<br>content is distributed with the package but may be<br>edited by sites to reflect how the site uses PCE data.<br>The site can alter the pre-defined prefix and suffix text<br>used to create sentences. The site can also disable<br>creation of sentences for specific types of resolution<br>statuses (e.g., Disable creation of education refused<br>for an education topic because the site prefers to use<br>Health Factors to represent refusals). The entries<br>distributed in this file may not be deleted and new<br>entries may not be added locally. |  |  |  |  |
| 801.5  | REMINDER DIALOG<br>PATIENT ASSOCIATION | New This file contains a small amount of static data.<br>Entries are entered and removed as Reminder Dialogs<br>are processed by the CPRS GUI. Its main purpose is<br>to keep track of and supply an Encounter Date/Time to<br>the GUI interface so that the date/time can be later<br>added to fields in the V HEALTH FACTOR file.                                                                                                    |  |  |  |  |
| 801.9  | REMINDER RESOLUTION<br>STATUS          | This file defines the resolution statuses that may be<br>related to a finding. National resolution statuses are<br>distributed in this file, but sites may create local<br>resolution statuses. If local resolutions are defined,<br>they must be mapped to a national resolution status.<br>The national resolution statuses are used by the<br>process that creates dialog sentences for finding<br>items.<br>The distributed national resolution statuses may not<br>be deleted.                                                                                                    |  |  |  |  |

| File # | File Name                      | File Description                                                                                                    |  |  |  |
|--------|--------------------------------|----------------------------------------------------------------------------------------------------|--|--|--|
| 801.95 | HEALTH FACTOR<br>RESOLUTION    | This file defines the resolution statuses that should be<br>related to a particular health factor. The resolution<br>status can be derived for most patient findings (visit<br>file helps determine done and historical). In order to<br>know the appropriate resolution statuses for a health<br>factor, they must be defined in this file. This file is for<br>local use. No health factor resolution statuses are<br>distributed in this file.                                                                                                    |  |  |  |
| 802.4  | REMINDER FUNCTION<br>FINDING   | New Functional findings operate on data from<br>standard findings and return computed data. They can<br>be used in patient cohort logic and resolution logic.                                                                                                    |  |  |  |
| 810.1  | REMINDER REPORT<br>TEMPLATE    | This file is used by the reminder reports options only.<br>For each type of report (e.g. Reminders Due) selection<br>parameters used in a report may be saved as a<br>template when the report is being run. When running<br>reports, the user may opt to retrieve parameters from<br>an existing template as the basis of a new report.<br>Templates may be modified, renamed, copied or<br>deleted from the reminder report options.<br>The parameters for the reminder reports consist of a<br>patient sample (e.g., PCMM team) from which a<br>patient list is built and also a list of reminders to be<br>evaluated for each selected patient. |  |  |  |
|        |                                | The field names in the template file correspond to the local variable and array names used in the print routines.                                                                                                    |  |  |  |
| 810.2  | REMINDER EXTRACT<br>DEFINITION | New QUERI project extracts of national data for rollup<br>to the Austin Automation Center are based on the<br>parameters in this file. Each QUERI project extract<br>has a single parameter entry which defines the<br>frequency and type of extract. The extract type may be<br>either compliance totals, finding totals or both.                                                                                                    |  |  |  |
|        |                                | The extract parameter also contains the list rules (#810.4) used to build lists of patients and the reminders to be evaluated for the extract compliance totals. If finding totals are required then finding rules (#810.7) to define which reminder terms to collect are also defined.                                                                                                    |  |  |  |
|        |                                | Data from the extract is stored in the extract summary<br>file (#810.3) and patient lists are saved in the patient<br>list file (#810.5). HL7 messages containing the extract<br>data from the extract summary (#810.3) are passed to<br>the HL7 package for transmission to the AAC.<br>Individual patient level data is not extracted. Nationally<br>distributed parameters are prefixed 'VA-' and cannot<br>be modified by site.                                                                                                    |  |  |  |

| File # | File Name                         | File Description                                                                                                    |  |  |  |  |  |
|--------|-----------------------------------|----------------------------------------------------------------------------------------------------|--|--|--|--|--|
| 810.3  | REMINDER EXTRACT<br>SUMMARY       | New This file stores findings found for a specific<br>extract. The extract entries are read-only and may be<br>selected by number or extract name. Extract summary<br>reports of compliance are generated by monthly<br>extract runs. These extract summary reports detail the<br>information transmitted to the central repository. For a<br>selected extract type (e.g., VA-IHD QUERI or VA-MH<br>QUERI), the extract parameters, which control the<br>extract frequency and content, may be displayed or<br>printed.<br>Extracts and transmissions for a selected prior period<br>may be initiated manually from Extract Summary<br>options. Existing extracts may also be re-transmitted, |  |  |  |  |  |
| 810.4  | REMINDER LIST RULE                | <ul> <li>if required.</li> <li>New This file is used by QUERI Extracts in building patient lists. The file is also used by the Patient List option to create patient lists. There are three types of record in the file: <ul> <li>Patient List Rules – define an existing patient list</li> <li>Finding Rules – define reminder terms</li> <li>Rule Sets – contain both Finding and Patient List</li> </ul> </li> </ul>                                                                                                    |  |  |  |  |  |
| 810.5  | REMINDER PATIENT LIST             | rules<br>New Patient lists in this file are created as part of the<br>automatic periodic QUERI Extract run. This type of<br>patient list is retained for 5 years. The reminders due<br>report also allows patient lists to be created.                                                                                                    |  |  |  |  |  |
| 810.7  | REMINDER EXTRACT<br>COUNTING RULE | New This file is referenced by the extract parameters (#810.2) to define groups of finding totals that should be extracted for reminders defined in the extract parameters. Nationally distributed extract finding rules are prefixed 'VA-' and cannot be modified by site.                                                                                                    |  |  |  |  |  |
| 810.8  | REMINDER COUNTING<br>GROUP        | New Finding groups are referenced by the QUERI<br>extract parameters. Each group defines reminder<br>terms and type of count to be totaled by the extract<br>process. Nationally distributed groups are prefixed<br>'VA-' and cannot be modified by a site.                                                                                                    |  |  |  |  |  |
| 810.9  | REMINDER LOCATION LIST            | New This file contains lists of stop codes and hospital locations for use as reminder findings. The stop codes and hospital locations are those associated with a Visit file entry.                                                                                                    |  |  |  |  |  |
| 811.2  | REMINDER TAXONOMY                 | This file stores the Clinical Reminder taxonomies. A taxonomy is a way to give a name to a set of codes. These codes can be ICD Diagnosis, ICD Operation/ Procedure or CPT. This file contains a combination of nationally distributed and local entries. Any local entries are assigned an internal entry number prefixed with your site number. Nationally distributed entries have their name prefixed with VA Local entry names cannot start with VA                                                                                                    |  |  |  |  |  |

| File # | File Name                     | File Description                                                                                                    |  |  |  |  |  |
|--------|-------------------------------|----------------------------------------------------------------------------------------------------|--|--|--|--|--|
| 811.3  | EXPANDED TAXONOMIES           | This file contains expanded taxonomies. It is used as<br>a data cache so the expansion does not need to be<br>continuously done. The expansion is rebuilt whenever<br>a taxonomy is edited or one of the source files has<br>changed since the expansion was last done. The<br>source files are ICD0, ICD9, and ICPT. Entries in this<br>file should never be set by hand.                                                                                                    |  |  |  |  |  |
| 811.4  | REMINDER COMPUTED<br>FINDINGS | When none of the standard finding types will work, a computed finding can be created. There are two steps in creating a computed finding: First a MUMPS routine must be written. Information about how to do this can be found in the Clinical Reminders Manager Manual. The second step is to make an entry in this file, which contains a list of reminder computed findings. This file contains a combination of nationally distributed and local entries. Nationally distributed entries have their name prefixed with VA Local entry names cannot start with VA.                                                                                                    |  |  |  |  |  |
| 811.5  | REMINDER TERM                 | This file defines terms that may be used within<br>reminder definitions. Reminder terms are useful for<br>national reminders involving findings that are based on<br>local file definitions (e.g., laboratory test, drug file,<br>radiology). National reminder terms have limited<br>editing capabilities which allow sites to map their local<br>finding items to a term. Sites may create local<br>reminder terms, providing an easy way to group a<br>variety of findings and treat them the same way in a<br>reminder. When a reminder with terms is evaluated,<br>the finding items mapped to the term are used to find<br>the patient data, but the patient data is reported based<br>on the term the data is mapped to. The most recent<br>true finding will be used to represent the term.<br>This file contains a combination of national, local, and<br>VISN level terms. Any local terms are assigned an<br>internal entry number prefixed with your site number.<br>Nationally distributed entries will have a Term Type of<br>"National". |  |  |  |  |  |
| 811.6  | REMINDER SPONSOR              | This file contains the names of groups or<br>organizations that are sponsors of reminder<br>components such as definitions, terms, and dialogs.<br>Entries cannot be edited using FileMan; you must use<br>the Reminder Sponsor Edit option.                                                                                                    |  |  |  |  |  |

| File # | File Name           | File Description                                                                                                    |
|--------|---------------------|----------------------------------------------------------------------------------------------------|
| 811.7  | REMINDER CATEGORY   | This file contains reminder categories. Reminder<br>categories are created at each site and are not<br>released with the reminder package. A reminder<br>category is a list of reminders (or other reminder<br>categories) and is used to group reminders for display<br>in the CPRS GUI. Reminder categories are allocated<br>to individual<br>users, locations, service, or system using the option<br>PXRM CPRS LOOKUP CATEGORIES.                                                                                                    |
| 811.8  | REMINDER EXCHANGE   | The Reminder Exchange File is used to store packed reminder definitions.<br>Entries in this file should never be edited.                                                                                                    |
| 811.9  | REMINDER DEFINITION | This file contains Clinical Reminder definitions. For a detailed description of the contents of this file, see the Clinical Reminders Manager Manual. Additional information may be found at the Clinical Reminders web site: http//vista.med.va.gov/reminders.<br>This file contains a combination of nationally distributed and local entries. Any local entries are assigned an internal entry number prefixed with your site number. Nationally distributed entries have their name prefixed with VA Local entry names cannot start with VA |

## 5.3 File Security

| Number | Name                                   | DD | RD | WR | DEL | LAYGO | AUDIT |
|--------|----------------------------------------|----|----|----|-----|-------|-------|
| 800    | CLINICAL REMINDER<br>PARAMETERS        | @  |    | @  | @   | @     | @     |
| 801.41 | REMINDER DIALOG                        | @  |    | @  | @   | @     | @     |
| 801.42 | REMINDER GUI PROCESS                   | @  |    | @  | @   | @     | @     |
| 801.43 | REMINDER FINDING ITEM<br>PARAMETER     | @  |    | @  | @   | @     | @     |
| 801.45 | REMINDER FINDING TYPE<br>PARAMETER     | @  |    | @  | @   | @     | @     |
| 801.5  | REMINDER DIALOG<br>PATIENT ASSOCIATION | @  | @  | @  | @   | @     | @     |
| 801.9  | REMINDER RESOLUTION<br>STATUS          | @  |    | @  | @   | @     | @     |
| 801.95 | HEALTH FACTOR<br>RESOLUTION            | @  |    | @  | @   | @     | @     |

| Name                              | DD                                                                                                    | RD                                                                                                    | WR                                                                                                    | DEL                                                                                                    | LAYGO                                                                                                    | AUDIT                                                                                                    |
|-----------------------------------|----------------------------------------------------------------------------------------------------|----------------------------------------------------------------------------------------------------|----------------------------------------------------------------------------------------------------|----------------------------------------------------------------------------------------------------|----------------------------------------------------------------------------------------------------|----------------------------------------------------------------------------------------------------|
| REMINDER FUNCTION<br>FINDING      | @                                                                                                    | @                                                                                                    | @                                                                                                    | @                                                                                                    | @                                                                                                    | @                                                                                                    |
| REMINDER REPORT<br>TEMPLATE       | @                                                                                                    |                                                                                                    | @                                                                                                    | @                                                                                                    | @                                                                                                    | @                                                                                                    |
| REMINDER EXTRACT<br>PARAMETERS    | @                                                                                                    |                                                                                                    | @                                                                                                    | @                                                                                                    | @                                                                                                    | @                                                                                                    |
| REMINDER EXTRACT<br>SUMMARY       | @                                                                                                    |                                                                                                    | @                                                                                                    | @                                                                                                    | @                                                                                                    | @                                                                                                    |
| REMINDER LIST RULE                | @                                                                                                    |                                                                                                    | @                                                                                                    | @                                                                                                    | @                                                                                                    | @                                                                                                    |
| REMINDER PATIENT LIST             | @                                                                                                    |                                                                                                    | @                                                                                                    | @                                                                                                    | @                                                                                                    | @                                                                                                    |
| REMINDER EXTRACT<br>COUNTING RULE | @                                                                                                    |                                                                                                    | @                                                                                                    | @                                                                                                    | @                                                                                                    | @                                                                                                    |
| REMINDER COUNTING<br>GROUP        | @                                                                                                    |                                                                                                    | @                                                                                                    | @                                                                                                    | @                                                                                                    | @                                                                                                    |
| REMINDER LOCATION<br>LIST         | @                                                                                                    |                                                                                                    | @                                                                                                    | @                                                                                                    | @                                                                                                    | @                                                                                                    |
| REMINDER TAXONOMY                 | @                                                                                                    |                                                                                                    | @                                                                                                    | @                                                                                                    | @                                                                                                    | @                                                                                                    |
| EXPANDED TAXONOMIES               | @                                                                                                    |                                                                                                    | @                                                                                                    | @                                                                                                    | @                                                                                                    | @                                                                                                    |
| REMINDER COMPUTED<br>FINDINGS     | @                                                                                                    |                                                                                                    | @                                                                                                    | @                                                                                                    | @                                                                                                    | @                                                                                                    |
| REMINDER TERM                     | @                                                                                                    |                                                                                                    | @                                                                                                    | @                                                                                                    | @                                                                                                    | @                                                                                                    |
| REMINDER SPONSOR                  | @                                                                                                    |                                                                                                    | @                                                                                                    | @                                                                                                    | @                                                                                                    | @                                                                                                    |
| REMINDER CATEGORY                 | @                                                                                                    |                                                                                                    | @                                                                                                    | @                                                                                                    | @                                                                                                    | @                                                                                                    |
| REMINDER EXCHANGE                 | @                                                                                                    |                                                                                                    | @                                                                                                    | @                                                                                                    | @                                                                                                    | @                                                                                                    |
| REMINDER DEFINITION               | @                                                                                                    |                                                                                                    | @                                                                                                    | @                                                                                                    | @                                                                                                    | @                                                                                                    |
|                                   | REMINDER FUNCTION<br>FINDING<br>REMINDER REPORT<br>TEMPLATE<br>REMINDER EXTRACT<br>PARAMETERS<br>REMINDER EXTRACT<br>SUMMARY<br>REMINDER LIST RULE<br>REMINDER PATIENT LIST<br>REMINDER EXTRACT<br>COUNTING RULE<br>REMINDER COUNTING<br>GROUP<br>REMINDER LOCATION<br>LIST<br>REMINDER LOCATION<br>LIST<br>REMINDER TAXONOMIES<br>REMINDER TAXONOMIES<br>REMINDER TERM<br>REMINDER TERM<br>REMINDER SPONSOR<br>REMINDER CATEGORY<br>REMINDER EXCHANGE | REMINDER FUNCTION<br>FINDING@REMINDER REPORT<br>TEMPLATE@REMINDER EXTRACT<br>PARAMETERS@REMINDER EXTRACT<br>SUMMARY@REMINDER LIST RULE@REMINDER LIST RULE@REMINDER PATIENT LIST<br>COUNTING RULE@REMINDER COUNTING<br>GROUP@REMINDER LOCATION<br>LIST@REMINDER TAXONOMY<br>REMINDER TAXONOMIES@REMINDER COMPUTED<br>FINDINGS@REMINDER TERM<br>REMINDER TERM@REMINDER TERM<br>REMINDER TERM@REMINDER SPONSOR<br>REMINDER CATEGORY@REMINDER EXCHANGE@ | REMINDER FUNCTION<br>FINDING@@REMINDER REPORT<br>TEMPLATE@REMINDER EXTRACT<br>PARAMETERS@REMINDER EXTRACT<br>SUMMARY@REMINDER LIST RULE@REMINDER PATIENT LIST<br>COUNTING RULE@REMINDER COUNTING<br>GROUP@REMINDER LOCATION<br>LIST@REMINDER TAXONOMY<br>FREMINDER COMPUTED<br>FINDINGS@REMINDER COMPUTED<br>FINDINGS@REMINDER TAXONOMIES<br>REMINDER TERM@REMINDER SPONSOR<br>REMINDER CATEGORY@REMINDER EXCHANGE@ | REMINDER FUNCTION<br>FINDING@@@REMINDER REPORT<br>TEMPLATE@@REMINDER REPORT<br>TEMPLATE@@REMINDER EXTRACT<br>PARAMETERS@@REMINDER EXTRACT<br>SUMMARY@@REMINDER LIST RULE@@REMINDER PATIENT LIST<br>COUNTING RULE@@REMINDER EXTRACT<br>COUNTING RULE@@REMINDER COUNTING<br>GROUP@@REMINDER LOCATION<br>LIST@@REMINDER TAXONOMY<br>PARADED TAXONOMIES@@REMINDER COMPUTED<br>FINDINGS@@REMINDER TERM<br>REMINDER TERM@@REMINDER COMPUTED<br>FINDINGS@@REMINDER TERM<br>FINDINGS@@REMINDER COMPUTED<br>FINDINGS@@REMINDER TERM<br>FINDINGS@@REMINDER TERM<br>FINDINGS@@REMINDER CATEGORY<br>REMINDER CATEGORY@@REMINDER EXCHANGE@@ | REMINDER FUNCTION<br>FINDING@@@@REMINDER REPORT<br>TEMPLATE@@@@REMINDER EXTRACT<br>PARAMETERS@@@@REMINDER EXTRACT<br>SUMMARY@@@@@REMINDER LIST RULE<br>COUNTING RULE@@@@@REMINDER EXTRACT<br>COUNTING RULE@@@@@REMINDER COUNTING<br>GROUP@@@@@@REMINDER LOCATION<br>LIST@@@@@@REMINDER LOCATION<br>LIST@@@@@@REMINDER COUNTING<br>GROUP@@@@@@REMINDER LOCATION<br>LIST@@@@@@REMINDER COMPUTED<br>FINDINGS@@@@@@REMINDER COMPUTED<br>FINDINGS@@@@@@REMINDER TAXONOMIES@@@@@@REMINDER TERM<br>FINDINGS@@@@@@REMINDER TERM<br>FINDINGS@@@@@@REMINDER SPONSOR<br>REMINDER CATEGORY@@@@@@REMINDER EXCHANGE@@@@@@@REMINDER EXCHANGE@@@@@@@REMINDER EXCHANGE@@@@@@@ | REMINDER FUNCTION<br>FINDING@@@@@REMINDER REPORT<br>TEMPLATE@@@@@REMINDER EXTRACT<br>PARAMETERS@@@@@REMINDER EXTRACT<br>SUMMARY@@@@@REMINDER LIST RULE<br>REMINDER LIST RULE@@@@@REMINDER EXTRACT<br>COUNTING RULE@@@@@@REMINDER EXTRACT<br>COUNTING RULE@@@@@@@REMINDER COUNTING<br>ROUP@@@@@@@@@@REMINDER LOCATION<br>LIST@@@@@@@@@@@@@@@@@@@@@@@@@@@@@@@@@@@@@@@@@@@@@@@@@@@@@@@@@@@@@@@@@@@@@@@@@@@@@@@@@@@@@@@@@@@@@@@@@@@@@@@@@@@@@@@@ |

#### 5.4 Cross-references

#### 5.4.1 CLINICAL REMINDER PARAMETERS

File #800

Traditional Cross-References:

```
B REGULAR
Field: SITE PARAMETERS (800,.01)
1)= S ^PXRM(800,"B",$E(X,1,30),DA)=""
2)= K ^PXRM(800,"B",$E(X,1,30),DA)
Subfile #800.04
Traditional Cross-References:
B REGULAR
Field: URL (800.04,.01)
1)= S ^PXRM(800,DA(1),1,"B",$E(X,1,30),DA)=""
2)= K ^PXRM(800,DA(1),1,"B",$E(X,1,30),DA)=""
```

#### 5.4.2 REMINDER DIALOG

```
File #801.41
 Traditional Cross-References:
       REGULAR
 AC
           Field: IDENTIFY (801.41,111)
     Description: "AC", IDENTIFY, DA
                   1) = S ^PXRMD(801.41, "AC", $E(X,1,30), DA) = ""
                   2) = K ^PXRMD(801.41, "AC", $E(X,1,30), DA)
 AG
       REGULAR
           Field: SOURCE REMINDER (801.41,2)
     Description: Index of dialogs by source reminder.
                   1) = S ^PXRMD(801.41, "AG", $E(X,1,30), DA) = " "
                   2) = K ^PXRMD(801.41, "AG", $E(X,1,30), DA)
 TYPE
         REGULAR
           Field: TYPE (801.41,4)
                   1) = S ^PXRMD(801.41, "TYPE", $E(X,1,30), DA) = ""
                   2) = K ^PXRMD(801.41, "TYPE", $E(X,1,30), DA)
 New-Style Indexes:
  B (#427)
           FIELD
                      REGULAR
                                IR
                                      LOOKUP & SORTING
      Unique for: Key B (#37), File #801.41
     Short Descr: B Cross-reference
     Description: This is the "B" cross-reference redone as a new style
cross reference.
       Set Logic: S ^PXRMD(801.41, "B", $E(X,1,63), DA) = ""
      MUMPS
                                   LOOKUP & SORTING
 R (#428)
            FIELD
                              IR
     Short Descr: This will be used for identifying replacement
                   elements/groups
       Set Logic: S ^PXRMD(801.41, "R", X, DA) = ""
      Kill Logic: K ^PXRMD(801.41, "R", X, DA)
      Whole Kill: K ^PXRMD(801.41, "R")
            X(1): REPLACEMENT ELEMENT/GROUP (801.41,118) (Subscr 1)
                   (forwards)
Subfile #801.41121
```

```
Traditional Cross-References:
       REGULAR
  В
            Field: RESULT GROUP (801.41121,.01)
                     1)= S ^PXRMD(801.41,DA(1),51,"B",$E(X,1,30),DA)=""
                     2) = K ^PXRMD(801.41, DA(1), 51, "B", $E(X, 1, 30), DA)
Subfile #801.4118
  Traditional Cross-References:
       REGULAR
  В
            Field: ADDITIONAL FINDINGS (801.4118,.01)
                     1) = S ^PXRMD(801.41, DA(1), 3, "B", $E(X, 1, 30), DA) = ""
                     2) = K ^PXRMD(801.41, DA(1), 3, "B", $E(X, 1, 30), DA)
                     3)= Required Index for Variable Pointer
 Subfile #801.412
  Traditional Cross-References:
  AD
        REGULAR
                   WHOLE FILE (#801.41)
            Field: ITEM (801.412,2)
                     1) = S ^PXRMD(801.41, "AD", $E(X,1,30), DA(1), DA) = ""
                     2) = K ^PXRMD(801.41, "AD", $E(X,1,30), DA(1), DA)
       REGULAR
  В
            Field: SEQUENCE (801.412,.01)
                     1) = S ^PXRMD(801.41, DA(1), 10, "B", $E(X, 1, 30), DA) = ""
                     2) = K ^PXRMD(801.41, DA(1), 10, "B", $E(X, 1, 30), DA)
       REGULAR
  D
            Field: ITEM (801.412,2)
                     1)= S ^PXRMD(801.41,DA(1),10,"D",$E(X,1,30),DA)=""
                     2) = K ^PXRMD(801.41,DA(1),10,"D",$E(X,1,30),DA)
  DAD1
          MUMPS
            Field: SEQUENCE (801.412,.01)
     Description: Allows retrieval of 'child' prompts in sequence by
parent.
                     1) = N PXRMP S
PXRMP=$P(^PXRMD(801.41,DA(1),10,DA,0),U,11) S
                     :PXRMP ^PXRMD(801.41, DA(1), 10, "DAD", PXRMP, X, DA) = ""
                     2) = N PXRMP S
PXRMP=$P(^PXRMD(801.41,DA(1),10,DA,0),U,11) K
                    :PXRMP ^PXRMD(801.41,DA(1),10,"DAD",PXRMP,X,DA)
Subfile #801.4145
  Traditional Cross-References:
  В
       REGULAR
            Field: CHECKBOX SEQUENCE (801.4145,.01)
                     1)= S ^PXRMD(801.41,DA(1),45,"B",$E(X,1,30),DA)=""
                     2) = K ^PXRMD(801.41,DA(1),45,"B",$E(X,1,30),DA)
Subfile #801.44
  Traditional Cross-References:
```

```
B REGULAR
Field: EDIT DATE (801.44,.01)
1)= S ^PXRMD(801.41,DA(1),110,"B",$E(X,1,30),DA)=""
2)= K ^PXRMD(801.41,DA(1),110,"B",$E(X,1,30),DA)
```

#### 5.4.3 REMINDER GUI PROCESS

```
File #801.42
  Traditional Cross-References:
  В
       REGULAR
            Field: NAME (801.42,.01)
                     1) = S ^PXRMD(801.42, "B", $E(X,1,30), DA) = ""
                     2) = K ^PXRMD(801.42, "B", $E(X,1,30), DA)
Subfile #801.422
  Traditional Cross-References:
        REGULAR
                   WHOLE FILE (#801.42)
  AB
            Field: RELATED REMINDER DIALOG (801.422,.01)
                     1) = S ^PXRMD(801.42, "AB", $E(X,1,30), DA(1), DA) = ""
                     2) = K ^PXRMD(801.42, "AB", $E(X,1,30), DA(1), DA)
  В
       REGULAR
                             1) = S ^PXRMD(801.42, DA(1), 2, "B", $E(X, 1, 30), DA) = ""
                     2) = K ^PXRMD(801.42, DA(1), 2, "B", $E(X, 1, 30), DA)
                                                                           Field:
RELATED REMINDER DIALOG (801.422,.01)
```

#### 5.4.4 REMINDER FINDING ITEM PARAMETER

```
File #801.43
 Traditional Cross-References:
        REGULAR
 AC
           Field: FINDING ITEM (801.43,.02)
      Description: This cross reference is used by the dialog build to see
if
                    any finding item dialog exists for a reminder finding
item.
                    1) = S ^PXRMD(801.43, "AC", $E(X,1,30), DA) = ""
                    2) = K ^PXRMD(801.43, "AC", $E(X,1,30), DA)
       REGULAR
 В
            Field: NAME (801.43,.01)
                    1) = S ^PXRMD(801.43, "B", $E(X,1,30), DA) = ""
                    2) = K ^PXRMD(801.43, "B", $E(X,1,30), DA)
```

#### 5.4.5 REMINDER FINDING TYPE PARAMETER

```
File #801.45
```

```
Traditional Cross-References:
       REGULAR
  В
             Field: FILE ID (801.45,.01)
                     1) = S ^PXRMD(801.45, "B", $E(X,1,30), DA) = ""
                     2) = K ^PXRMD(801.45, "B", $E(X,1,30), DA)
Subfile #801.451
  Traditional Cross-References:
       REGULAR
  R
             Field: RESOLUTION STATUS (801.451,.01)
                     1) = S ^PXRMD(801.45, DA(1), 1, "B", $E(X, 1, 30), DA) = ""
                     2) = K ^PXRMD(801.45, DA(1), 1, "B", $E(X, 1, 30), DA)
Subfile #801.4515
  Traditional Cross-References:
       REGULAR
  B
             Field: ADDITIONAL PROMPTS (801.4515,.01)
                     1) = S
^PXRMD(801.45,DA(2),1,DA(1),5,"B",$E(X,1,30),DA)=""
                     2) = K ^PXRMD(801.45, DA(2), 1, DA(1), 5, "B", $E(X, 1, 30), DA)
```

#### 5.4.6 REMINDER DIALOG PATIENT ASSOCIATION

```
File #801.5
  Traditional Cross-References:
  в
       REGULAR
             Field: PATIENT (801.5,.01)
                      1) = S ^PXRMD(801.5, "B", $E(X,1,30), DA) = ""
                      2) = K ^PXRMD(801.5, "B", $E(X,1,30), DA)
 New-Style Indexes:
  AC (#457)
               RECORD
                          REGULAR
                                     IR
                                              SORTING ONLY
      Short Descr: Reminder Dialog connection to module
        Set Logic: S
^PXRMD(801.5, "AC", $E(X(1),1,30), X(2), $E(X(3),1,30), DA) = ""
       Kill Logic: K ^PXRMD(801.5, "AC", $E(X(1),1,30), X(2), $E(X(3),1,30), DA)
       Whole Kill: K ^PXRMD(801.5, "AC")
              X(1): PATIENT (801.5,.01) (Subscr 1) (Len 30) (forwards)
X(2): DATE/TIME (801.5,.02) (Subscr 2) (forwards)
X(3): IDENTIFY (801.5,.03) (Subscr 3) (Len 30) (forwards)
                                           SORTING ONLY
AD (#458)
              RECORD
                        REGULAR
                                    IR
      Short Descr: patient U identify
      Description: Crossreference between the patient and identify fields
        Set Logic: S ^PXRMD(801.5, "AD", $E(X(1),1,30), $E(X(2),1,30), DA)=""
       Kill Logic: K ^PXRMD(801.5, "AD", $E(X(1),1,30), $E(X(2),1,30),DA)
       Whole Kill: K ^PXRMD(801.5, "AD")
              X(1): PATIENT (801.5,.01) (Subscr 1) (Len 30) (forwards)
              X(2): IDENTIFY (801.5,.03) (Subscr 2) (Len 30) (forwards)
  ANOTE (#459) RECORD REGULAR IR SORTING ONLY
```

#### 5.4.7 REMINDER RESOLUTION STATUS

```
File #801.9
 Traditional Cross-References:
 В
      REGULAR
            Field: NAME (801.9,.01)
                    1) = S ^PXRMD(801.9, "B", $E(X,1,30), DA) = ""
                    2) = K ^PXRMD(801.9, "B", $E(X,1,30), DA)
 New-Style Indexes:
 ACP (#389)
              FIELD
                         MUMPS
                                  TR
                                        ACTION
      Short Descr: Remove pointers to deleted local statuses from the
                    sub-status multiple.
      Description: When a local status is deleted the ACP cross reference
is
                    used to remove the local status from the sub-status
                    multiple on the related national status. To determine
the
                    national status to which the local status belongs the AC
                    index is used.
       Set Logic: Q
      Kill Logic: D KILLAC^PXRMSEDT Q
             X(1): NAME (801.9,.01) (Subscr 1) (Len 30) (forwards)
Subfile #801.9001
 Traditional Cross-References:
      REGULAR
 В
            Field: SUB-STATUS (801.9001,.01)
                    1) = S ^PXRMD(801.9, DA(1), 10, "B", $E(X, 1, 30), DA) = ""
                    2) = K ^PXRMD(801.9, DA(1), 10, "B", $E(X, 1, 30), DA)
 New-Style Indexes:
                        REGULAR
                                        SORTING ONLY
                                                          WHOLE FILE (#801.9)
 AC (#388)
              FIELD
                                  TR
      Short Descr: Local to National Status pointers
      Description: This index holds pointers from local resolution codes to
                    national resolution codes. These pointers are created
when
                    a local code is added.
       Set Logic: S ^PXRMD(801.9, "AC", X, DA(1), DA) = ""
       Kill Logic: K ^PXRMD(801.9, "AC", X, DA(1), DA)
```

```
Whole Kill: K ^PXRMD(801.9,"AC")
X(1): SUB-STATUS (801.9001,.01) (Subscr 1) (forwards)
```

#### 5.4.8 HEALTH FACTOR RESOLUTION

#### 5.4.9 REMINDER FUNCTION FINDING

```
File #802.4
  New-Style Indexes:
  B (#464)
            FIELD
                      REGULAR
                                 IR
                                       LOOKUP & SORTING
       Unique for: Key A (#32), File #802.4
      Short Descr: This is a new-style B cross-reference
       Set Logic: S ^PXRMD(802.4, "B", $E(X,1,30), DA) = ""
       Kill Logic: K ^PXRMD(802.4, "B", $E(X,1,30), DA)
       Whole Kill: K ^PXRMD(802.4, "B")
             X(1): NAME (802.4,.01) (Subscr 1) (Len 30) (forwards)
Subfile #802.42
  Traditional Cross-References:
       REGULAR
  в
            Field: EDIT DATE (802.42,.01)
                    1) = S ^PXRMD(802.4, DA(1), 110, "B", $E(X, 1, 30), DA) = ""
                    2) = K ^PXRMD(802.4, DA(1), 110, "B", $E(X, 1, 30), DA)
```

#### 5.4.10 REMINDER REPORT TEMPLATE

```
2) = K ^PXRMPT(810.1, "B", $E(X,1,30), DA)
Subfile #810.11
  Traditional Cross-References:
       REGULAR
  В
             Field: LOCATION (810.11,.01)
                      1) = S ^PXRMPT(810.1, DA(1), 9, "B", $E(X, 1, 30), DA) = ""
                      2) = K ^PXRMPT(810.1, DA(1), 9, "B", $E(X, 1, 30), DA)
Subfile #810.111
  Traditional Cross-References:
  В
       REGULAR
             Field: STOP CODE (810.111,.01)
                      1) = S ^PXRMPT(810.1, DA(1), 10, "B", $E(X, 1, 30), DA) = ""
                      2) = K ^PXRMPT(810.1, DA(1), 10, "B", $E(X, 1, 30), DA)
Subfile #810.112
  Traditional Cross-References:
       REGULAR
  В
             Field: CLINIC GROUP (810.112,.01)
                      1) = S ^PXRMPT(810.1, DA(1), 11, "B", $E(X, 1, 30), DA) = ""
                      2) = K ^PXRMPT(810.1, DA(1), 11, "B", $E(X, 1, 30), DA)
Subfile #810.113
Traditional Cross-References:
       REGULAR
  В
             Field: REMINDER CATEGORY (810.113,.01)
                      1)= S ^PXRMPT(810.1, DA(1), 12, "B", $E(X, 1, 30), DA)=""
                      2) = K ^PXRMPT(810.1, DA(1), 12, "B", $E(X, 1, 30), DA)
Subfile #810.114
  Traditional Cross-References:
       REGULAR
  В
             Field: PATIENT LIST (810.114,.01)
                      1) = S ^PXRMPT(810.1, DA(1), 13, "B", $E(X, 1, 30), DA) = ""
                      2) = K ^PXRMPT(810.1, DA(1), 13, "B", $E(X, 1, 30), DA)
Subfile #810.12
  Traditional Cross-References:
       REGULAR
  В
             Field: REMINDER (810.12,.01)
                      1) = S ^PXRMPT(810.1, DA(1), 1, "B", $E(X, 1, 30), DA) = ""
                      2) = K ^PXRMPT(810.1, DA(1), 1, "B", $E(X, 1, 30), DA)
Subfile #810.13
  Traditional Cross-References:
       REGULAR
  В
             Field: FACILITY (810.13,.01)
                      1) = S ^PXRMPT(810.1, DA(1), 6, "B", $E(X, 1, 30), DA) = ""
```

```
2) = K ^PXRMPT(810.1, DA(1), 6, "B", $E(X, 1, 30), DA)
Subfile #810.14
  Traditional Cross-References:
       REGULAR
  В
             Field: PROVIDER (810.14,.01)
                      1) = S ^PXRMPT(810.1, DA(1), 3, "B", $E(X, 1, 30), DA) = ""
                      2) = K ^PXRMPT(810.1, DA(1), 3, "B", $E(X, 1, 30), DA)
                      3) = Required Index for Variable Pointer
Subfile #810.16
  Traditional Cross-References:
       REGULAR
  В
             Field: PATIENT (810.16,.01)
                      1) = S ^PXRMPT(810.1, DA(1), 2, "B", $E(X, 1, 30), DA) = ""
                      2) = K ^PXRMPT(810.1, DA(1), 2, "B", $E(X, 1, 30), DA)
Subfile #810.17
  Traditional Cross-References:
       REGULAR
  В
             Field: OERR TEAM (810.17,.01)
                      1) = S ^PXRMPT(810.1, DA(1), 4, "B", $E(X, 1, 30), DA) = ""
                      2) = K ^PXRMPT(810.1, DA(1), 4, "B", $E(X, 1, 30), DA)
Subfile #810.18
  Traditional Cross-References:
  В
       REGULAR
             Field: PCMM TEAM (810.18,.01)
                      1) = S ^PXRMPT(810.1, DA(1), 5, "B", $E(X, 1, 30), DA) = ""
                      2) = K ^PXRMPT(810.1, DA(1), 5, "B", $E(X, 1, 30), DA)
```

#### 5.4.11 REMINDER EXTRACT DEFINITION

```
File #810.2
 Traditional Cross-References:
       REGULAR
  В
            Field: NAME (810.2,.01)
                    1) = S ^PXRM(810.2, "B", $E(X,1,30), DA) = ""
                    2) = K ^PXRM(810.2, "B", $E(X,1,30), DA)
Subfile #810.21
 New-Style Indexes:
 B (#429)
             FIELD
                       REGULAR
                                 IR
                                        LOOKUP & SORTING
       Unique for: Key A (#38), File #810.21
      Short Descr: Uniqueness Index for Key 'A' of Subfile #810.21
```

```
Set Logic: S ^PXRM(810.2,DA(1),10,"B",X,DA)=""
       Kill Logic: K ^PXRM(810.2,DA(1),10,"B",X,DA)
       Whole Kill: K ^PXRM(810.2,DA(1),10,"B")
             X(1): EXTRACT SEQUENCE (810.21,.01) (Subscr 1)
Subfile #810.22
  Traditional Cross-References:
  В
       REGULAR
            Field: REMINDER SEQUENCE (810.22,.01)
                    1) = S
^PXRM(810.2,DA(2),10,DA(1),10,"B",$E(X,1,30),DA)=""
                    2) = K ^PXRM(810.2, DA(2), 10, DA(1), 10, "B", $E(X,1,30), DA)
Subfile #810.24
  Traditional Cross-References:
      REGULAR
  В
            Field: EDIT DATE (810.24,.01)
                    1) = S ^PXRM(810.2, DA(1), 110, "B", $E(X, 1, 30), DA) = ""
                    2) = K ^PXRM(810.2, DA(1), 110, "B", $E(X, 1, 30), DA)
```

#### 5.4.12 REMINDER EXTRACT SUMMARY

```
File #810.3
  New-Style Indexes:
  B (#466)
                        REGULAR
                                      IR
                                            LOOKUP & SORTING
              FIELD
      Short Descr: "B" cross-reference for .01
Set Logic: S ^PXRMXT(810.3, "B", $E(X,1,64),DA)=""
Kill Logic: K ^PXRMXT(810.3, "B", $E(X,1,64),DA)
Whole Kill: K ^PXRMXT(810.3, "B")
              X(1): NAME (810.3,.01) (Subscr 1) (Len 64) (forwards)
                          REGULAR
  C (#467)
              RECORD
                                      IR LOOKUP & SORTING
       Short Descr: C INDEX
        Set Logic: S ^PXRMXT(810.3, "C", X(1), X(2), DA)=""
        Kill Logic: K ^PXRMXT(810.3, "C", X(1), X(2), DA)
       Whole Kill: K ^PXRMXT(810.3,"C")
              X(1): EXTRACT DEFINITION (810.3,1) (Subscr 1) (forwards)
              X(2): EXTRACT DATE (810.3,.06) (Subscr 2) (forwards)
  D (#468)
               RE
                        Short Descr: C INDEX
         Set Logic: S ^PXRMXT(810.3, "D", X(1), X(2), X(3), DA) = ""
        Kill Logic: K ^PXRMXT(810.3,"D",X(1),X(2),X(3),DA)
Whole Kill: K ^PXRMXT(810.3,"D")
              X(1): EXTRACT DEFINITION (810.3,1) (Subscr 1) (forwards)
              X(2): REPORTING YEAR (810.3,4) (Subscr 2) (forwards)
              X(3): REPORTING PERIOD (810.3,3) (Subscr 3) (backwards)
Subfile #810.31
  Traditional Cross-References:
  AC
         MIMPS
             Field: VISIT (810.31,.07)
```

```
Description: This cross-reference adds and subtracts from the
Dependent
                     Entry Count in the VISIT file.
                     1) = D ADD^AUPNVSIT
                     2) = D SUB^AUPNVSIT
       REGULAR
  в
            Field: PATIENT (810.31,.01)CORD
                                                   REGULAR
                                                               ΤR
                                                                     LOOKUP &
SORTING
                    1) = S ^PXRMXT(810.3, DA(1), 1, "B", $E(X, 1, 30), DA) = ""
                     2) = K ^PXRMXT(810.3, DA(1), 1, "B", $E(X, 1, 30), DA)
 New-Style Indexes:
 AV (#465)
               FIELD
                        REGULAR
                                   IR
                                          SORTING ONLY
                                                            WHOLE FILE (#810.3)
      Short Descr: VISIT, TOP FILE NUMBER IEN, SUB FILE IEN
      Description: Visit Pointer Indes
       Set Logic: S ^PXRMXT(810.3, "AV", X, DA(1), DA) = ""
       Kill Logic: K ^PXRMXT(810.3,"AV",X,DA(1),DA)
       Whole Kill: K ^PXRMXT(810.3, "AV")
             X(1): VISIT (810.31,.07) (Subscr 1) (forwards)
Subfile #810.32
  Traditional Cross-References:
       REGULAR
  В
            Field: FINDING ITEM (810.32,.01)
                     1) = S ^PXRMXT(810.3, DA(1), 2, "B", $E(X, 1, 30), DA) = ""
                     2) = K ^PXRMXT(810.3, DA(1), 2, "B", $E(X, 1, 30), DA)
                     3) = Required Index for Variable Pointer
Subfile #810.33
  Traditional Cross-References:
  В
       REGULAR
            Field: EXTRACT SEQUENCE (810.33,.01)
                     1) = S ^PXRMXT(810.3, DA(1), 3, "B", $E(X, 1, 30), DA) = ""
                     2) = K ^PXRMXT(810.3, DA(1), 3, "B", $E(X, 1, 30), DA)
Subfile #810.331
  Traditional Cross-References:
       REGULAR
  В
            Field: FINDING SEQUENCE (810.331,.01)
                     1) = S
^PXRMXT(810.3,DA(2),3,DA(1),1,"B",$E(X,1,30),DA)=""
                     2) = K ^PXRMXT(810.3, DA(2), 3, DA(1), 1, "B", $E(X, 1, 30), DA)
Subfile #810.3316
  Traditional Cross-References:
  B
       REGULAR
            Field: UNIQUE APPLICABLE PATIENT (810.3316,.01)
                     1) = S
^PXRMXT(810.3,DA(3),3,DA(2),1,DA(1),1,"B",$E(X,1,30),
                     DA) = " "
                     2) = K
^PXRMXT(810.3,DA(3),3,DA(2),1,DA(1),1,"B",$E(X,1,30),
```

```
DA)
Subfile #810.36
  Traditional Cross-References:
           REGULAR
                     WHOLE FILE (#810.3)
  AHLTD
            Field: HL7 MESSAGE ID (810.36,.01)
      Description: This crossreference will index the hl7 message id
numbers
                     for each extract.
                     1)= S ^PXRMXT(810.3, "AHLID", $E(X,1,30), DA(1), DA)=""
                     2) = K ^PXRMXT(810.3, "AHLID", $E(X,1,30), DA(1), DA)
  в
       REGULAR
            Field: HL7 MESSAGE ID (810.36,.01)
                     1) = S ^PXRMXT(810.3, DA(1), 5, "B", $E(X, 1, 30), DA) = ""
                     2) = K ^PXRMXT(810.3, DA(1), 5, "B", $E(X, 1, 30), DA)
```

#### 5.4.13 REMINDER LIST RULE

```
File #810.4
 New-Style Indexes:
  B (#430)
             FIELD
                      REGULAR
                                  IR
                                      LOOKUP & SORTING
      Short Descr: B Index
       Set Logic: S ^PXRM(810.4,"B",$E(X,1,96),DA)=""
       Kill Logic: K ^PXRM(810.4, "B", $E(X,1,96), DA)
       Whole Kill: K ^PXRM(810.4, "B")
             X(1): NAME (810.4,.01) (Subscr 1) (Len 96) (forwards)
Subfile #810.41
 Traditional Cross-References:
        REGULAR
                  WHOLE FILE (#810.4)
 AD
            Field: LIST RULE (810.41,.02)
      Description: This index is used to determine which rule sets a list
rule
                    belongs to.
                              2) = K ^PXRM(810.4, "AD", $E(X,1,30), DA(1), DA)
       REGULAR
 D
            Field: LIST RULE (810.41,.02)
                    1) = S ^PXRM(810.4, DA(1), 30, "D", $E(X, 1, 30), DA) = ""
                    2) = K ^PXRM(810.4, DA(1), 30, "D", $E(X, 1, 30), DA)
 New-Style Indexes:
 B (#431)
             FIELD
                      REGULAR
                                 IR
                                        LOOKUP & SORTING
      Unique for: Key A (#39), File #810.41
      Short Descr: Uniqueness Index for Key 'A' of Subfile #810.41
       Set Logic: S ^PXRM(810.4, DA(1), 30, "B", X, DA) = "'
       Kill Logic: K ^PXRM(810.4,DA(1),30,"B",X,DA)
       Whole Kill: K ^PXRM(810.4,DA(1),30,"B")
             X(1): SEQUENCE (810.41,.01) (Subscr 1)
          1)= S ^PXRM(810.4, "AD", $E(X,1,30), DA(1), DA)=""
Subfile #810.42
```

```
Traditional Cross-References:

B REGULAR

Field: EDIT DATE (810.42,.01)

1)= S ^PXRM(810.4,DA(1),110,"B",$E(X,1,30),DA)=""

2)= K ^PXRM(810.4,DA(1),110,"B",$E(X,1,30),DA)
```

### 5.4.14 REMINDER PATIENT LIST

```
File #810.5
 New-Style Indexes:
 B (#432)
            FIELD
                     REGULAR IR LOOKUP & SORTING
     Short Descr: B Index
       Set Logic: S ^PXRMXP(810.5, "B", $E(X,1,96), DA)=""
      D (#433)
            FIELD
                    REGULAR
                               IR
                                     LOOKUP & SORTING
     Short Descr: D INDEX
       Set Logic: S ^PXRMXP(810.5, "D", X, DA)=""
      Kill Logic: K ^PXRMXP(810.5, "D", X, DA)
      Whole Kill: K ^PXRMXP(810.5, "D")
            X(1): EXTRACT DEFINITION (810.5,.05) (Subscr 1) (forwards)
Subfile #810.53
 Traditional Cross-References:
      REGULAR
 в
           Field: PATIENTS (810.53,.01)
                   1) = S ^PXRMXP(810.5, DA(1), 30, "B", $E(X, 1, 30), DA) = ""
                   2) = K ^PXRMXP(810.5, DA(1), 30, "B", $E(X, 1, 30), DA)
Subfile #810.531
 New-Style Indexes:
 B (#434)
           FIELD
                    REGULAR IR LOOKUP & SORTING
     Short Descr: New-style B cross-reference
       Set Logic: S
^PXRMXP(810.5,DA(2),30,DA(1),"DATA","B",$E(X,1,64),DA)=""
      Kill Logic: K ^PXRMXP(810.5,DA(2),30,DA(1),"DATA","B",$E(X,1,64),DA)
      Whole Kill: K ^PXRMXP(810.5, DA(2), 30, DA(1), "DATA", "B")
            X(1): DATA TYPE (810.531,.01) (Subscr 1) (Len 64)
(forwards)
Subfile #810.532
 Traditional Cross-References:
      REGULAR
 в
           Field: REMINDER (810.532,.01)
                   1) = S
^PXRMXP(810.5,DA(2),30,DA(1),"REM","B",$E(X,1,30),DA)
                   = " "
                   2) = K
^PXRMXP(810.5,DA(2),30,DA(1),"REM","B",$E(X,1,30),DA)
```

```
Subfile #810.535
 New-Style Indexes:
 B (#435)
            FIELD
                     REGULAR
                                IR
                                     LOOKUP & SORTING
     Short Descr: New-style B cross-reference
       Set Logic: S ^PXRMXP(810.5,DA(1),35,"B",$E(X,1,64),DA)=""
      (forwards)
Subfile #810.54
 Traditional Cross-References:
 В
      REGULAR
           Field: USERS (810.54,.01)
                  1) = S ^PXRMXP(810.5, DA(1), 40, "B", $E(X, 1, 30), DA) = ""
                   2) = K ^PXRMXP(810.5, DA(1), 40, "B", $E(X, 1, 30), DA)
Subfile #810.545
 Traditional Cross-References:
      REGULAR
 В
           Field: REMINDER (810.545,.01)
                   1)= S ^PXRMXP(810.5, DA(1), 45, "B", $E(X, 1, 30), DA)=""
                   2) = K ^PXRMXP(810.5, DA(1), 45, "B", $E(X,1,30), DA)
```

#### 5.4.15 REMINDER EXTRACT COUNTING RULE

```
File #810.7
  Traditional Cross-References:
      REGULAR
  В
            Field: NAME (810.7,.01)
                    1) = S ^PXRM(810.7, "B", $E(X,1,30), DA) = ""
                    2) = K ^{PXRM}(810.7, "B", $E(X, 1, 30), DA)
Subfile #810.701
  Traditional Cross-References:
       REGULAR
  B
            Field: SEQUENCE NUMBER (810.701,.01)
                    1) = S ^PXRM(810.7, DA(1), 10, "B", $E(X, 1, 30), DA) = ""
                    2) = K ^PXRM(810.7, DA(1), 10, "B", $E(X, 1, 30), DA)
New-Style Indexes:
  B (#436)
                                 IR
                                       LOOKUP & SORTING
            FIELD
                     REGULAR
       Unique for: Key A (#40), File #810.701
      Short Descr: Uniqueness Index for Key 'A' of Subfile #810.701
       Set Logic: S ^PXRM(810.7,DA(1),10,"B",X,DA)=""
       Kill Logic: K ^PXRM(810.7,DA(1),10,"B",X,DA)
       Whole Kill: K ^PXRM(810.7,DA(1),10,"B")
             X(1): SEQUENCE NUMBER (810.701,.01) (Subscr 1)
```

#### 5.4.16 REMINDER COUNTING GROUP

```
File #810.8
  New-Style Indexes:
  B (#437)
               FIELD
                         REGULAR
                                    IR
                                           LOOKUP & SORTING
      Short Descr: B Index
       Set Logic: S ^PXRM(810.8,"B",$E(X,1,64),DA)=""
Kill Logic: K ^PXRM(810.8,"B",$E(X,1,64),DA)
Whole Kill: K ^PXRM(810.8,"B")
              X(1): NAME (810.8,.01) (Subscr 1) (Len 64) (forwards)
Subfile #810.801
  New-Style Indexes:
  B (#438)
             FIELD
                       REGULAR
                                    IR
                                           LOOKUP & SORTING
       Unique for: Key A (#41), File #810.801
      Short Descr: Uniqueness Index for Key 'A' of Subfile #810.801
        Set Logic: S ^PXRM(810.8,DA(1),10,"B",X,DA)=""
       Kill Logic: K ^PXRM(810.8,DA(1),10,"B",X,DA)
      Whole Kill: K ^PXRM(810.8,DA(1),10,"B")
              X(1): SEQUENCE (810.801,.01) (Subscr 1)
Subfile #810.82
  Traditional Cross-References:
       REGULAR
  В
             Field: EDIT DATE (810.82,.01)
                      1) = S ^PXRM(810.8, DA(1), 110, "B", $E(X, 1, 30), DA) = ""
                      2) = K ^PXRM(810.8, DA(1), 110, "B", $E(X, 1, 30), DA)
```

#### 5.4.17 REMINDER LOCATION LIST

```
File #810.9
New-Style Indexes:
B (#489) FIELD REGULAR IR LOOKUP & SORTING
Unique for: Key A (#45), File #810.9
Short Descr: This is a new-style B cross-reference
Set Logic: S ^PXRMD(810.9, "B", $E(X,1,64),DA)=""
Kill Logic: K ^PXRMD(810.9, "B", $E(X,1,64),DA)
Whole Kill: K ^PXRMD(810.9, "B")
X(1): NAME (810.9,.01) (Subscr 1) (Len 64) (forwards)
```

```
Subfile #810.9001
  Traditional Cross-References:
  В
       REGULAR
            Field: CLINIC STOP (810.9001,.01)
                    1) = S ^PXRMD(810.9, DA(1), 40.7, "B", $E(X,1,30), DA) = ""
                    2) = K ^PXRMD(810.9, DA(1), 40.7, "B", $E(X,1,30), DA)
New-Style Indexes:
                        MUMPS
  AC (#490)
                                       ACTION
            FIELD
                                 IR
      Short Descr: Set the AMIS Reporting Stop Code
       Set Logic: D SAMIS^PXRMLLED(X,.DA)
       Kill Logic: D KAMIS^PXRMLLED(X,.DA)
             X(1): CLINIC STOP (810.9001,.01) (Subscr 1) (forwards)
Subfile #810.90011
  Traditional Cross-References:
      REGULAR
  в
            Field: CREDIT STOP TO EXCLUDE (810.90011,.01)
                    1) = S
^PXRMD(810.9,DA(2),40.7,DA(1),1,"B",$E(X,1,30),DA)=""
                    2) = K ^PXRMD(810.9, DA(2), 40.7, DA(1), 1, "B", $E(X, 1, 30), DA)
 New-Style Indexes:
 ACEX (#491)
                FIELD
                         MUMPS IR
                                         ACTION
     Short Descr: Set the AMIS Reporting Stop Code
       Set Logic: D SAMIS^PXRMLLED(X,.DA)
       Kill Logic: D KAMIS^PXRMLLED(X,.DA)
             X(1): CREDIT STOP TO EXCLUDE (810.90011,.01) (Subscr 1)
                    (forwards)
Subfile #810.9002
  Traditional Cross-References:
       REGULAR
  В
            Field: EDIT DATE (810.9002,.01)
                    1) = S ^PXRMD(810.9, DA(1), 110, "B", $E(X, 1, 30), DA) = ""
                    2) = K ^PXRMD(810.9, DA(1), 110, "B", $E(X, 1, 30), DA)
Subfile #810.944
  Traditional Cross-References:
     REGULAR
  R
            Field: HOSPITAL LOCATION (810.944,.01)
                   1) = S ^PXRMD(810.9, DA(1), 44, "B", $E(X, 1, 30), DA) = ""
                    2) = K ^PXRMD(810.9, DA(1), 44, "B", $E(X, 1, 30), DA)
```

#### 5.4.18 REMINDER TAXONOMY

```
File #811.2
```

New-Style Indexes:

```
APDS (#401)
                  FIELD
                            MUMPS
                                      IR
                                             ACTION
      Short Descr: When PDS is edited rebuild the PDS fields in 811.3
        Set Logic: D SPDS^PXRMPDS(.X,.X1,.X2,.DA)
       Kill Logic: D KPDS^PXRMPDS(.X,.X1,.X2,.DA)
              X(1): PATIENT DATA SOURCE (811.2,4) (Subscr 1) (forwards)
  B (#402)
              FIELD
                        REGULAR
                                    IR
                                           LOOKUP & SORTING
      Unique for: Key A (#29), File #811.2
Short Descr: New style B cross-reference
Set Logic: S ^PXD(811.2,"B",$E(X,1,35),DA)=""
       Kill Logic: K ^PXD(811.2, "B", $E(X,1,35), DA)
       Whole Kill: K ^PXD(811.2, "B")
              X(1): NAME (811.2,.01) (Subscr 1) (Len 35) (forwards)
Subfile #811.21
  Traditional Cross-References:
       REGULAR
  В
             Field: EDIT DATE (811.21,.01)
                      1)= S ^PXD(811.2,DA(1),110,"B",$E(X,1,30),DA)=""
                      2) = K ^PXD(811.2, DA(1), 110, "B", $E(X, 1, 30), DA)
Subfile #811.22102
  Traditional Cross-References:
       REGULAR
  в
             Field: ICD9 LOW CODE (811.22102,.01)
                     1) = S ^PXD(811.2, DA(1), 80, "B", $E(X, 1, 30), DA) = ""
                      2) = K ^PXD(811.2, DA(1), 80, "B", $E(X, 1, 30), DA)
 New-Style Indexes:
             RECORD
                                           ACTION
  AD (#403)
                           MUMPS
                                    IR
     Short Descr: Whenever ICD9 entries are edited, rebuild expanded
taxonomy
        Set Logic: D TAXEDIT^PXRMTAXD(DA(1),"")
       Kill Logic: D TAXEDIT^PXRMTAXD(DA(1),DA)
        Kill Cond: S X=1 I $$EDITNXR^PXRMLOGX(.X1,.X2) S X=0
       Whole Kill: D TAXKILL^PXRMTAXD(DA(1))
              X(1): ICD9 LOW CODE (811.22102,.01) (forwards)
              X(2): ICD9 HIGH CODE (811.22102,1) (forwards)
  AICD9N (#404)
                   FIELD
                             MUMPS
                                        IR
                                               ACTION
      Short Descr: Populate the ICD9 ADJACENT HIGHER CODE field
        Set Logic: S $P(^PXD(811.2, DA(1), 80, DA, 0), U, 4)=$$NEXT^ICDAPIU(X)
       Kill Logic: S $P(^PXD(811.2,DA(1),80,DA,0),U,4)=""
             X(1): ICD9 HIGH CODE (811.22102,1) (Subscr 1) (forwards)
                   FIELD
                              MUMPS
  AICD9P (#405)
                                        IR
                                               ACTION
      Short Descr: Populate the ICD9 ADJACENT LOWER CODE FIELD
       Set Logic: S $P(^PXD(811.2,DA(1),80,DA,0),U,3)=$$PREV^ICDAPIU(X)
Kill Logic: S $P(^PXD(811.2,DA(1),80,DA,0),U,3)=""
X(1): ICD9 LOW CODE (811.22102,.01) (Subscr 1) (forwards)
 Subfile #811.22103
  Traditional Cross-References:
       REGULAR
  В
             Field: ICDO LOW CODE (811.22103,.01)
                      1) = S ^PXD(811.2, DA(1), 80.1, "B", $E(X, 1, 30), DA) = ""
```

2) = K ^PXD(811.2, DA(1), 80.1, "B", \$E(X, 1, 30), DA) New-Style Indexes: AC (#406) RECORD MUMPS IR ACTION Short Descr: Whenever ICD0 entries are changed, rebuild the expanded taxonomy Set Logic: D TAXEDIT^PXRMTAXD(DA(1),"") Kill Logic: D TAXEDIT^PXRMTAXD(DA(1),DA) Kill Cond: S X=1 I \$\$EDITNXR^PXRMLOGX(.X1,.X2) S X=0 Whole Kill: D TAXKILL^PXRMTAXD(DA(1)) X(1): ICDO LOW CODE (811.22103,.01) (forwards) X(2): ICD0 HIGH CODE (811.22103,1) (forwards) AICDON (#407) FIELD MUMPS ACTION IR Short Descr: Populate the ICD0 ADJACENT HIGHER CODE field Set Logic: S \$P(^PXD(811.2,DA(1),80.1,DA,0),U,4)=\$\$NEXT^ICDAPIU(X) Kill Logic: S \$P(^PXD(811.2,DA(1),80.1,DA,0),U,4)="" X(1): ICD0 HIGH CODE (811.22103,1) (Subscr 1) (forwards) ACTION AICD0P (#408) FIELD MUMPS IR Short Descr: Populate the ICD0 ADJACENT LOWER CODE field Set Logic: S \$P(^PXD(811.2,DA(1),80.1,DA,0),U,3)=\$\$PREV^ICDAPIU(X) Subfile #811.22104 Traditional Cross-References: В REGULAR Field: CPT LOW CODE (811.22104,.01) 1) = S ^PXD(811.2, DA(1), 81, "B", \$E(X, 1, 30), DA) = "" 2) = K ^PXD(811.2, DA(1), 81, "B", \$E(X, 1, 30), DA) New-Style Indexes: ACPTN (#409) FIELD MUMPS IR ACTION Short Descr: Populate the CPT ADJACENT HIGHER CODE field
Set Logic: S \$P(^PXD(811.2,DA(1),81,DA,0),U,4)=\$\$NEXT^ICPTAPIU(X)
Kill Logic: S \$P(^PXD(811.2,DA(1),81,DA,0),U,4)=""
X(1): CPT HIGH CODE (811.22104,1) (Subscr 1) (forwards) ACPTP (#410) FIELD MUMPS TR ACTION Short Descr: Populate the CPT ADJACENT LOWER CODE field Set Logic: S \$P(^PXD(811.2, DA(1), 81, DA, 0), U, 3)=\$\$PREV^ICPTAPIU(X) Kill Logic: S \$P(^PXD(811.2,DA(1),81,DA,0),U,3)="" X(1): CPT LOW CODE (811.22104,.01) (Subscr 1) (forwards) AE (#411) RECORD MUMPS IR ACTION Short Descr: Whenever CPT entries are changed, rebuild the expanded taxonomy Set Logic: D TAXEDIT^PXRMTAXD(DA(1),"") Kill Logic: D TAXEDIT^PXRMTAXD(DA(1),DA)
Kill Cond: S X=1 I \$\$EDITNXR^PXRMLOGX(.X1,.X2) S X=0 Whole Kill: D TAXKILL^PXRMTAXD(DA(1)) X(1): CPT LOW CODE (811.22104,.01) (forwards) X(2): CPT HIGH CODE (811.22104,1) (forwards) Subfile #811.23102 Traditional Cross-References:

```
В
       REGULAR
            Field: SELECTABLE DIAGNOSIS (811.23102,.01)
                     1) = S ^PXD(811.2, DA(1), "SDX", "B", $E(X,1,30), DA) = ""
                     2) = K ^PXD(811.2, DA(1), "SDX", "B", $E(X,1,30), DA)
Subfile #811.23104
  Traditional Cross-References:
       REGULAR
  В
            Field: SELECTABLE PROCEDURE (811.23104,.01)
                     1)= S ^PXD(811.2,DA(1),"SPR","B",$E(X,1,30),DA)=""
                     2) = K ^PXD(811.2, DA(1), "SPR", "B", $E(X, 1, 30), DA)
            X(1): CPT LOW CODE (811.22104,.01) (forwards)
             X(2): CPT HIGH CODE (811.22104,1) (forwards)
Subfile #811.23102
  Traditional Cross-References:
       REGULAR
  B
            Field: SELECTABLE DIAGNOSIS (811.23102,.01)
                     1) = S ^PXD(811.2, DA(1), "SDX", "B", $E(X, 1, 30), DA) = ""
                     2) = K ^PXD(811.2, DA(1), "SDX", "B", $E(X,1,30), DA)
Subfile #811.23104
  Traditional Cross-References:
  В
       REGULAR
            Field: SELECTABLE PROCEDURE (811.23104,.01)
                     1) = S ^PXD(811.2, DA(1), "SPR", "B", $E(X, 1, 30), DA) = ""
                     2) = K ^PXD(811.2,DA(1), "SPR", "B", $E(X,1,30),DA)
```

### 5.4.19 EXPANDED TAXONOMIES

```
File #811.3
 Traditional Cross-References:
  В
      REGULAR
            Field: EXPANDED TAXONOMY (811.3,.01)
                   1) = S ^PXD(811.3, "B", $E(X,1,30), DA) = ""
                    2) = K ^PXD(811.3, "B", $E(X,1,30), DA)
Subfile #811.31
 New-Style Indexes:
 ICD9P (#412)
                                          LOOKUP & SORTING
                FIELD
                          REGULAR IR
     Short Descr: ICD9 cross-reference
       Set Logic: S ^PXD(811.3,DA(1),80,"ICD9P",X,DA)=""
       Kill Logic: K ^PXD(811.3,DA(1),80,"ICD9P",X,DA)
       Whole Kill: K ^PXD(811.3,DA(1),80,"ICD9P")
            X(1): ICD9 CODE (811.31,.01) (Subscr 1) (forwards)
Subfile #811.32
 New-Style Indexes:
```

```
ICD0P (#413)
                 FIELD
                           REGULAR
                                       TR
                                            LOOKUP & SORTING
      Short Descr: ICD0 cross-reference
        Set Logic: S ^PXD(811.3,DA(1),80.1,"ICDOP",X,DA)=""
       Kill Logic: K ^PXD(811.3,DA(1),80.1,"ICDOP",X,DA)
       Whole Kill: K ^PXD(811.3,DA(1),80.1,"ICDOP")
             X(1): ICD0 CODE (811.32,.01) (Subscr 1) (forwards)
Subfile #811.3355
  Traditional Cross-References:
       REGULAR
  В
            Field: NODE (811.3355,.01)
                    1) = S
^PXD(811.3,DA(3),"PDS",DA(2),1,DA(1),1,"B",$E(X,1,30)
                    ,DA)=""
                    2) = K
^PXD(811.3,DA(3),"PDS",DA(2),1,DA(1),1,"B",$E(X,1,30)
                    ,DA)
Subfile #811.371
 New-Style Indexes:
  ARCPTP (#414)
                  FIELD
                            MUMPS
                                     IR
                                            SORTING ONLY
      Short Descr: ICPT pointer for radiology procedures
        Set Logic: S
^PXD(811.3,DA(1),71,"RCPTP",X,DA)=$P(^PXD(811.3,DA(1),71,
                    DA,0),U,1)
       Kill Logic: K ^PXD(811.3,DA(1),71,"RCPTP",X,DA)
       Whole Kill: K ^PXD(811.3,DA(1),71,"RCPTP")
             X(1): RADIOLOGY PROCEDURE (811.371,1) (Subscr 1) (forwards)
Subfile #811.381
 New-Style Indexes:
  ICPTP (#415)
                FIELD
                           REGULAR
                                      TR
                                            LOOKUP & SORTING
      Short Descr: Pointer to ICPT entries
      Set Logic: S ^PXD(811.3,DA(1),81,"ICPTP",X,DA)=""
Kill Logic: K ^PXD(811.3,DA(1),81,"ICPTP",X,DA)
      Whole Kill: K ^PXD(811.3,DA(1),81,"ICPTP")
             X(1): CPT CODE (811.381,.01) (Subscr 1) (forwards)
```

#### 5.4.20 REMINDER COMPUTED FINDINGS

```
File #811.4
New-Style Indexes:
B (#416) FIELD REGULAR IR LOOKUP & SORTING
Unique for: Key A (#30), File #811.4
Short Descr: New style B cross-reference
Set Logic: S ^PXRMD(811.4, "B", $E(X,1,64),DA)=""
Kill Logic: K ^PXRMD(811.4, "B", $E(X,1,64),DA)
Whole Kill: K ^PXRMD(811.4, "B")
X(1): NAME (811.4,.01) (Subscr 1) (Len 64) (forwards)
Subfile #811.42
```

```
Traditional Cross-References:

B REGULAR

Field: EDIT DATE (811.42,.01)

1)= S ^PXRMD(811.4,DA(1),110,"B",$E(X,1,30),DA)=""

2)= K ^PXRMD(811.4,DA(1),110,"B",$E(X,1,30),DA)
```

#### 5.4.21 REMINDER TERM

```
File #811.5
 New-Style Indexes:
 ADEL (#439)
               FIELD
                         MUMPS
                                      ACTION
      Short Descr: Set PXRMTMD=1 when the entire term is being deleted.
      Description: PXRMTMD is set to 1 when a term is being deleted. This
                   provides a flag that can be used to control various
                    actions, such as execution of cross-references, on
fields
                   in the term file.
        Set Logic: Q
       Kill Logic: I X2="" S PXRMTMD=1
             X(1): NAME (811.5,.01) (Subscr 1) (forwards)
 B (#441)
                     REGULAR
             FIELD
                                 IR
                                       LOOKUP & SORTING
       Unique for: Key A (#42), File #811.5
      Short Descr: New style B cross-reference
       Set Logic: S ^PXRMD(811.5, "B", $E(X,1,64), DA)=""
       Kill Logic: K ^PXRMD(811.5,"B",$E(X,1,64),DA)
       Whole Kill: K ^PXRMD(811.5, "B")
            X(1): NAME (811.5,.01) (Subscr 1) (Len 64) (forwards)
Subfile #811.52
 Traditional Cross-References:
 в
      REGULAR
            Field: FINDING ITEM (811.52,.01)
                    1) = S ^PXRMD(811.5, DA(1), 20, "B", $E(X, 1, 30), DA) = ""
                    2) = K ^PXRMD(811.5, DA(1), 20, "B", $E(X, 1, 30), DA)
                    3) = Required Index for Variable Pointer
 E
      MUMPS
            Field: FINDING ITEM (811.52,.01)
      Description: This cross-reference is used to group findings by type.
The
                    index it creates has the form:
                     ^PXRMD(811.5, DA(1), 20, "E", GLOBAL, IEN, DA)
                     where
                      DA(1) is the internal entry number in file # 811.5.
                      GLOBAL is the global name of the global that defines
the
                                For example, the global name for file #811.5
is
                    ^PXRMD(811.5,.
                      IEN is the internal entry number of the finding in
                    GLOBAL.
                      DA is the finding number.
```

```
Some examples:
                        ^PXRMD(811.5,2,20,"E","AUTTHF(",73,1)=
                       ^PXRMD(811.5,7,20,"E","PXD(811.2,",2,1)=
                        ^PXRMD(811.5,10,20,"E","PSNDF(50.6,",183,1)=
                      1) = D SENODE^PXRMENOD(.X, .DA, 811.5)
                      2) = D KENODE^PXRMENOD(.X,.DA,811.5)
  New-Style Indexes:
  ACASE (#442) FIELD
                              MUMPS
                                        TR
                                               ACTION
      Short Descr: Reset internal condition whenever case sensitive field
                      changes.
         Set Logic: D CASESEN^PXRMCOND(X,.DA,811.5)
            finding.
     Kill Logic: D CASESEN^PXRMCOND(X,.DA,811.5)
              X(1): CONDITION CASE SENSITIVE (811.52,15) (Subscr 1)
                      (forwards)
  ACOND (#443) FIELD
                              MUMPS
                                        IR
                                               ACTION
      Short Descr: Store the internal condition.
Set Logic: D SICOND^PXRMCOND(.X,.DA,811.5)
Kill Logic: D KICOND^PXRMCOND(.X,.DA,811.5)
X(1): CONDITION (811.52,14) (Subscr 1) (forwards)
  ADATE (#444) RECORD MUMPS
                                         IR
                                               ACTION
      Short Descr: Give a warning if the ending date is before the
beginning
                      date.
        Set Logic: D COMPARE^PXRMDATE(.X)
        Kill Logic: Q
              X(1): BEGINNING DATE/TIME (811.52,9) (forwards)
              X(2): ENDING DATE/TIME (811.52,12) (forwards)
  AF (#440)
                FIELD
                          REGULAR
                                       IR
                                             SORTING ONLY
                                                                WHOLE FILE (#811.5)
      Short Descr: Whole File Reference on Finding Items
Description: Finding Item,Reminder Term,Multiple Ien
        Set Logic: S ^PXRMD(811.5, "AF", $E(X,1,30), DA(1), DA)=""
       Kill Logic: K ^PXRMD(811.5, "AF", $E(X,1,30), DA(1), DA)
        Whole Kill: K ^PXRMD(811.5, "AF")
              X(1): FINDING ITEM (811.52,.01) (Subscr 1) (Len 30)
                      (forwards)
  AWARN (#445)
                 FIELD
                              MUMPS
                                            ACTION
      Short Descr: Warn the user to review the status list if Rx Type Field
is
                      changed.
        Set Logic: D WARN^PXRMSTA1
          Set Cond: S X=$S(X2'="":1,1:0)
       Kill Logic: D WARN^PXRMSTA1
Kill Cond: S X=$S(X2="":1,1:0)
X(1): RXTYPE (811.52,16) (Subscr 1) (forwards)
Subfile #811.53
  Traditional Cross-References:
        REGULAR
  В
             Field: EDIT DATE (811.53,.01)
                     1) = S ^PXRMD(811.5, DA(1), 110, "B", $E(X, 1, 30), DA) = ""
```

2)= K ^PXRMD(811.5,DA(1),110,"B",\$E(X,1,30),DA)
Subfile #811.54
Traditional Cross-References:
B REGULAR
Field: STATUS (811.54,.01)
1)= S
^PXRMD(811.5,DA(2),20,DA(1),5,"B",\$E(X,1,30),DA)=""
2)= K ^PXRMD(811.5,DA(2),20,DA(1),5,"B",\$E(X,1,30),DA)

#### 5.4.22 REMINDER SPONSOR

```
File #811.6
  New-Style Indexes:
  B (#453)
                       REGULAR
                                   IR
                                         LOOKUP & SORTING
              FIELD
      Unique for: Key A (#36), File #811.6
Short Descr: This is a new style B cross-reference
      Description:
       Set Logic: S ^PXRMD(811.6, "B", $E(X,1,64), DA)=""
       Kill Logic: K ^PXRMD(811.6, "B", $E(X,1,64), DA)
       Whole Kill: K ^PXRMD(811.6, "B")
             X(1): NAME (811.6,.01) (Subscr 1) (Len 64) (forwards)
Subfile #811.61
  Traditional Cross-References:
  В
       REGULAR
            Field: CONTACT (811.61,.01)
                                 2) = K ^PXRMD(811.6, DA(1), 1, "B", $E(X, 1, 30), DA)
Subfile #811.62
  Traditional Cross-References:
  В
       REGULAR
            Field: ASSOCIATED SPONSORS (811.62,.01)
                     1) = S ^PXRMD(811.6, DA(1), 2, "B", $E(X, 1, 30), DA) = ""
                     2) = K ^PXRMD(811.6, DA(1), 2, "B", $E(X, 1, 30), DA)
 New-Style Indexes:
 C (#454)
              FIELD
                        REGULAR
                                   TR
                                          LOOKUP & SORTING
                                                               WHOLE FILE
(#811.6)
      Short Descr: Determine if a sponsor is used as an associate sponsor.
      Description: This cross-reference is used to determine if a sponsor
is
                    being used as an associated sponsor.
        Set Logic: S ^PXRMD(811.6, "C", X, DA(1), DA)=""
       Kill Logic: K ^PXRMD(811.6,"C",X,DA(1),DA)
       Whole Kill: K ^PXRMD(811.6, "C")
             X(1): ASSOCIATED SPONSORS (811.62,.01) (Subscr 1)
(forwards)
         1) = S ^PXRMD(811.6, DA(1), 1, "B", $E(X, 1, 30), DA) = ""
Subfile #811.63
```

```
Traditional Cross-References:

B REGULAR

Field: EDIT DATE (811.63,.01)

1)= S ^PXRMD(811.6,DA(1),110,"B",$E(X,1,30),DA)=""

2)= K ^PXRMD(811.6,DA(1),110,"B",$E(X,1,30),DA)
```

### 5.4.23 REMINDER CATEGORY

```
File #811.7
 Traditional Cross-References:
         MUMPS
 ACP
           Field: NAME (811.7,.01)
      Description: If a category is deleted this cross reference deletes
                    pointers to that category from other reminder
categories.
                    The 'AC' index (^PXRMD(811.7,Sub-Category,Category,DA))
is
                    used to determine which categories point to the deleted
                    category. DIK is then used to remove the deleted
category
                    from the sub-category multiple of these categories.
                    1) = D SETAC^PXRMCLST
                    2) = D KILLAC^PXRMCLST
 New-Style Indexes:
 B (#426)
                       REGULAR
                                 IR
                                        LOOKUP & SORTING
             FIELD
       Unique for: Key A (#33), File #811.7
     Short Descr: New style B cross-reference
        Set Logic: S ^PXRMD(811.7, "B", $E(X,1,35), DA)=""
       Kill Logic: K ^PXRMD(811.7,"B",$E(X,1,35),DA)
       Whole Kill: K ^PXRMD(811.7, "B")
             X(1): NAME (811.7,.01) (Subscr 1) (Len 35) (forwards)
Subfile #811.701
 Traditional Cross-References:
 AC
       REGULAR
                 WHOLE FILE (#811.7)
            Field: SUB-CATEGORY (811.701,.01)
      Description: This cross reference holds the Parent categories for
each
                    category.
                    The ACP cross reference on the name field deletes this
                    cross reference.
                    1) = S ^PXRMD(811.7, "AC", $E(X,1,30), DA(1), DA) = ""
                    2) = K ^PXRMD(811.7, "AC", $E(X,1,30), DA(1), DA)
       REGULAR
 В
           Field: SUB-CATEGORY (811.701,.01)
                    1) = S ^PXRMD(811.7, DA(1), 10, "B", $E(X, 1, 30), DA) = ""
                    2) = K ^PXRMD(811.7, DA(1), 10, "B", $E(X, 1, 30), DA)
Subfile #811.72
  Traditional Cross-References:
```

```
B REGULAR
Field: INDIVIDUAL REMINDERS (811.72,.01)
1)= S ^PXRMD(811.7,DA(1),2,"B",$E(X,1,30),DA)=""
2)= K ^PXRMD(811.7,DA(1),2,"B",$E(X,1,30),DA)
```

### 5.4.24 REMINDER EXCHANGE

```
File #811.8
  New-Style Indexes:
  B (#446)
            RECORD
                        REGULAR IR
                                            LOOKUP & SORTING
       Unique for: Key A (#43), File #811.8
      Short Descr: Uniqueness Index for Key 'A' of File #811.8
        Set Logic: S ^PXD(811.8, "B", X(1), X(2), DA) = ""
       Kill Logic: K ^PXD(811.8,"B",X(1),X(2),DA)
       Whole Kill: K ^PXD(811.8,"B")
X(1): NAME (811.8,.01)
                                         (Subscr 1)
              X(2): DATE PACKED (811.8,.03) (Subscr 2)
  D (#447)
             FIELD
                       REGULAR
                                    IR
                                          LOOKUP & SORTING
      Short Descr: Cross-reference on date and time
        Set Logic: S ^PXD(811.8, "D", X, DA)='
       Kill Logic: K ^PXD(811.8, "D", X, DA)
       Whole Kill: K ^PXD(811.8, "D")
              X(1): DATE PACKED (811.8,.03) (Subscr 1) (forwards)
Subfile #811.803
  New-Style Indexes:
  B (#448)
             FIELD
                       REGULAR
                                    IR
                                           LOOKUP & SORTING
      Short Descr: New style B cross-reference
       Set Logic: S ^PXD(811.8,DA(1),130,"B",X,DA)=""
Kill Logic: K ^PXD(811.8,DA(1),130,"B",X,DA)
Whole Kill: K ^PXD(811.8,DA(1),130,"B")
              X(1): INSTALLATION DATE AND TIME (811.803,.01) (Subscr 1)
                      (forwards)
Subfile #811.8031
  Traditional Cross-References:
       REGULAR
  В
             Field: INDEX (811.8031,.01)
                     1) = S ^PXD(811.8, DA(2), 130, DA(1), 1, "B", $E(X, 1, 30), DA) = ""
                     2) = K ^PXD(811.8, DA(2), 130, DA(1), 1, "B", $E(X, 1, 30), DA)
Subfile #811.80315
  Traditional Cross-References:
       REGULAR
  В
            Field: ADDITIONAL DETAILS (811.80315,.01)
                     1) = S
^PXD(811.8,DA(3),130,DA(2),1,DA(1),1,"B",$E(X,1,30),D
                     A)=""
                      2) = K
^PXD(811.8,DA(3),130,DA(2),1,DA(1),1,"B",$E(X,1,30),D
                     A)
```

### 5.4.25 REMINDER DEFINITION

```
File #811.9
 Traditional Cross-References:
 AD
        MUMPS
            Field: NAME (811.9,.01)
                    1)= Q
                    2) = D DELEXTL^PXRMBXTL(DA)
        REGULAR
 AG
            Field: LINKED REMINDER DIALOG (811.9,51)
                    1) = S ^PXD(811.9, "AG", $E(X,1,30), DA) = ""
                    2) = K ^PXD(811.9, "AG", $E(X,1,30), DA)
      TRIGGER
            Field: inactive flag (811.9,1.6)
                    triggered field: inactive change date (811.9,1.7)
                    1) = k div s div=x, d0=da, div(0)=d0 s
y(1)=$s($d(^pxd(811.9,d
                    0,0)):^(0),1:"") s x=$p(y(1),u,7),x=x s diu=x k y x
^dd(811
                    .9,1.6,1,1,1.1) x ^dd(811.9,1.6,1,1,1.4)
                   1.1)= s x=div s
%=$p($h,",",2),x=dt_(%\60#60/100+(%\3600)+(
                    %#60/10000)/100)
                    1.4)= s dih=$s($d(^pxd(811.9,div(0),0)):^(0),1:""),div=x
s
                    $p(^(0),u,7)=div,dih=811.9,dig=1.7 d
^dicr:$o(^dd(dih,dig,1
                    ,0))>0
                    2) = k div s div=x, d0=da, div(0)=d0 s
y(1)=$s($d(^pxd(811.9,d
                    0,0)):^(0),1:"") s x=$p(y(1),u,7),x=x s diu=x k y x
^dd(811
                    .9,1.6,1,1,2.1) x ^dd(811.9,1.6,1,1,2.4)
                    2.1)= s x=div s
%=$p($h,",",2),x=dt_(%\60#60/100+(%\3600)+(
                    %#60/10000)/100)
                    2.4) = s dih=$s($d(^pxd(811.9,div(0),0)):^(0),1:""),div=x
s
                    $p(^(0),u,7)=div,dih=811.9,dig=1.7 d
^dicr:$o(^dd(dih,dig,1
                    ,0))>0
                    create value) = now
                    delete value) = now
                    field) = inactive date
 New-Style Indexes:
 ACD (#449)
              DTETE
                         MUMPS
                                  TR
                                        ACTION
      Short Descr: Expand the Custom Date Due Field
       Set Logic: D CDBUILD^PXRMCDUE(X,.DA)
       Kill Logic: D CDKILL^PXRMCDUE(X,.DA)
             X(1): CUSTOM DATE DUE (811.9,45) (Subscr 1) (forwards)
 ADEL (#450)
                FIELD
                          MUMPS
                                   IR
                                         ACTION
```

Short Descr: Set PXRMDEFD=1 when the entire definition is being deleted. Description: PXRMDEFD is set to 1 when the entire definition is being deleted. This provides a flag that can be used to control various actions, such as execution of cross-references, on fields in the definition file. Set Logic: Q Kill Logic: I X2="" S PXRMDEFD=1 X(1): NAME (811.9,.01) (Subscr 1) (forwards) AE (#451) FTELD MUMPS Т ACTION Short Descr: Build the internal patient cohort logic Description: This cross-reference builds the internal patient cohort logic. Set Logic: D CPPCLS^PXRMLOGX(DA,X),BLDINFL^PXRMLOGX(DA,"","") Set Cond: S X=1 I X2="" S X=0 Kill Logic: D BLDPCLS^PXRMLOGX(DA,"",""),BLDINFL^PXRMLOGX(DA,"","") Kill Cond: S X=1 I \$\$EDITNXR^PXRMLOGX(.X1,.X2) S X=0 X(1): CUSTOMIZED COHORT LOGIC (811.9,30) (forwards) ACTION AF (#452) FIELD MUMPS I Short Descr: Cross-reference for building internal resolution logic Description: This cross-reference builds the internal resolution logic. Set Logic: D CPRESLS^PXRMLOGX(DA,X),BLDINFL^PXRMLOGX(DA,"","") Set Cond: S X=1 I X2="" S X=0 Kill Logic: D BLDRESLS^PXRMLOGX(DA), BLDINFL^PXRMLOGX(DA, "", "") Kill Cond: S X=1 I \$\$EDITNXR^PXRMLOGX(.X1,.X2) S X=0 X(1): CUSTOMIZED RESOLUTION LOGIC (811.9,34) (forwards) MUMPS AP (#455) FIELD IR SORTING ONLY Short Descr: Will set a rem. to the "P" x-ref if the usage field contains a "P" Description: This cross-reference will set a reminder to the "P" cross-reference if the reminders contains a "P" in the usage field. Set Logic: S ^PXD(811.9, "P", DA)="" Set Cond: S X=\$S(X["P":1,1:0) Kill Logic: K ^PXD(811.9,"P",DA) Whole Kill: K ^PXD(811.9, "P") X(1): USAGE (811.9,103) (Subscr 1) (Len 30) (forwards) REGULAR в (#456) FIELD IR LOOKUP & SORTING Unique for: Key B (#44), File #811.9 Short Descr: B cross-reference Description: This is the "B" cross-reference redone as a new style cross-reference. Set Logic: S ^PXD(811.9, "B", \$E(X,1,64), DA)="" Kill Logic: K ^PXD(811.9, "B", \$E(X,1,64), DA)
Whole Kill: K ^PXD(811.9, "B") X(1): NAME (811.9,.01) (Subscr 1) (Len 64) (forwards) D (#469) LOOKUP & SORTING FIELD REGULAR IR Short Descr: Look up by Print Name Description: This cross-reference is used for look-up by the reminder's Print Name.

```
Set Logic: S ^PXD(811.9, "D", $E(X,1,35), DA) = ""
       Kill Logic: K ^PXD(811.9, "D", $E(X,1,35), DA)
       Whole Kill: K ^PXD(811.9,"D")
             X(1): PRINT NAME (811.9,1.2) (Subscr 1) (Len 35)
(forwards)
Subfile #811.9001
 Traditional Cross-References:
       REGULAR
 В
            Field: EDIT DATE (811.9001,.01)
                    1) = S ^PXD(811.9, DA(1), 110, "B", $E(X, 1, 30), DA) = ""
                    2) = K ^PXD(811.9, DA(1), 110, "B", $E(X, 1, 30), DA)
Subfile #811.9002
 Traditional Cross-References:
      REGULAR
 C
            Field: URL (811.9002,.01)
                    1) = S ^PXD(811.9, DA(1), 50, "C", $E(X, 1, 30), DA) = ""
                    2) = K ^PXD(811.9, DA(1), 50, "C", $E(X, 1, 30), DA)
 New-Style Indexes:
 B (#470)
                      REGULAR
                                 IR
                                        LOOKUP & SORTING
             FIELD
      Short Descr: New style B cross-reference
       Set Logic: S ^PXD(811.9,DA(1),50,"B",$E(X,1,128),DA)=""
       Kill Logic: K ^PXD(811.9,DA(1),50,"B",$E(X,1,128),DA)
       Whole Kill: K ^PXD(811.9,DA(1),50,"B")
             X(1): URL (811.9002,.01) (Subscr 1) (Len 128) (forwards)
Subfile #811.902
 Traditional Cross-References:
 В
       REGULAR
            Field: FINDING ITEM (811.902,.01)
                    1) = S ^PXD(811.9, DA(1), 20, "B", $E(X, 1, 30), DA) = ""
                    2) = K ^PXD(811.9, DA(1), 20, "B", $E(X, 1, 30), DA)
                    3) = Required Index for Variable Pointer
New-Style Indexes:
 ACASE (#471) FIELD
                           MUMPS
                                   IR
                                          ACTION
      Short Descr: Reset internal condition whenever case sensitive field
                   changes.
       Set Logic: D CASESEN^PXRMCOND(X,.DA,811.9)
       Kill Logic: D CASESEN^PXRMCOND(X,.DA,811.9)
             X(1): CONDITION CASE SENSITIVE (811.902,15) (Subscr 1)
                    (forwards)
 ACOND (#472) FIELD
                           MUMPS
                                    IR
                                          ACTION
      Short Descr: Build the internal condition structure
        Set Logic: D SICOND^PXRMCOND(.X,.DA,811.9)
       Kill Logic: D KICOND^PXRMCOND(.X,.DA,811.9)
             X(1): CONDITION (811.902,14) (Subscr 1) (Len 30)
(forwards)
 ADATE (#473) RECORD MUMPS
                                     IR
                                           ACTION
      Short Descr: Give a warning if the ending date is before the
beginning
```

date Set Logic: D COMPARE^PXRMDATE(.X) Kill Logic: Q X(1): BEGINNING DATE/TIME (811.902,9) (forwards) X(2): ENDING DATE/TIME (811.902,12) (forwards) RECORD MUMPS AE (#474) IR ACTION Short Descr: Build all logic strings Set Logic: D BLDALL^PXRMLOGX(DA(1),"",20) Kill Logic: D BLDALL^PXRMLOGX(DA(1),DA,20) Kill Cond: S X=1 I \$\$EDITNXR^PXRMLOGX(.X1,.X2) S X=0 X(1): FINDING ITEM (811.902,.01) (Subscr 1) (forwards) AENODE (#477) FIELD MUMPS IR ACTION Short Descr: Set the ENODE. Description: This cross-reference is used to group findings by type. The index it creates has the form: ^PXD(811.9,DA(1),20,"E",GLOBAL,IEN,DA) where DA(1) is the internal entry number in file # 811.9. GLOBAL is the global name of the global that defines the finding. For example, the global name for file #811.9 is ^PXD(811.9, IEN is the internal entry number of the finding in GLOBAL. DA is the finding number. Some examples: ^PXD(811.9,661,20,"E","PSDRUG(",6344,2)= ^PXD(811.9,662,20,"E","AUTTEDT(",363,3)= ^PXD(811.9,669,20,"E","PXRMD(811.5,",660014,5)= Set Logic: D SENODE^PXRMENOD(.X,.DA,811.9) Kill Logic: D KENODE^PXRMENOD(.X,.DA,811.9)
 X(1): FINDING ITEM (811.902,.01) (Subscr 1) (forwards) AF (#478) RECORD ACTION MUMPS Т Short Descr: Check for rebuild of age findings list Description: When MINIMUM AGE, MAXIMUM AGE, or REMINDER FREQUENCY are changed then rebuild the age findings list. Set Logic: D BLDAFL^PXRMLOGX(DA(1), "", 20) Set Cond: S X=1 I \$\$DELNXR^PXRMLOGX(.X2) S X=0 Kill Logic: D BLDAFL^PXRMLOGX(DA(1),DA,20) Kill Cond: S X=1 I \$\$EDITNXR^PXRMLOGX(.X1,.X2) S X=0 X(1): MINIMUM AGE (811.902,1) (forwards) X(2): MAXIMUM AGE (811.902,2) (forwards) X(3): REMINDER FREQUENCY (811.902,3) (forwards) AG (#479) RECORD MUMPS I ACTION Short Descr: Check for rebuild of resolution findings list Description: When USE IN RESOLUTION LOGIC is changed then rebuild the resolution findings list. Set Logic: D BLDRESLS^PXRMLOGX(DA(1), "", 20) Set Cond: S X=1 I X2="" S X=0 Kill Logic: D BLDRESLS^PXRMLOGX(DA(1),DA,20) Kill Cond: S X=1 I \$\$EDITNXR^PXRMLOGX(.X1,.X2) S X=0

X(1): USE IN RESOLUTION LOGIC (811.902,7) (forwards) MUMPS AH (#480) RECORD I ACTION Short Descr: Check for rebuild of patient cohort findings list Description: Whenever USE IN PATIENT COHORT LOGIC is changed rebuild the patient cohort logic list. Set Logic: D BLDPCLS^PXRMLOGX(DA(1), "", 20) Set Cond: S X=1 I X2="" S X=0 Kill Logic: D BLDPCLS^PXRMLOGX(DA(1),DA,20) Kill Cond: S X=1 I \$\$EDITNXR^PXRMLOGX(.X1,.X2) S X=0 X(1): USE IN PATIENT COHORT LOGIC (811.902,8) (forwards) AI (#481) RECORD MUMPS ACTION Ι Short Descr: Check for rebuild of information findings list Description: Whenever any of the following fields change rebuild the information findings list: MINIMUM AGE, MAXIMUM AGE, REMINDER FREQUENCY, USE IN RESOLUTION LOGIC, USE IN PATIENT COHORT LOGIC. Set Logic: D BLDINFL^PXRMLOGX(DA(1),"",20) Set Cond: S X=1 I \$\$DELNXR^PXRMLOGX(.X2) S X=0 Kill Logic: D BLDINFL^PXRMLOGX(DA(1),DA,20) Kill Cond: S X=1 I \$\$EDITNXR^PXRMLOGX(.X1,.X2) S X=0 X(1): MINIMUM AGE (811.902,1) (forwards) X(2): MAXIMUM AGE (811.902,2) (forwards) X(3): REMINDER FREQUENCY (811.902,3) (forwards) X(4): USE IN RESOLUTION LOGIC (811.902,7) (forwards) X(5): USE IN PATIENT COHORT LOGIC (811.902,8) (forwards) AWARNSL (#482) FIELD MUMPS ACTION IR Short Descr: Warn the user to review the status list if RXTYPE field is changed. Set Logic: D WARN^PXRMSTA1 Set Cond: S X=\$S(X2'="":1,1:0) Kill Logic: D WARN^PXRMSTA1 Kill Cond: S X=\$S(X2="":1,1:0) X(1): RXTYPE (811.902,16) (Subscr 1) (forwards) Subfile #811.90221 Traditional Cross-References: REGULAR В Field: STATUS (811.90221,.01) 1) = S ^PXD(811.9, DA(2), 20, DA(1), 5, "B", \$E(X, 1, 30), DA) = "" 2) = K ^PXD(811.9, DA(2), 20, DA(1), 5, "B", \$E(X, 1, 30), DA) Subfile #811.925 Traditional Cross-References: В REGULAR Field: FUNCTION FINDING NUMBER (811.925,.01) 1) = S ^PXD(811.9, DA(1), 25, "B", \$E(X, 1, 30), DA) = "" 2) = K ^PXD(811.9,DA(1),25,"B",\$E(X,1,30),DA) New-Style Indexes:

AB (#483) FIELD MUMPS IR ACTION Short Descr: Build the function finding data structure. Set Logic: D FFBUILD^PXRMFFDB(X,.DA) Kill Logic: D FFKILL^PXRMFFDB(X,.DA) X(1): FUNCTION STRING (811.925,3) (Subscr 1) (forwards) AE (#484) FIELD MUMPS IR ACTION Short Descr: Build all logic strings. Set Logic: D BLDALL^PXRMLOGX(DA(1),"",25) Kill Logic: D BLDALL^PXRMLOGX(DA(1),DA,25) Kill Cond: S X=1 I \$\$EDITNXR^PXRMLOGX(.X1,.X2) S X=0 X(1): FUNCTION FINDING NUMBER (811.925,.01) (Subscr 1) (forwards) AF (#485) RECORD MUMPS IR ACTION Short Descr: Check for rebuild of age findings list Set Logic: D BLDAFL^PXRMLOGX(DA(1), "", 25) Set Cond: S X=1 I \$\$DELNXR^PXRMLOGX(.X2) S X=0 Kill Logic: D BLDAFL^PXRMLOGX(DA(1),DA,25) Kill Cond: S X=1 I \$\$EDITNXR^PXRMLOGX(.X1,.X2) S X=0 X(1): MINIMUM AGE (811.925,13) (Subscr 1) (forwards) X(2): MAXIMUM AGE (811.925,14) (Subscr 2) (forwards) X(3): REMINDER FREQUENCY (811.925,15) (Subscr 3) (forwards) FIELD MUMPS AG (#486) IR ACTION Short Descr: Check for rebuild of resolution findings list Set Logic: D BLDRESLS^PXRMLOGX(DA(1), "", 25) Set Cond: S X=1 I X2="" S X=0 Kill Logic: D BLDRESLS^PXRMLOGX(DA(1),DA,25) Kill Cond: S X=1 I \$\$EDITNXR^PXRMLOGX(.X1,.X2) S X=0 X(1): USE IN RESOLUTION LOGIC (811.925,11) (Subscr 1) (forwards) FIELD MUMPS ACTION AH (#487) IR Short Descr: Check for rebuilds of patient cohort findings list Description: Whenever USE IN PATIENT COHORT LOGIC is changed rebuild the patient cohort logic list. Set Logic: D BLDPCLS^PXRMLOGX(DA(1), "", 25) Set Cond: S X=1 I X2="" S X=0 Kill Logic: D BLDPCLS^PXRMLOGX(DA(1),DA,25) Kill Cond: S X=1 I \$\$EDITNXR^PXRMLOGX(.X1,.X2) S X=0 X(1): USE IN PATIENT COHORT LOGIC (811.925,12) (Subscr 1) (forwards) RECORD AI (#488) MUMPS IR ACTION Short Descr: Check for rebuild of information findings list. Description: Whenever any of the following fields change rebuild the information findings list: MINIMUM AGE, MAXIMUM AGE, REMINDER FREQUENCY, USE IN RESOLUTION LOGIC, USE IN PATIENT COHORT LOGIC. Set Logic: D BLDINFL^PXRMLOGX(DA(1),"",25) Set Cond: S X=1 I \$\$DELNXR^PXRMLOGX(.X2) S X=0 Kill Logic: D BLDINFL^PXRMLOGX(DA(1),DA,25) Kill Cond: S X=1 I \$\$EDITNXR^PXRMLOGX(.X1,.X2) S X=0 X(1): MINIMUM AGE (811.925,13) (forwards) X(2): MAXIMUM AGE (811.925,14) (forwards) X(3): REMINDER FREQUENCY (811.925,15) (forwards) X(4): USE IN RESOLUTION LOGIC (811.925,11) (forwards) X(5): USE IN PATIENT COHORT LOGIC (811.925,12) (forwards)

```
Subfile #811.948
  Traditional Cross-References:
      REGULAR
  в
            Field: FINDING (811.948,.01)
                    1) = S ^PXD(811.9, DA(1), 47, "B", $E(X, 1, 30), DA) = ""
                    2) = K ^PXD(811.9,DA(1),47,"B",$E(X,1,30),DA)
Subfile #811.97
     Kill Logic: D BLDINFL^PXRMLOGX(DA(1),DA,25)
        Kill Cond: S X=1 I $$EDITNXR^PXRMLOGX(.X1,.X2) S X=0
             X(1): MINIMUM AGE (811.925,13) (forwards)
             X(2): MAXIMUM AGE (811.925,14) (forwards)
             X(3): REMINDER FREQUENCY (811.925,15) (forwards)
             X(4): USE IN RESOLUTION LOGIC (811.925,11) (forwards)
             X(5): USE IN PATIENT COHORT LOGIC (811.925,12) (forwards)
Subfile #811.948
  Traditional Cross-References:
      REGULAR
  В
            Field: FINDING (811.948,.01)
                    1) = S ^PXD(811.9, DA(1), 47, "B", $E(X, 1, 30), DA) = ""
                    2) = K ^PXD(811.9, DA(1), 47, "B", $E(X, 1, 30), DA)
Subfile #811.97
Traditional Cross-References:
      REGULAR
  В
            Field: REMINDER FREQUENCY (811.97,.01)
                    1) = S ^PXD(811.9, DA(1), 7, "B", $E(X, 1, 30), DA) = ""
                    2) = K ^PXD(811.9, DA(1), 7, "B", $E(X, 1, 30), DA)
```

## 6.0 Internal Relations

All routines, files, options, and keys are namespaced starting with the letters PXRM. All files in the 801. - 811.9 must be present for the software to run correctly.

All options are independently invokable.

# 7.0 External Relations

### 7.1 Remote Procedure

An RPC is a procedure called from the client (the user's workstation) communicating to the server (the M database). Clinical Reminders contains Reminder Dialogs that are used within CPRS, from the Notes tab, thus requiring RPCs to facilitate this communication.

The Database Administrator (DBA) maintains a list of RPCs.

PXRM EDUCATION SUBTOPICS PXRM EDUCATION SUMMARY PXRM EDUCATION TOPIC PXRM MENTAL HEALTH PXRM MENTAL HEALTH RESULTS PXRM MENTAL HEALTH SAVE PXRM PROGRESS NOTE HEADER PXRM REMINDER CATEGORIES PXRM REMINDER CATEGORY PXRM REMINDER DETAIL PXRM REMINDER DIALOG PXRM REMINDER DIALOG (TIU) PXRM REMINDER DIALOG PROMPTS PXRM REMINDER EVALUATION PXRM REMINDER INOUIRY **1PXRM REMINDER RPC** PXRM REMINDER WEB PXRM REMINDERS (UNEVALUATED) PXRM REMINDERS AND CATEGORIES

Complete integration agreements are under the DBA menu on Forum.

## 7.2 Database Integration Agreements

Non-destructive, read-only component routines have been written to present VISTA ancillary package data.

The package interacts with, and extracts data from many other VISTA software packages. Permission to use data from the other packages is obtained by completing a written integration agreement with each of the other packages.

The Database Administrator (DBA) maintains a list of Integration Agreements (IAs) or mutual agreements between software developers allowing the use of internal entry points or other soft-ware-specific features that are not available to the general

programming public.

To obtain the current list of IAs, , to which Clinical Reminders is a custodian, do the following:

```
Select Integration Agreements Menu Option: 8 <Enter>
Custodial Package Menu
1 ACTIVE by Custodial Package
2 Print ALL by Custodial Package
3 Supported References Print All
Select Custodial Package Menu Option: 1 <Enter> ACTIVE by
Custodial Package
```

# 8.0 Security Keys

There are no security keys with the Clinical Reminders application.

# 9.0 Archiving and Purging

Purging and archiving capabilities are not currently available in Clinical Reminders.

Clinical indexes can be deleted and rebuilt if there is data corruption although users will be unable to access clinical reminders while the rebuild is occurring.

# **10.0 Generating Online Documentation**

This section describes a few methods to enable users to generate Generic Retrieval Utility technical documentation. Online Generic Retrieval Utility software technical documentation, in addition to that which is located in the Help prompts throughout the Generic Retrieval Utility package, can be generated through the use of several Kernel options. These include, but are not limited to, the following:

- %INDEX
- VA FileMan
- Data Dictionary Utilities
- List File Attributes

For further information about other utilities that supply online technical information, consult the DHCP Kernel Reference manual.

## 10.1 %INDEX

This option analyzes the structure of a routine to determine in part if the routine adheres to RPMS programming standards. The %INDEX output can include the following components:

- Compiled list of errors and warnings
- Routine listing
- Local variables
- Global variables
- Naked globals
- Label references
- External references

Running %INDEX for a specified set of routines allows users to discover any deviations from RPMS programming standards that exist in the selected routines and to see how routines interact with one another (for example, which routines call or are called by other routines).

To run %INDEX for this package, type the CIAZG namespace at the Routine's  $?\!\!>$  prompt.

## 10.2 List File Attributes

This VA FileMan option allows users to generate documentation pertaining to files and file structure. Using the standard format of this option yields the following data

dictionary information for a specified file:

- File name and description
- Identifiers
- Cross-references
- Files pointed to by the file specified
- Files that point to the file specified
- Input, print, and sort templates

In addition, the following applicable data is supplied for each field in the file:

- Field name, number, title, and description
- Global location
- Help prompt
- Cross-references
- Input transform
- Date last edited
- Notes

Using the Global Map format of this option generates an output that lists the following information:

- All cross-references for the file selected
- Global location of each field in the file
- Input, print, and sort templates

## 11.0 SAC Requirements and Exemptions

```
13 SACC EXEMPTIONS LIST APR 20,2004 14:10 PAGE 1
14 ---
      _____
15
16
17 CLINICAL REMINDERS
18
191
     STANDARD SECTION:
                          3A Namespacing
20 DATE GRANTED: SEP 8,2003
21 A request to change sections 2.3.1.10.1 and 2.3.1.10.2 of the SAC so that
the requirement for variable name spacing is replaced by a requirement for
proper variable scoping has been put before the
22 SACC. Pending approval of that change Clinical Reminders would like to
request an exemption from those two sections; instead adhering to using
proper scoping.
23
24 The reasons why these two sections should be changed have already been
given to the SACC, however for convenience we will reiterate some of them
here:
25
26 Because of the way MUMPS makes the symbol table globally available the
only way name spacing of variables offers true protection is if all
variables are name spaced. Most programmers would agree that name spacing of
all variables would be very cumbersome and laborious. These two sections
provide a false sense of security, which in turn can lead to bad
programming.
27
28 With the eight-character limit for variable names, the name spacing
requirement can make it very difficult to give variables meaningful names.
For example, if your package name space is four characters you only have
four unique characters for variable names.
29 Lack of meaningful names makes programs harder to understand and
subsequently harder to maintain.
30
31 Before the new command existed name spacing was a mechanism that helped
eliminate some collision in variable names. With the advent of the new
command proper variable scoping is easily accomplished and eliminates
variable name collision.
32
33 Clinical Reminders has gone to great a deal of effort to write safe code
that uses proper scoping and to choose meaningful variable names. Clinical
Reminders is requesting this exemption so its code can retain these positive
attributes.
34
35 The Standards and Conventions Committee (SACC) has reviewed these
independently. The SACC has voted in favor of the team's request,
36 11-2-0 (one absent), and recommends approval of their request. The SACC
will take immediate action to investigate further the possible need to adapt
and/or update or expand our current standard definitions. We will work with
the Foundations Team and SEPG to ensure that there are amendable standards
that cover all software releases.
37
38 2 DATE GRANTED: AUG 11,2003
39 Frank Traxler, Programmer, the Standards and Conventions Committee (SACC)
has reviewed these independently and discussed them openly on email with GUI
SAC historians. The SACC has voted in favor of the Projects' requests, 10-2-
1, and recommends approval of their
```

40 request. The current M SAC must be updated to reflect verbiage that will assist the user in following the process to current utilities that are available. As is, M SAC states "5.4.6.3.1 - A CRC-32 number shall be displayed in the About box using the GetFileCRC32 method in the Xlffileinfo unit. An example of a CRC can be found in the CPRS About box (see 1.4.7 Sample About box)." The SACC has 41 searched for this GetFileCRC32 method and Xlffileinfo unit and cannot find them anywhere as referenced specifically. These utilities are available from outside source and are being used within source code. The packages are not exempt from the process, just from the specific utility and file until the GUI SAC is 42 rewritten. Definitions: GetFileCRC32 - Calculates a CRC32 value on a given filename. CRC is a "digital fingerprint" of a file, you can 43 use CRC32 to calculate 32-bit checksums. 44 45 CRC is displayed in the GUI when you open CPRS and choose "Help 46 About:" 47 48 49 Here's the actual code: 50 51 About.pas gets the CRC in the following call I've highlighted: 53 54 procedure TfrmAbout.FormCreate(Sender: TObject); begin inherited; 55 lblCompanyName.Caption := 'Developed by the ' + FileVersionValue(Application.ExeName, FILE\_VER\_COMPANYNAME); 56 lblFileDescription.Caption := 'Compiled ' + FileVersionValue(Application.ExeName, FILE\_VER\_FILEDESCRIPTION); 57 //date 58 lblFileVersion.Caption := FileVersionValue(Application.ExeName, FILE\_VER\_FILEVERSION); 59 lblInternalName.Caption := FileVersionValue(Application.ExeName, FILE\_VER\_INTERNALNAME); 60 lblLegalCopyright.Text := FileVersionValue(Application.ExeName, FILE\_VER\_LEGALCOPYRIGHT); 61 lblOriginalFileName.Caption := FileVersionValue(Application.ExeName, FILE\_VER\_ORIGINALFILENAME); 62 //patch 63 lblProductName.Caption := FileVersionValue(Application.ExeName, FILE\_VER\_PRODUCTNAME); 64 lblComments.Caption := FileVersionValue(Application.ExeName, FILE\_VER\_COMMENTS); // version comment 65 lblCRC.Caption := 'CRC: ' + IntToHex(CRCForFile(Application.ExeName), 8); end; 66 67 ORFn contains that call: 69 70 function CRCForFile(AFileName: string): DWORD; const 71 BUF\_SIZE = 16383; type 72 TBuffer = array[0..BUF\_SIZE] of Byte; var 73 Buffer: Pointer; 74 AHandle, BytesRead: Integer; begin 75 Result:=\$FFFFFFF; GetMem(Buffer, BUF\_SIZE); 76 AHandle := FileOpen(AFileName, fmShareDenyWrite); 77 repeat 78 BytesRead := FileRead(AHandle, Buffer^, BUF\_SIZE); 79 Result := UpdateCrc32(Result, TBuffer(Buffer^), BytesRead);

Technical Manual September 2014

SAC Requirements and Exemptions

```
80 until BytesRead <> BUF_SIZE; FileClose(AHandle); FreeMem(Buffer);
81 Result := not Result; end;
```

# 12.0 Callable Routines

Clinical Reminders is intended to be run inside the Electronic Health Record, so it is called through the RPCs listed above. There are some APIs listed below:

- PUSAGE^PXRMAPI (IEN) Return true if the reminder definition contains a "P" ;in the Usage field. This means it is ok for a patient to use the ;reminder. IEN is the internal entry number
- USAGE^PXRMAPI(IEN) Return the Usage for a reminder definition. IEN is the internal entry number
- PLIST^PXRMAPI1(ORY) ;Build a list of patient list entries.
- . PLISTP^PXRMAPI1(ORY,IEN) ;Build a list of patient list patients. IEN is the internal entry number of the list
- EPLIST^PXRMAPI1(ORY) ;Build a list of extract parameter entries.
- ETLIST^PXRMAPI1(ORY,IEN) ;Build a list of extract summary totals. IEN is the internal entry number of the extract summary
- CATREM^PXRMAPI0(CIEN,ARRAY); Store CATEGORY reminders in an array. CIEN is the IEN of the category
- OK^PXRMAPI0(DIEN) ;TIU TEMPLATE REMINDER DIALOGS. DIEN is the IEN of the dialog. Validates the use of this dialog
- HL7^PXRMHL7(IEN,SEE,ID) ;AllRequiredParameters
  - IEN= The Ien of the entry in file 810.3 (Extract File)
  - SEE=If you want to view the HL7 message, set to 1
  - ID= ID of the message
- STATUS^PXRMHL7(ID) ;RETURNS THE STATUS OF THE MESSAGE ;ID= MESSAGE ID WHICH IS THE IEN IN FILE #772
- FACL^PXRXAP(LOCIEN) ; Get locations facility
- WARD^PXRMXAP(LOCIEN,ARRAY) ;Get list of patients if location is a ward
- ADM^PXRMXAP(LOCIEN,ARRAY,BD,ED) ;Get list of admissions to ward
- LCHL^PXRMXAP(INP,ARRAY) ;Get list of all inpatient or outpatient locations
- LOCN^PXRMXAP(ARRAY) ;Check for mixed inpatient/outpatient locations

# Appendix A: Build File Print

| REMINDERS DI         | NALLY:<br>CKAGE: CLINICAL                                             |        |         |                         |         |           |                      |
|----------------------|-----------------------------------------------------------------------|--------|---------|-------------------------|---------|-----------|----------------------|
| NO PRE-INIT          | NT CHECK : PXRMV2E<br>ROUTINE : PRE^PXRMV2I<br>ROUTINE : POST^PXRMV2I |        | re pre- |                         | OUTINE: | NO<br>NE: |                      |
| PRE-TRANSPOI         | RT RTN :                                                              |        |         |                         |         | No        |                      |
| FILE #               | NAME                                                                  | DATE   | SEC.    | DATA<br>COMES<br>W/FILE | SITE    | RSLV      | USER<br>OVER<br>RIDE |
| 800                  | CLINICAL REMINDER PARAMETERS                                          | YES    | YES     | NO                      |         |           |                      |
| 801.41               | REMINDER DIALOG                                                       | YES    | YES     | NO                      |         |           |                      |
| 801.42               | REMINDER GUI PROCESS                                                  | YES    | YES     | NO                      |         |           |                      |
| 801.43               | REMINDER FINDING ITEM PARAME                                          | TERYES | YES     | NO                      |         |           |                      |
| 801.45<br>DATA SCREI | REMINDER FINDING TYPE PARAME'<br>EN:                                  | TERYES | YES     | YES                     | OVER    | NO        | NO                   |
| 801.5                | REMINDER DIALOG PATIENT ASSOC                                         | CIATIO | NYESYE  | SNO                     |         |           |                      |
| 801.9                | REMINDER RESOLUTION STATUS                                            | YES    | YES     | NO                      |         |           |                      |
| 801.95               | HEALTH FACTOR RESOLUTION                                              | YES    | YES     | NO                      |         |           |                      |
|                      | REMINDER FUNCTION FINDING<br>EN: I Y'=""                              | YES    | YES     | YES                     | REPL    | NO        | NO                   |
| 810.1                | REMINDER REPORT TEMPLATE                                              | YES    | YES     | NO                      |         |           |                      |
| 810.2                | REMINDER EXTRACT PARAMETERS                                           | YES    | YES     | NO                      |         |           |                      |
| 810.3                | REMINDER EXTRACT SUMMARY                                              | YES    | YES     | NO                      |         |           |                      |
| 810.4                | REMINDER LIST RULE                                                    | YES    | YES     | NO                      |         |           |                      |
| 810.5                | REMINDER PATIENT LIST                                                 | YES    | YES     | NO                      |         |           |                      |
| 810.7                | REMINDER EXTRACT FINDING RUL                                          | EYES   | YES     | NO                      |         |           |                      |
| 810.8                | REMINDER FINDING GROUP                                                | YES    | YES     | NO                      |         |           |                      |
| 810.9                | REMINDER LOCATION LIST                                                | YES    | YES     | NO                      |         |           |                      |

| 811.2                                                                                                    | REMINDER TAX                                                                                                    | XONOMY                                                                                                 | YES                                                                                      | YES                                                                                                    | NO                                                                   |                                                                      |    |    |
|----------------------------------------------------------------------------------------------------|----------------------------------------------------------------------------------------------------|----------------------------------------------------------------------------------------------------|------------------------------------------------------------------------------------------|----------------------------------------------------------------------------------------------------|----------------------------------------------------------------------|----------------------------------------------------------------------|----|----|
| 811.3                                                                                                    | EXPANDED TAX                                                                                                    | KONOMIES                                                                                               | YES                                                                                      | YES                                                                                                    | NO                                                                   |                                                                      |    |    |
|                                                                                                    |                                                                                                    | MPUTED FINDINGS<br>RMD(811.4,Y,0),U,                                                                   |                                                                                          |                                                                                                    | YES                                                                  | REPL                                                                 | NO | NO |
| 811.5                                                                                                    | REMINDER TEF                                                                                                    | RW                                                                                                    | YES                                                                                      | YES                                                                                                    | NO                                                                   |                                                                      |    |    |
| 811.6                                                                                                    | REMINDER SPO                                                                                                    | DNSOR                                                                                                  | YES                                                                                      | YES                                                                                                    | NO                                                                   |                                                                      |    |    |
| 811.7                                                                                                    | REMINDER CAT                                                                                                    | TEGORY                                                                                                 | YES                                                                                      | YES                                                                                                    | NO                                                                   |                                                                      |    |    |
|                                                                                                    |                                                                                                    | CHANGE<br>NC^PXRMV2IE(Y)                                                                               | YES                                                                                      | YES                                                                                                    | YES                                                                  | OVER                                                                 | NO | NO |
| 811.9                                                                                                    | REMINDER DEF                                                                                                    | INITION                                                                                                | YES                                                                                      | YES                                                                                                    | NO                                                                   |                                                                      |    |    |
| PXRM DEF<br>PXRM DEF<br>PXRM DEF<br>DIALOG F<br>DIALOG F<br>DIALOG P<br>EXTRACT<br>EXTRACT<br>EXTRACT<br>EXTRACT<br>EXTRACT<br>EXTRACT<br>EXTRACT<br>EXTRACT<br>EXTRACT<br>EXTRACT<br>FINDING<br>FINDING<br>FINDING<br>FINDING<br>FINDING<br>FINDING<br>FINDING<br>FINDING<br>REALTH F<br>LOCATION<br>DATIENT<br>REMINDER<br>RESOLUTI<br>RESOLUTI<br>RESOLUTI<br>RESOLUTI<br>RESOLUTI<br>RESULT E<br>RESULT E<br>RESULT E<br>RESULT G<br>RULE SET<br>SPONSOR<br>SUMMARY<br>TAXONOMY<br>TAXONOMY | PUTED FINDING<br>INITION INQU<br>INITION LIST<br>LEMENT F<br>ORCED VALUE<br>ROUP FILE<br>ROMPT FIL<br>EPI FINDING F<br>FINDING F<br>FINDING GROUD<br>PARAMETER<br>QUERI TOTALS<br>SUMMARY HDR<br>SUMMARY HDR<br>SUMMARY PRNT<br>ITEM PARAMETI<br>RULE FILE<br>TYPE PARAMETI<br>ACTOR RESOLU<br>LIST INQUIR<br>LIST RULE<br>CATEGORIES<br>DIALOG F<br>ONS (GENERAL)<br>ONS (LOCAL)<br>ONS (NATIONAN<br>LEMENT FIL<br>ROUP FILE<br>FILE #81<br>INQUIRY F<br>LIST FILE<br>DIALOG F<br>INQUIRY<br>LIST FILE | ) FILE #801.9<br>FILE #801.9<br>L) FILE #801.1<br>LE #801.41<br>#801.41<br>0.4<br>ILE #811.6<br>#811.6 | 11.9<br>SE<br>SI<br>SI<br>SI<br>SI<br>SI<br>SI<br>SI<br>SI<br>SI<br>SI<br>SI<br>SI<br>SI | SEN.           END         TO           ND         TO           END         TO           END         TO | D TO<br>SITE<br>SITE<br>SITE<br>SITE<br>SITE<br>SITE<br>SITE<br>SITE | SITE<br>PXRM<br>PXRM<br>PXRM<br>PXRM<br>PXRM<br>PXRM<br>PXRM<br>PXRM |    |    |

Technical Manual September 2014

SEND TO SITE PXRM TERM INQUIRY FILE #811.5 SEND TO SITE TERM LIST FILE #811.5 SORT TEMPLATE: PXRM EPI LAB AND MED TERMSFILE #811.5PXRM EXTRACT EPI BY FIND\_PTFILE #810.3 SEND TO SITE SEND TO SITE PXRM HEP C EXTRACT TERMS FILE #811.5 SEND TO SITE PXRM HEP C HEALTH FACTORS FILE #9999999.64 SEND TO SITE PXRM NATIONAL TERM SPONSORS FILE #811.6 SEND TO SITE PXRM NATIONAL TERMS FILE #811.5 SEND TO SITE PXRM REMINDERS LIST FILE #811.9 SEND TO SITE INPUT TEMPLATE: PXRM EDIT ELEMENT FILE #801.41 SEND TO SITE PXRM EDIT FINDING RULE FILE #810.4 SEND TO SITE PXRM EDIT FORCED VALUE FILE #801.41 SEND TO SITE PXRM EDIT GROUP FILE #801.41 SEND TO SITE PXRM EDIT NATIONAL DIALOGFILE #801.41SEND TO SITEPXRM EDIT NATIONAL TERMFILE #811.5SEND TO SITEPXRM EDIT PATIENT LIST RULEFILE #810.4SEND TO SITE PXRM EDIT PROMPT FILE #801.41 DELETE AT SITE PXRM EDIT REMINDER CF FILE #811.4 SEND TO SITE PXRM EDIT REMINDER DIALOG FILE #801.41 SEND TO SITE PXRM EDIT REMINDER RULE FILE #810.4 SEND TO SITE PXRM EDIT REMINDER TERM FILE #811.5 SEND TO SITE PXRM EDIT REPORT OUTPUT RULE FILE #810.4 SEND TO SITE SEND TO SITE PXRM EDIT RULE SET FILE #810.4 SEND TO SITE PXRM EXTRACT FINDING GROUP FILE #810.8 PXRM EXTRACT FINDINGS FILE #810.7 PXRM EXTRACT PARAMETERS FILE #810.2 SEND TO SITE SEND TO SITE PXRM RESULT ELEMENT FILE #801.41 SEND TO SITE PXRM RESULT GROUP FILE #801.41 SEND TO SITE FORM: PXRM DIALOG EDIT FILE #801.41 SEND TO SITE MAIL GROUP: IHD SEND TO SITE IHD SEND SEND TO SITE ROUTINE: SEND TO SITE PXRM PXRM7APT SEND TO SITE PXRM7M1 SEND TO SITE PXRM7XT SEND TO SITE SEND TO SITE PXRMACT SEND TO SITE PXRMAGE SEND TO SITE PXRMAPT PXRMAPI0 SEND TO SITE PXRMAPT1 SEND TO SITE PXRMART SEND TO SITE SEND TO SITE PXRMBMI PXRMBXTL SEND TO SITE SEND TO SITE PXRMCAT SEND TO SITE PXRMCDUE PXRMCF SEND TO SITE SEND TO SITE PXRMCFED SEND TO SITE PXRMCLST PXRMCODE SEND TO SITE PXRMCOND SEND TO SITE PXRMCOPY SEND TO SITE PXRMCSD SEND TO SITE

Technical Manual September 2014

| PXRMCSPE |
|----------|
| PXRMCSSC |
|          |
| PXRMCSTX |
| PXRMCSU  |
| PXRMDATA |
| PXRMDATE |
| PXRMDBL1 |
|          |
| PXRMDBL2 |
| PXRMDBL3 |
| PXRMDBLD |
| PXRMDCPY |
| PXRMDD41 |
|          |
| PXRMDEDI |
| PXRMDEDT |
| PXRMDEDX |
| PXRMDEV  |
| PXRMDGEN |
| PXRMDGPT |
|          |
| PXRMDHLP |
| PXRMDIN  |
| PXRMDISC |
| PXRMDLG  |
| PXRMDLG1 |
|          |
| PXRMDLG2 |
| PXRMDLG3 |
| PXRMDLG4 |
| PXRMDLG5 |
| PXRMDLGH |
|          |
| PXRMDLGZ |
| PXRMDLL  |
| PXRMDLLA |
| PXRMDLLB |
| PXRMDLR  |
|          |
| PXRMDLR1 |
| PXRMDLST |
| PXRMDNVA |
| PXRMDOUT |
| PXRMDRCL |
| PXRMDRGR |
|          |
| PXRMDRUG |
| PXRMEDIT |
| PXRMEDU  |
| PXRMEFED |
|          |
| PXRMEFM  |
| PXRMEGED |
| PXRMEGM  |
| PXRMEHLP |
| PXRMENOD |
| PXRMEPED |
|          |
| PXRMEPM  |
| PXRMERRH |
| PXRMETCO |
| PXRMETH  |
| PXRMETH1 |
|          |
| PXRMETHL |
| PXRMETM  |
| PXRMETT  |
| PXRMETX  |
|          |
| PXRMETXR |

| SEND | то | SITE |
|------|----|------|
| SEND | то | SITE |
| SEND | то | SITE |
| SEND | TO | SITE |
| SEND | TO | SITE |
| SEND | TO | SITE |
| SEND | TO | SITE |
| SEND | TO | SITE |
|      |    |      |
| SEND | TO | SITE |
| SEND | TO | SITE |
| SEND | ТО | SITE |
| SEND | ТО | SITE |
| SEND | ТО | SITE |
| SEND | ТО | SITE |
| SEND | ТО | SITE |
| SEND | ТО | SITE |
| SEND | ТО | SITE |
| SEND | ТО | SITE |
| SEND | то | SITE |
| SEND | то | SITE |
| SEND | то | SITE |
| SEND | TO | SITE |
| SEND | TO | SITE |
| SEND | TO | SITE |
| SEND |    | SITE |
|      |    |      |
| SEND | TO | SITE |
| SEND | ТО | SITE |
| SEND | ТО | SITE |
| SEND | ТО | SITE |
| SEND | ТО | SITE |
| SEND | то | SITE |
| SEND | ТО | SITE |
| SEND | ТО | SITE |
| SEND | то | SITE |
| SEND | то | SITE |
| SEND | то | SITE |
| SEND | то | SITE |
| SEND | TO | SITE |
| SEND | TO | SITE |
| SEND | TO | SITE |
| SEND | TO | SITE |
| SEND |    | SITE |
| SEND | TO | SITE |
|      |    |      |
| SEND | TO | SITE |
| SEND | TO | SITE |
| SEND | TO | SITE |
| SEND | ТО | SITE |
| SEND | TO | SITE |
| SEND | то | SITE |
| SEND | ТО | SITE |
| SEND | ТО | SITE |
| SEND | то | SITE |
| SEND | то | SITE |
| SEND | то | SITE |
| SEND | TO | SITE |
| SEND | TO | SITE |
| SEND | TO | SITE |
| SEND | TO | SITE |
| SEND | TO | SITE |
| SEND | TO | SITE |
|      | TO | SITE |
| SEND |    |      |
| SEND | ТО | SITE |

Technical Manual September 2014

PXRMEUT PXRMEVFI PXRMEXAM

| PXRMEXCF          | SEND TO SITE   |
|-------------------|----------------|
| PXRMEXCO          | SEND TO SITE   |
| PXRMEXCS          | SEND TO SITE   |
| PXRMEXDG          | SEND TO SITE   |
| PXRMEXDH          | SEND TO SITE   |
| PXRMEXED          | SEND TO SITE   |
| PXRMEXFI          | SEND TO SITE   |
| PXRMEXHF          | SEND TO SITE   |
| PXRMEXIC          |                |
| PARMEAIC          | SEND TO SITE   |
| PXRMEXID          | SEND TO SITE   |
| PXRMEXIU          | SEND TO SITE   |
| PXRMEXIX          | SEND TO SITE   |
| PXRMEXLB          | SEND TO SITE   |
| PXRMEXLC          | SEND TO SITE   |
| PXRMEXLD          | SEND TO SITE   |
| PXRMEXLI          | SEND TO SITE   |
| PXRMEXLM          | SEND TO SITE   |
| PXRMEXLR          | SEND TO SITE   |
|                   | SEND TO SITE   |
| PXRMEXMH          |                |
| PXRMEXMM          | SEND TO SITE   |
| PXRMEXPR          | SEND TO SITE   |
| PXRMEXPU          | SEND TO SITE   |
| PXRMEXSI          | SEND TO SITE   |
| PXRMEXU0          | SEND TO SITE   |
| PXRMEXU1          | SEND TO SITE   |
| PXRMEXU2          | SEND TO SITE   |
| PXRMEXU3          | SEND TO SITE   |
| PXRMEXU4          | SEND TO SITE   |
| PXRMEXU5          | SEND TO SITE   |
| PXRMFF            | SEND TO SITE   |
| PXRMFF0           | SEND TO SITE   |
| PXRMFFDB          | SEND TO SITE   |
| PXRMFFH           | SEND TO SITE   |
| PXRMFIND          | SEND TO SITE   |
| PXRMFIP           | SEND TO SITE   |
| PXRMFLST          | SEND TO SITE   |
| PXRMFNFT          | SEND TO SITE   |
| PXRMFNF1 PXRMFOUT | DELETE AT SITE |
|                   | SEND TO SITE   |
| PXRMFPAR          |                |
| PXRMGECK          | SEND TO SITE   |
| PXRMGECM          | SEND TO SITE   |
| PXRMGECN          | SEND TO SITE   |
| PXRMGECO          | SEND TO SITE   |
| PXRMGECP          | SEND TO SITE   |
| PXRMGECQ          | SEND TO SITE   |
| PXRMGECR          | SEND TO SITE   |
| PXRMGECS          | SEND TO SITE   |
| PXRMGECT          | SEND TO SITE   |
| PXRMGECU          | SEND TO SITE   |
| PXRMGECV          | SEND TO SITE   |
| PXRMGECW          | SEND TO SITE   |
| PXRMGECX          | SEND TO SITE   |
| PXRMGECY          | SEND TO SITE   |
| PXRMGECZ          | SEND TO SITE   |
| PXRMGEDT          | SEND TO SITE   |
| PXRMGEDI          | SEND TO SITE   |
| PXRMGEN<br>PXRMHF | SEND TO SITE   |
|                   |                |
| PXRMHIST          | SEND TO SITE   |
| PXRMHL7           | DELETE AT SITE |
| PXRMHOST          | SEND TO SITE   |
| PXRMHVET          | SEND TO SITE   |

Technical Manual September 2014

| PXRMICD9                                                                                                    |
|----------------------------------------------------------------------------------------------------|
| PXRMIMM                                                                                                    |
|                                                                                                    |
| PXRMINDC                                                                                                    |
| PXRMINDL                                                                                                    |
| PXRMINDX                                                                                                    |
|                                                                                                    |
| PXRMINQ                                                                                                    |
| PXRMINTR                                                                                                    |
| PXRMISE                                                                                                    |
|                                                                                                    |
| PXRMISF                                                                                                    |
| PXRMLAB                                                                                                    |
| PXRMLABS                                                                                                    |
|                                                                                                    |
| PXRMLCR                                                                                                    |
| PXRMLDR                                                                                                    |
|                                                                                                    |
| PXRMLFNF                                                                                                    |
| PXRMLHLP                                                                                                    |
| PXRMLIST                                                                                                    |
|                                                                                                    |
| PXRMLLED                                                                                                    |
| PXRMLOCF                                                                                                    |
| PXRMLOCL                                                                                                    |
|                                                                                                    |
| PXRMLOG                                                                                                    |
| PXRMLOGF                                                                                                    |
| PXRMLOGX                                                                                                    |
|                                                                                                    |
| PXRMLPAU                                                                                                    |
| PXRMLPHS                                                                                                    |
| PXRMLPM                                                                                                    |
|                                                                                                    |
| PXRMLPOE                                                                                                    |
| PXRMLPP                                                                                                    |
| PXRMLPU                                                                                                    |
| PXRMLRED                                                                                                    |
|                                                                                                    |
| PXRMLREX                                                                                                    |
| PXRMLRHL                                                                                                    |
|                                                                                                    |
|                                                                                                    |
| PXRMLRM                                                                                                    |
|                                                                                                    |
| PXRMLRM                                                                                                    |
| PXRMLRM<br>PXRMMEAS<br>PXRMMH                                                                                                    |
| PXRMLRM<br>PXRMMEAS<br>PXRMMH<br>PXRMMSG                                                                                                    |
| PXRMLRM<br>PXRMMEAS<br>PXRMMH<br>PXRMMSG<br>PXRMMST                                                                                                    |
| PXRMLRM<br>PXRMMEAS<br>PXRMMH<br>PXRMMSG                                                                                                    |
| PXRMLRM<br>PXRMMEAS<br>PXRMMH<br>PXRMMSG<br>PXRMMST<br>PXRMNTEG                                                                                                    |
| PXRMLRM<br>PXRMMEAS<br>PXRMMH<br>PXRMMSG<br>PXRMMST<br>PXRMNTEG<br>PXRMOBJ                                                                                                    |
| PXRMLRM<br>PXRMMEAS<br>PXRMMH<br>PXRMMSG<br>PXRMMST<br>PXRMNTEG<br>PXRMOBJ<br>PXRMOBJX                                                                                                    |
| PXRMLRM<br>PXRMMEAS<br>PXRMMH<br>PXRMMSG<br>PXRMMST<br>PXRMNTEG<br>PXRMOBJ<br>PXRMOBJX<br>PXRMOPT                                                                                                    |
| PXRMLRM<br>PXRMMEAS<br>PXRMMH<br>PXRMMSG<br>PXRMMST<br>PXRMNTEG<br>PXRMOBJ<br>PXRMOBJX<br>PXRMOPT                                                                                                    |
| PXRMLRM<br>PXRMMEAS<br>PXRMMH<br>PXRMMSG<br>PXRMMST<br>PXRMNTEG<br>PXRMOBJ<br>PXRMOBJX<br>PXRMOPT<br>PXRMORDR                                                                                                    |
| PXRMLRM<br>PXRMMEAS<br>PXRMMH<br>PXRMMSG<br>PXRMMST<br>PXRMNTEG<br>PXRMOBJ<br>PXRMOBJX<br>PXRMOPT<br>PXRMORDR<br>PXRMOUTC                                                                                                    |
| PXRMLRM<br>PXRMMEAS<br>PXRMMH<br>PXRMMSG<br>PXRMMST<br>PXRMNTEG<br>PXRMOBJ<br>PXRMOBJX<br>PXRMOPT<br>PXRMOPT<br>PXRMORDR<br>PXRMOUTC<br>PXRMOUTD                                                                                                    |
| PXRMLRM<br>PXRMMEAS<br>PXRMMH<br>PXRMMSG<br>PXRMMST<br>PXRMNTEG<br>PXRMOBJ<br>PXRMOBJX<br>PXRMOPT<br>PXRMORDR<br>PXRMOUTC                                                                                                    |
| PXRMLRM<br>PXRMMEAS<br>PXRMMF<br>PXRMMSG<br>PXRMMST<br>PXRMOBJ<br>PXRMOBJX<br>PXRMOBJX<br>PXRMOPT<br>PXRMORDR<br>PXRMOUTC<br>PXRMOUTD<br>PXRMOUTD                                                                                                    |
| PXRMLRM<br>PXRMMEAS<br>PXRMMSG<br>PXRMMST<br>PXRMNTEG<br>PXRMOBJ<br>PXRMOBJX<br>PXRMOPT<br>PXRMOPT<br>PXRMOUTC<br>PXRMOUTC<br>PXRMOUTD<br>PXRMOUTU                                                                                                    |
| PXRMLRM<br>PXRMMEAS<br>PXRMMSG<br>PXRMMSG<br>PXRMNTEG<br>PXRMOBJ<br>PXRMOBJX<br>PXRMOPT<br>PXRMOPT<br>PXRMOUTC<br>PXRMOUTC<br>PXRMOUTD<br>PXRMOUTU<br>PXRMOUTU<br>PXRMOUTU                                                                                                    |
| PXRMLRM<br>PXRMMEAS<br>PXRMMSG<br>PXRMMSG<br>PXRMNTEG<br>PXRMOBJ<br>PXRMOBJX<br>PXRMOPT<br>PXRMOPT<br>PXRMOUTC<br>PXRMOUTC<br>PXRMOUTD<br>PXRMOUTU<br>PXRMOUTU<br>PXRMOUTU                                                                                                    |
| PXRMLRM<br>PXRMMEAS<br>PXRMMSG<br>PXRMMSG<br>PXRMNTEG<br>PXRMOBJ<br>PXRMOBJX<br>PXRMOBJX<br>PXRMOPT<br>PXRMOUTC<br>PXRMOUTC<br>PXRMOUTD<br>PXRMOUTU<br>PXRMOUTU<br>PXRMOUTU<br>PXRMP111<br>PXRMP121                                                                                                    |
| PXRMLRM<br>PXRMMEAS<br>PXRMMSG<br>PXRMMSG<br>PXRMMST<br>PXRMOBJ<br>PXRMOBJX<br>PXRMOBJX<br>PXRMOPT<br>PXRMOUTC<br>PXRMOUTC<br>PXRMOUTD<br>PXRMOUTU<br>PXRMOUTU<br>PXRMP111<br>PXRMP121<br>PXRMP151                                                                                                    |
| PXRMLRM<br>PXRMMEAS<br>PXRMMSG<br>PXRMMSG<br>PXRMNTEG<br>PXRMOBJ<br>PXRMOBJX<br>PXRMOBJX<br>PXRMOPT<br>PXRMOUTC<br>PXRMOUTC<br>PXRMOUTD<br>PXRMOUTU<br>PXRMOUTU<br>PXRMP111<br>PXRMP121<br>PXRMP151<br>PXRMP161                                                                                                    |
| PXRMLRM<br>PXRMMEAS<br>PXRMMSG<br>PXRMMSG<br>PXRMMST<br>PXRMOBJ<br>PXRMOBJX<br>PXRMOBJX<br>PXRMOPT<br>PXRMOUTC<br>PXRMOUTC<br>PXRMOUTD<br>PXRMOUTU<br>PXRMOUTU<br>PXRMP111<br>PXRMP121<br>PXRMP151                                                                                                    |
| PXRMLRM<br>PXRMMEAS<br>PXRMMSG<br>PXRMMSG<br>PXRMNTEG<br>PXRMOBJ<br>PXRMOBJX<br>PXRMOBJX<br>PXRMOPT<br>PXRMOUTC<br>PXRMOUTC<br>PXRMOUTD<br>PXRMOUTU<br>PXRMOUTU<br>PXRMP111<br>PXRMP151<br>PXRMP161<br>PXRMP11                                                                                                    |
| PXRMLRM<br>PXRMMEAS<br>PXRMMSG<br>PXRMMSG<br>PXRMMST<br>PXRMOBJ<br>PXRMOBJ<br>PXRMOBJX<br>PXRMOPT<br>PXRMOUTC<br>PXRMOUTC<br>PXRMOUTD<br>PXRMOUTU<br>PXRMOUTU<br>PXRMP111<br>PXRMP151<br>PXRMP161<br>PXRMP11E                                                                                                    |
| PXRMLRM<br>PXRMMEAS<br>PXRMMSG<br>PXRMMSG<br>PXRMMST<br>PXRMOBJ<br>PXRMOBJX<br>PXRMOBJX<br>PXRMOPT<br>PXRMOUTC<br>PXRMOUTC<br>PXRMOUTD<br>PXRMOUTU<br>PXRMP111<br>PXRMP151<br>PXRMP151<br>PXRMP151<br>PXRMP11E<br>PXRMP11E<br>PXRMP11E                                                                                                    |
| PXRMLRM<br>PXRMMEAS<br>PXRMMSG<br>PXRMMSG<br>PXRMMST<br>PXRMOBJ<br>PXRMOBJ<br>PXRMOBJX<br>PXRMOPT<br>PXRMOUTC<br>PXRMOUTC<br>PXRMOUTD<br>PXRMOUTU<br>PXRMOUTU<br>PXRMP111<br>PXRMP151<br>PXRMP11E<br>PXRMP11E<br>PXRMP11<br>PXRMP11E<br>PXRMP51                                                                                                    |
| PXRMLRM<br>PXRMMEAS<br>PXRMMSG<br>PXRMMSG<br>PXRMMST<br>PXRMOBJ<br>PXRMOBJ<br>PXRMOBJX<br>PXRMOPT<br>PXRMOPT<br>PXRMOUTC<br>PXRMOUTC<br>PXRMOUTU<br>PXRMOUTU<br>PXRMP111<br>PXRMP151<br>PXRMP11E<br>PXRMP11E<br>PXRMP11<br>PXRMP11E<br>PXRMP51                                                                                                    |
| PXRMLRM<br>PXRMMEAS<br>PXRMMSG<br>PXRMMSG<br>PXRMMST<br>PXRMOBJ<br>PXRMOBJ<br>PXRMOBJX<br>PXRMOPT<br>PXRMOUTC<br>PXRMOUTC<br>PXRMOUTC<br>PXRMOUTU<br>PXRMUTU<br>PXRMP111<br>PXRMP151<br>PXRMP11E<br>PXRMP11E<br>PXRMP11<br>PXRMP11E<br>PXRMP51<br>PXRMP51A                                                                                                    |
| PXRMLRM<br>PXRMMEAS<br>PXRMMSG<br>PXRMMSG<br>PXRMMST<br>PXRMOBJ<br>PXRMOBJ<br>PXRMOBJX<br>PXRMOPT<br>PXRMOUTC<br>PXRMOUTC<br>PXRMOUTC<br>PXRMOUTU<br>PXRMP111<br>PXRMP151<br>PXRMP161<br>PXRMP51<br>PXRMP51<br>PXRMP61                                                                                                    |
| PXRMLRM<br>PXRMMEAS<br>PXRMMSG<br>PXRMMSG<br>PXRMMST<br>PXRMOBJ<br>PXRMOBJ<br>PXRMOBJX<br>PXRMOPT<br>PXRMOUTC<br>PXRMOUTC<br>PXRMOUTC<br>PXRMOUTU<br>PXRMUTU<br>PXRMP111<br>PXRMP151<br>PXRMP11E<br>PXRMP11E<br>PXRMP11E<br>PXRMP51<br>PXRMP51<br>PXRMP51<br>PXRMP51<br>PXRMP51<br>PXRMP51                                                                                                    |
| PXRMLRM<br>PXRMMEAS<br>PXRMMSG<br>PXRMMSG<br>PXRMNTEG<br>PXRMOBJ<br>PXRMOBJ<br>PXRMOBJX<br>PXRMOPT<br>PXRMOUTC<br>PXRMOUTC<br>PXRMOUTC<br>PXRMOUTU<br>PXRMP111<br>PXRMP151<br>PXRMP161<br>PXRMP51A<br>PXRMP51<br>PXRMP51<br>PXRMP51<br>PXRMP51<br>PXRMP51                                                                                                    |
| PXRMLRM<br>PXRMMEAS<br>PXRMMSG<br>PXRMMSG<br>PXRMNTEG<br>PXRMOBJ<br>PXRMOBJ<br>PXRMOBJX<br>PXRMOPT<br>PXRMOUTC<br>PXRMOUTC<br>PXRMOUTC<br>PXRMOUTU<br>PXRMP111<br>PXRMP151<br>PXRMP161<br>PXRMP51A<br>PXRMP51<br>PXRMP51<br>PXRMP51<br>PXRMP51<br>PXRMP51                                                                                                    |
| PXRMLRM<br>PXRMMEAS<br>PXRMMH<br>PXRMMSG<br>PXRMMST<br>PXRMOBJ<br>PXRMOBJ<br>PXRMOBJX<br>PXRMOPT<br>PXRMOPT<br>PXRMOUTC<br>PXRMOUTC<br>PXRMOUTD<br>PXRMOUTU<br>PXRMP111<br>PXRMP111<br>PXRMP151<br>PXRMP161<br>PXRMP51<br>PXRMP51<br>PXRMP |
| PXRMLRM<br>PXRMMEAS<br>PXRMMSG<br>PXRMMSG<br>PXRMNSG<br>PXRMOBJ<br>PXRMOBJ<br>PXRMOBJX<br>PXRMOPT<br>PXRMOPT<br>PXRMOUTC<br>PXRMOUTC<br>PXRMOUTU<br>PXRMUTU<br>PXRMP111<br>PXRMP151<br>PXRMP151<br>PXRMP11E<br>PXRMP11E<br>PXRMP51<br>PXRMP51A<br>PXRMP51A<br>PXRMP51A<br>PXRMP51A<br>PXRMP51A<br>PXRMP51A<br>PXRMP51A<br>PXRMP51A<br>PXRMP51A<br>PXRMP51A<br>PXRMP51A<br>PXRMP51A<br>PXRMP51A<br>PXRMP51A<br>PXRMP51A<br>PXRMP51A<br>PXRMP51A<br>PXRMP51A<br>PXRMP51A<br>PXRMP51A<br>PXRMP51A<br>PXRMP51A<br>PXRMP51A                                                                                                    |
| PXRMLRM<br>PXRMMEAS<br>PXRMMH<br>PXRMMSG<br>PXRMMST<br>PXRMOBJ<br>PXRMOBJ<br>PXRMOBJX<br>PXRMOPT<br>PXRMOPT<br>PXRMOUTC<br>PXRMOUTC<br>PXRMOUTD<br>PXRMOUTU<br>PXRMP111<br>PXRMP111<br>PXRMP151<br>PXRMP161<br>PXRMP51<br>PXRMP51<br>PXRMP |
| PXRMLRM<br>PXRMMEAS<br>PXRMMSG<br>PXRMMSG<br>PXRMNSG<br>PXRMOBJ<br>PXRMOBJ<br>PXRMOBJX<br>PXRMOPT<br>PXRMOPT<br>PXRMOUTC<br>PXRMOUTC<br>PXRMOUTU<br>PXRMUTU<br>PXRMP111<br>PXRMP151<br>PXRMP151<br>PXRMP11E<br>PXRMP11E<br>PXRMP51<br>PXRMP51A<br>PXRMP51A<br>PXRMP51A<br>PXRMP51A<br>PXRMP51A<br>PXRMP51A<br>PXRMP51A<br>PXRMP51A<br>PXRMP51A<br>PXRMP51A<br>PXRMP51A<br>PXRMP51A<br>PXRMP51A<br>PXRMP51A<br>PXRMP51A<br>PXRMP51A<br>PXRMP51A<br>PXRMP51A<br>PXRMP51A<br>PXRMP51A<br>PXRMP51A<br>PXRMP51A<br>PXRMP51A                                                                                                    |

| DELETE A           |         |
|--------------------|---------|
| SEND TO<br>SEND TO | SITE    |
| SEND TO            | SITE    |
| SEND TO            | SITE    |
| SEND TO            | STTE    |
| SEND TO<br>SEND TO | OTTE    |
| SEND IO            | SILE    |
| SEND TO            | SITE    |
| SEND TO            | SITE    |
| SEND TO            | SITE    |
| SEND TO<br>SEND TO | SITE    |
| SEND TO            | SITE    |
|                    |         |
| SEND TO            | SITE    |
| SEND TO            | SITE    |
| DELETE A           |         |
| SEND TO            | CTTF    |
| SEND IO            | SILE    |
| SEND TO            |         |
| SEND TO            | SITE    |
| SEND TO            | SITE    |
| SEND TO            | SITE    |
| SEND TO            |         |
| SEND TO            | SITE    |
| SEND TO<br>SEND TO | SIIE    |
| SEND TO            | STIE    |
| SEND TO            |         |
| SEND TO<br>SEND TO | SITE    |
| SEND TO            | SITE    |
| SEND TO            | STTE    |
| CEND TO            | OTTE    |
| SEND TO<br>SEND TO | SIIE    |
| SEND TO            | STIE    |
| SEND TO            | SITE    |
| SEND TO            | SITE    |
| SEND TO            | STTE    |
| SEND TO            | STTE    |
| DELETE 7           |         |
| DELETE A           | AI SIIE |
| SEND TO<br>SEND TO | STIE    |
| SEND TO            | SITE    |
| SEND TO            | SITE    |
| DELETE A           | AT SITE |
| SEND TO            | SITE    |
| SEND TO            | CITE    |
|                    |         |
| DELETE A           | AT STIE |
| SEND TO<br>SEND TO | SITE    |
| SEND TO            | SITE    |
| SEND TO            | SITE    |
| SEND TO            | SITE    |
| SEND TO            | STTE    |
| DELETE A           |         |
|                    |         |
|                    | AT SITE |
|                    | AT SITE |
| DELETE A           | AT SITE |
| DELETE A           | AT SITE |
|                    | AT SITE |
|                    |         |
|                    | AT SITE |
|                    | AT SITE |
| DELETE A           | AT SITE |
|                    | AT SITE |
|                    | AT SITE |
|                    | AT SITE |
|                    |         |
|                    | AT SITE |
|                    | AT SITE |
| DELETE A           | AT SITE |
| SEND TO            |         |
|                    |         |
|                    |         |

| PXRMPCIN                                                                                                    | SEND TO SITE                                                                                                    |
|----------------------------------------------------------------------------------------------------|----------------------------------------------------------------------------------------------------|
| PXRMPCPY                                                                                                    | SEND TO SITE                                                                                                    |
| PXRMPD                                                                                                    | SEND TO SITE                                                                                                    |
| PXRMPD1                                                                                                    | SEND TO SITE                                                                                                    |
| PXRMPDEM                                                                                                    | SEND TO SITE                                                                                                    |
| PXRMPDS                                                                                                    | SEND TO SITE                                                                                                    |
| PXRMPINF                                                                                                    | SEND TO SITE                                                                                                    |
|                                                                                                    |                                                                                                    |
| PXRMPLST                                                                                                    | SEND TO SITE                                                                                                    |
| PXRMPROB                                                                                                    | SEND TO SITE                                                                                                    |
| PXRMPTD1                                                                                                    | SEND TO SITE                                                                                                    |
| PXRMPTD2                                                                                                    | SEND TO SITE                                                                                                    |
| PXRMPTDF                                                                                                    | SEND TO SITE                                                                                                    |
| PXRMPTL                                                                                                    | SEND TO SITE                                                                                                    |
| PXRMPTTR                                                                                                    | SEND TO SITE                                                                                                    |
| PXRMPTTX                                                                                                    | SEND TO SITE                                                                                                    |
| PXRMRAD                                                                                                    | SEND TO SITE                                                                                                    |
| PXRMRCPT                                                                                                    | SEND TO SITE                                                                                                    |
| PXRMREDF                                                                                                    | SEND TO SITE                                                                                                    |
|                                                                                                    |                                                                                                    |
| PXRMREDT                                                                                                    | SEND TO SITE                                                                                                    |
| PXRMRESN                                                                                                    | SEND TO SITE                                                                                                    |
| PXRMREV                                                                                                    | SEND TO SITE                                                                                                    |
| PXRMRLST                                                                                                    | SEND TO SITE                                                                                                    |
| PXRMRPC                                                                                                    | SEND TO SITE                                                                                                    |
| PXRMRPCA                                                                                                    | SEND TO SITE                                                                                                    |
| PXRMRPCB                                                                                                    | SEND TO SITE                                                                                                    |
| PXRMRPCC                                                                                                    | SEND TO SITE                                                                                                    |
| PXRMRPCD                                                                                                    | SEND TO SITE                                                                                                    |
| PXRMRREM                                                                                                    | DELETE AT SITE                                                                                                    |
| PXRMRUL1                                                                                                    | SEND TO SITE                                                                                                    |
| PXRMRULE                                                                                                    | SEND TO SITE                                                                                                    |
| PXRMRUTL                                                                                                    | SEND TO SITE                                                                                                    |
| PXRMRXTY                                                                                                    | SEND TO SITE                                                                                                    |
| PXRMSAPG                                                                                                    | DELETE AT SITE                                                                                                    |
| PXRMSEDT                                                                                                    | SEND TO SITE                                                                                                    |
| PXRMSEL                                                                                                    | SEND TO SITE                                                                                                    |
| PXRMSEL1                                                                                                    | SEND TO SITE                                                                                                    |
| PARMSELL                                                                                                    |                                                                                                    |
| DVDMORI 2                                                                                                    |                                                                                                    |
| PXRMSEL2                                                                                                    | SEND TO SITE                                                                                                    |
| PXRMSHF                                                                                                    | SEND TO SITE<br>SEND TO SITE                                                                                                    |
| PXRMSHF<br>PXRMSKIN                                                                                                    | SEND TO SITE<br>SEND TO SITE<br>SEND TO SITE                                                                                                    |
| PXRMSHF<br>PXRMSKIN<br>PXRMSLST                                                                                                    | SEND TO SITE<br>SEND TO SITE<br>SEND TO SITE<br>SEND TO SITE                                                                                                    |
| PXRMSHF<br>PXRMSKIN                                                                                                    | SENDTOSITESENDTOSITESENDTOSITESENDTOSITE                                                                                                    |
| PXRMSHF<br>PXRMSKIN<br>PXRMSLST                                                                                                    | SENDTOSITESENDTOSITESENDTOSITESENDTOSITESENDTOSITE                                                                                                    |
| PXRMSHF<br>PXRMSKIN<br>PXRMSLST<br>PXRMSPED                                                                                                    | SENDTOSITESENDTOSITESENDTOSITESENDTOSITE                                                                                                    |
| PXRMSHF<br>PXRMSKIN<br>PXRMSLST<br>PXRMSPED<br>PXRMSTA1                                                                                                    | SENDTOSITESENDTOSITESENDTOSITESENDTOSITESENDTOSITE                                                                                                    |
| PXRMSHF<br>PXRMSKIN<br>PXRMSLST<br>PXRMSPED<br>PXRMSTA1<br>PXRMSTA2                                                                                                    | SENDTOSITESENDTOSITESENDTOSITESENDTOSITESENDTOSITESENDTOSITESENDTOSITE                                                                                                    |
| PXRMSHF<br>PXRMSKIN<br>PXRMSLST<br>PXRMSPED<br>PXRMSTA1<br>PXRMSTA2<br>PXRMSTAC                                                                                                    | SENDTOSITESENDTOSITESENDTOSITESENDTOSITESENDTOSITESENDTOSITESENDTOSITESENDTOSITE                                                                                                    |
| PXRMSHF<br>PXRMSKIN<br>PXRMSLST<br>PXRMSPED<br>PXRMSTA1<br>PXRMSTA2<br>PXRMSTAC<br>PXRMSTAT                                                                                                    | SENDTOSITESENDTOSITESENDTOSITESENDTOSITESENDTOSITESENDTOSITESENDTOSITESENDTOSITESENDTOSITESENDTOSITESENDTOSITE                                                                                                    |
| PXRMSHF<br>PXRMSKIN<br>PXRMSLST<br>PXRMSPED<br>PXRMSTA1<br>PXRMSTA2<br>PXRMSTAC<br>PXRMSTAT<br>PXRMSXRD                                                                                                    | SEND TO SITE<br>SEND TO SITE<br>SEND TO SITE<br>SEND TO SITE<br>SEND TO SITE<br>SEND TO SITE<br>SEND TO SITE<br>SEND TO SITE<br>SEND TO SITE<br>DELETE AT SITE                                                                                                    |
| PXRMSHF<br>PXRMSKIN<br>PXRMSLST<br>PXRMSPED<br>PXRMSTA1<br>PXRMSTA2<br>PXRMSTAC<br>PXRMSTAT<br>PXRMSXRD<br>PXRMSXRG                                                                                                    | SEND TO SITE<br>SEND TO SITE<br>SEND TO SITE<br>SEND TO SITE<br>SEND TO SITE<br>SEND TO SITE<br>SEND TO SITE<br>SEND TO SITE<br>SEND TO SITE<br>DELETE AT SITE                                                                                                    |
| PXRMSHF<br>PXRMSKIN<br>PXRMSLST<br>PXRMSPED<br>PXRMSTA1<br>PXRMSTA2<br>PXRMSTAC<br>PXRMSTAT<br>PXRMSXRD<br>PXRMSXRG<br>PXRMSXRM                                                                                                    | SEND TO SITE<br>SEND TO SITE<br>SEND TO SITE<br>SEND TO SITE<br>SEND TO SITE<br>SEND TO SITE<br>SEND TO SITE<br>SEND TO SITE<br>DELETE AT SITE<br>DELETE AT SITE<br>SEND TO SITE                                                                                                    |
| PXRMSHF<br>PXRMSKIN<br>PXRMSLST<br>PXRMSPED<br>PXRMSTA1<br>PXRMSTA2<br>PXRMSTAC<br>PXRMSTAT<br>PXRMSXRD<br>PXRMSXRG<br>PXRMSXRM<br>PXRMSXRM<br>PXRMSXRP                                                                                                    | SEND TO SITE<br>SEND TO SITE<br>SEND TO SITE<br>SEND TO SITE<br>SEND TO SITE<br>SEND TO SITE<br>SEND TO SITE<br>SEND TO SITE<br>DELETE AT SITE<br>DELETE AT SITE<br>DELETE AT SITE<br>DELETE AT SITE<br>DELETE AT SITE                                                                                                    |
| PXRMSHF<br>PXRMSKIN<br>PXRMSLST<br>PXRMSPED<br>PXRMSTA1<br>PXRMSTA2<br>PXRMSTAC<br>PXRMSTAT<br>PXRMSXRD<br>PXRMSXRG<br>PXRMSXRM<br>PXRMSXRM<br>PXRMSXRP<br>PXRMSXRP<br>PXRMSXRV                                                                                                    | SEND TO SITE<br>SEND TO SITE<br>SEND TO SITE<br>SEND TO SITE<br>SEND TO SITE<br>SEND TO SITE<br>SEND TO SITE<br>SEND TO SITE<br>DELETE AT SITE<br>DELETE AT SITE<br>DELETE AT SITE<br>DELETE AT SITE<br>DELETE AT SITE                                                                                                    |
| PXRMSHFPXRMSLSTPXRMSPEDPXRMSTA1PXRMSTA2PXRMSTACPXRMSXRDPXRMSXRGPXRMSXRMPXRMSXRNPXRMSXRPPXRMSXRVPXRMSXRW                                                                                                    | SEND TO SITE<br>SEND TO SITE<br>SEND TO SITE<br>SEND TO SITE<br>SEND TO SITE<br>SEND TO SITE<br>SEND TO SITE<br>SEND TO SITE<br>DELETE AT SITE<br>DELETE AT SITE<br>DELETE AT SITE<br>DELETE AT SITE<br>DELETE AT SITE<br>DELETE AT SITE<br>DELETE AT SITE                                                                                                    |
| PXRMSHFPXRMSKINPXRMSLSTPXRMSPEDPXRMSTA1PXRMSTA2PXRMSTACPXRMSXRDPXRMSXRGPXRMSXRMPXRMSXRPPXRMSXRVPXRMSXRWPXRMSXRWPXRMSXRWPXRMSXRWPXRMSXRWPXRMSXRWPXRMSXRWPXRMSXRWPXRMSXRWPXRMSXRWPXRMSXRW                                                                                                    | SEND TO SITE<br>SEND TO SITE<br>SEND TO SITE<br>SEND TO SITE<br>SEND TO SITE<br>SEND TO SITE<br>SEND TO SITE<br>SEND TO SITE<br>DELETE AT SITE<br>DELETE AT SITE<br>DELETE AT SITE<br>DELETE AT SITE<br>DELETE AT SITE<br>DELETE AT SITE<br>DELETE AT SITE<br>DELETE AT SITE<br>DELETE AT SITE                                                                                                    |
| PXRMSHFPXRMSKINPXRMSLSTPXRMSPEDPXRMSTA1PXRMSTA2PXRMSTACPXRMSXRDPXRMSXRGPXRMSXRMPXRMSXRNPXRMSXRVPXRMSXRWPXRMSXRWPXRMSXRWPXRMSXRWPXRMSXRWPXRMSXRWPXRMSXRWPXRMSXRWPXRMSXRWPXRMSXRWPXRMSXRWPXRMSXRWPXRMTAXPXRMTAXD                                                                                                    | SEND TO SITE<br>SEND TO SITE<br>SEND TO SITE<br>SEND TO SITE<br>SEND TO SITE<br>SEND TO SITE<br>SEND TO SITE<br>SEND TO SITE<br>SEND TO SITE<br>DELETE AT SITE<br>DELETE AT SITE<br>DELETE AT SITE<br>DELETE AT SITE<br>DELETE AT SITE<br>DELETE AT SITE<br>DELETE AT SITE<br>SEND TO SITE<br>SEND TO SITE                                                                                                    |
| PXRMSHFPXRMSKINPXRMSLSTPXRMSPEDPXRMSTA1PXRMSTA2PXRMSTACPXRMSXRDPXRMSXRGPXRMSXRMPXRMSXRNPXRMSXRVPXRMSXRWPXRMSXRWPXRMSXRWPXRMSXRWPXRMSXRWPXRMSXRWPXRMSXRWPXRMSXRWPXRMSXRWPXRMSXRWPXRMTAXPXRMTAXDPXRMTAXS                                                                                                    | SEND TO SITE<br>SEND TO SITE<br>SEND TO SITE<br>SEND TO SITE<br>SEND TO SITE<br>SEND TO SITE<br>SEND TO SITE<br>SEND TO SITE<br>SEND TO SITE<br>DELETE AT SITE<br>DELETE AT SITE<br>DELETE AT SITE<br>DELETE AT SITE<br>DELETE AT SITE<br>DELETE AT SITE<br>DELETE AT SITE<br>SEND TO SITE<br>SEND TO SITE<br>SEND TO SITE                                                                                                    |
| PXRMSHFPXRMSLSTPXRMSLSTPXRMSPEDPXRMSTA1PXRMSTA2PXRMSTACPXRMSXRDPXRMSXRGPXRMSXRMPXRMSXRNPXRMSXRVPXRMSXRWPXRMSXRWPXRMSXRWPXRMSXRWPXRMSXRWPXRMSXRWPXRMSXRWPXRMTAXPXRMTAXDPXRMTAJEPXRMTAJEPXRM | SEND TO SITE<br>SEND TO SITE<br>SEND TO SITE<br>SEND TO SITE<br>SEND TO SITE<br>SEND TO SITE<br>SEND TO SITE<br>SEND TO SITE<br>SEND TO SITE<br>DELETE AT SITE<br>DELETE AT SITE<br>DELETE AT SITE<br>DELETE AT SITE<br>DELETE AT SITE<br>DELETE AT SITE<br>DELETE AT SITE<br>SEND TO SITE<br>SEND TO SITE<br>SEND TO SITE<br>SEND TO SITE<br>SEND TO SITE                                                                                                    |
| PXRMSHFPXRMSLSTPXRMSLSTPXRMSPEDPXRMSTA1PXRMSTA2PXRMSTACPXRMSXRDPXRMSXRGPXRMSXRMPXRMSXRNPXRMSXRVPXRMSXRWPXRMSXRWPXRMSXRWPXRMSXRWPXRMSXRWPXRMSXRWPXRMTAXPXRMTAXDPXRMTADPXRMTADPXRMTDLGPXRMTDUP                                                                                                    | SEND TO SITE<br>SEND TO SITE<br>SEND TO SITE<br>SEND TO SITE<br>SEND TO SITE<br>SEND TO SITE<br>SEND TO SITE<br>SEND TO SITE<br>SEND TO SITE<br>DELETE AT SITE<br>DELETE AT SITE<br>DELETE AT SITE<br>DELETE AT SITE<br>DELETE AT SITE<br>DELETE AT SITE<br>DELETE AT SITE<br>SEND TO SITE<br>SEND TO SITE<br>SEND TO SITE<br>SEND TO SITE<br>SEND TO SITE<br>SEND TO SITE<br>SEND TO SITE                                                                                 |
| PXRMSHFPXRMSLSTPXRMSLSTPXRMSPEDPXRMSTA1PXRMSTA2PXRMSTACPXRMSXRDPXRMSXRGPXRMSXRMPXRMSXRVPXRMSXRVPXRMSXRWPXRMSXRWPXRMSXRWPXRMSXRWPXRMSXRWPXRMTAXPXRMTAXDPXRMTADPXRMTDLGPXRMTEDT                                                                                                    | SEND TO SITE<br>SEND TO SITE<br>SEND TO SITE<br>SEND TO SITE<br>SEND TO SITE<br>SEND TO SITE<br>SEND TO SITE<br>SEND TO SITE<br>SEND TO SITE<br>DELETE AT SITE<br>DELETE AT SITE<br>DELETE AT SITE<br>DELETE AT SITE<br>DELETE AT SITE<br>DELETE AT SITE<br>DELETE AT SITE<br>SEND TO SITE<br>SEND TO SITE<br>SEND TO SITE<br>SEND TO SITE<br>SEND TO SITE<br>SEND TO SITE<br>SEND TO SITE<br>SEND TO SITE                                                                 |
| PXRMSHFPXRMSLSTPXRMSLSTPXRMSPEDPXRMSTA1PXRMSTA2PXRMSTACPXRMSXRDPXRMSXRGPXRMSXRMPXRMSXRVPXRMSXRVPXRMSXRWPXRMSXRWPXRMSXRWPXRMSXRWPXRMTAXPXRMTAXPXRMTADPXRMTADPXRMTADPXRMTDLGPXRMTEDTPXRMTEDTPXRMTEDT                                                                                                    | SEND TO SITE<br>SEND TO SITE<br>SEND TO SITE<br>SEND TO SITE<br>SEND TO SITE<br>SEND TO SITE<br>SEND TO SITE<br>SEND TO SITE<br>SEND TO SITE<br>DELETE AT SITE<br>DELETE AT SITE<br>DELETE AT SITE<br>DELETE AT SITE<br>DELETE AT SITE<br>DELETE AT SITE<br>DELETE AT SITE<br>SEND TO SITE<br>SEND TO SITE<br>SEND TO SITE<br>SEND TO SITE<br>SEND TO SITE<br>SEND TO SITE<br>SEND TO SITE<br>SEND TO SITE<br>SEND TO SITE<br>SEND TO SITE<br>SEND TO SITE<br>SEND TO SITE |
| PXRMSHFPXRMSLSTPXRMSLSTPXRMSPEDPXRMSTA1PXRMSTA2PXRMSTACPXRMSXRDPXRMSXRGPXRMSXRMPXRMSXRVPXRMSXRVPXRMSXRWPXRMSXRWPXRMSXRWPXRMSXRWPXRMSXRWPXRMTAXPXRMTAXDPXRMTADPXRMTDLGPXRMTEDT                                                                                                    | SEND TO SITE<br>SEND TO SITE<br>SEND TO SITE<br>SEND TO SITE<br>SEND TO SITE<br>SEND TO SITE<br>SEND TO SITE<br>SEND TO SITE<br>SEND TO SITE<br>DELETE AT SITE<br>DELETE AT SITE<br>DELETE AT SITE<br>DELETE AT SITE<br>DELETE AT SITE<br>DELETE AT SITE<br>DELETE AT SITE<br>SEND TO SITE<br>SEND TO SITE<br>SEND TO SITE<br>SEND TO SITE<br>SEND TO SITE<br>SEND TO SITE<br>SEND TO SITE<br>SEND TO SITE                                                                 |

| PXRMTMCL                       | DELETE AT SITE |
|--------------------------------|----------------|
| PXRMTMED                       | SEND TO SITE   |
| PXRMUTIL                       | SEND TO SITE   |
| PXRMV2E                        | SEND TO SITE   |
| PXRMV2I                        | SEND TO SITE   |
| PXRMV2IA                       | SEND TO SITE   |
| PXRMV2IC                       | SEND TO SITE   |
| PXRMV2ID                       | SEND TO SITE   |
| PXRMV2IE                       | SEND TO SITE   |
| PXRMV2IL                       | SEND TO SITE   |
| PXRMV2IR                       | SEND TO SITE   |
| PXRMV2IX                       | DELETE AT SITE |
| PXRMVZIX<br>PXRMVAL            | SEND TO SITE   |
| PXRMVALC                       | SEND TO SITE   |
|                                |                |
| PXRMVALU                       | SEND TO SITE   |
| PXRMVCPT                       | SEND TO SITE   |
| PXRMVF                         | DELETE AT SITE |
| PXRMVITL                       | SEND TO SITE   |
| PXRMVLST                       | SEND TO SITE   |
| PXRMVPOV                       | SEND TO SITE   |
| PXRMVPTR                       | SEND TO SITE   |
| PXRMVSIT                       | SEND TO SITE   |
| PXRMXAP                        | SEND TO SITE   |
| PXRMXBSY                       | SEND TO SITE   |
| PXRMXD                         | SEND TO SITE   |
|                                | SEND TO SITE   |
| PXRMXDET                       | SEND TO SITE   |
| PXRMXDUT                       |                |
| PXRMXGPR                       | SEND TO SITE   |
| PXRMXGUT                       | SEND TO SITE   |
| PXRMXHLP                       | SEND TO SITE   |
| PXRMXPR                        | SEND TO SITE   |
| PXRMXQUE                       | SEND TO SITE   |
| PXRMXS1                        | SEND TO SITE   |
| PXRMXSC                        | SEND TO SITE   |
| PXRMXSD                        | SEND TO SITE   |
| PXRMXSE                        | SEND TO SITE   |
| PXRMXSEL                       | SEND TO SITE   |
| PXRMXSEO                       | SEND TO SITE   |
| PXRMXSU                        | SEND TO SITE   |
| PXRMXT                         | SEND TO SITE   |
| PXRMXTA                        | SEND TO SITE   |
| PXRMXTB                        | SEND TO SITE   |
| PXRMXTD                        | SEND TO SITE   |
| PXRMXTF                        | SEND TO SITE   |
| PXRMXTU                        | SEND TO SITE   |
| PXRMXX                         | SEND TO SITE   |
| PXRMXX1                        | SEND TO SITE   |
| PXRMXX2                        | SEND TO SITE   |
|                                |                |
| PXRMXX2T                       | SEND TO SITE   |
| PXRMXXT                        | SEND TO SITE   |
| OPTION:                        |                |
|                                |                |
| GMTS COORDINATOR               | ATTACH TO MENU |
| IBDF PRINT BLNK ENCOUNTER FORM | ATTACH TO MENU |
| ORCM QUICK ORDERS              | ATTACH TO MENU |
| PX PCE COORDINATOR MENU        | ATTACH TO MENU |
| PXRM (IN)/ACTIVATE REMINDERS   | SEND TO SITE   |
| PXRM (IN)/ACTIVATE TAXONOMIES  | SEND TO SITE   |
| PXRM CATEGORY EDIT/INQUIRE     | SEND TO SITE   |
| PXRM CF MANAGEMENT             | SEND TO SITE   |
| PXRM COMPUTED FINDING EDIT     | SEND TO SITE   |
|                                |                |

| PXRM | COMPUTED FINDING LIST                        | SEND | то | SITE |
|------|----------------------------------------------|------|----|------|
| PXRM | CPRS CONFIGURATION                           | SEND | то | SITE |
| PXRM | CPRS COVER SHEET LIST                        | SEND | то | SITE |
| PXRM | CPRS LOOKUP CATEGORIES                       | SEND | то | SITE |
| PXRM | DEFAULT LOCATION                             | SEND | ТО | SITE |
| PXRM | DEFINITION COPY                              | SEND | ТО | SITE |
| PXRM | DEFINITION EDIT                              | SEND | то | SITE |
| PXRM | DEFINITION INQUIRY                           | SEND | то | SITE |
| PXRM | DEFINITION LIST                              | SEND | то | SITE |
| PXRM | DIALOG EMPTY REPORT                          | SEND | то | SITE |
| PXRM | DIALOG MANAGEMENT                            | SEND | то | SITE |
| PXRM | DIALOG ORPHAN REPORT                         | SEND | то | SITE |
| PXRM | DIALOG PARAMETERS                            | SEND | то | SITE |
| PXRM | DIALOG TOOLS MENU                            | SEND | то | SITE |
| PXRM | DIALOG/COMPONENT EDIT                        | SEND | то | SITE |
| PXRM | EDIT SITE DISCLAIMER                         | SEND | то | SITE |
| PXRM | EDIT WEB SITES                               | SEND | то | SITE |
| DXRM | EXTRACT EPI FINDING LIST                     | SEND | тО | SITE |
|      | EXTRACT EPI TOTALS                           |      |    | SITE |
|      | EXTRACT FINDINGS                             |      | -  | SITE |
|      | EXTRACT FINDINGS                             |      | -  | SITE |
|      | EXTRACT MANAGEMENT                           |      | -  | SITE |
|      | EXTRACT MENU                                 |      |    | SITE |
|      | EXTRACT PARAMETERS                           |      |    | SITE |
|      | EXTRACT PATIENT LIST                         |      |    | SITE |
|      | EXTRACT PATIENT LIST<br>EXTRACT QUERI TOTALS |      |    | SITE |
|      | EXTRACT QUERT FOTALS                         |      |    | SITE |
|      | EXTRACT VA-MH QUERI                          |      |    | SITE |
|      | FINDING ITEM PARAMETERS                      |      |    | SITE |
|      | FINDING TYPE PARAMETERS                      |      |    | SITE |
|      | GEC DEGUG REPORTS                            |      |    | SITE |
|      | GEC REFERRAL REPORT                          |      |    | SITE |
|      | GEC STATUS CHECK                             |      |    | SITE |
|      | GUI REMINDERS ACTIVE                         |      |    | SITE |
|      | HEALTH FACTOR RESOLUTIONS                    |      | -  | SITE |
|      | INDEX BUILD                                  |      |    | SITE |
|      | INDEX COUNT                                  |      |    | SITE |
|      | INDEX MANAGEMENT                             |      |    | SITE |
|      | INFO ONLY                                    |      |    | SITE |
|      | LIST RULE MANAGEMENT                         |      |    | SITE |
|      | LOCATION LIST EDIT                           |      |    | SITE |
|      | LOCATION LIST INQUIRY                        |      |    | SITE |
|      | LOCATION LIST LIST                           |      |    | SITE |
| PXRM | LOCATION LIST MANAGEMENT                     | SEND | то | SITE |
| PXRM | MANAGERS MENU                                |      |    | SITE |
| PXRM | MENTAL HEALTH ACTIVE                         | SEND | то | SITE |
| PXRM | MST MANAGEMENT                               | SEND | то | SITE |
| PXRM | MST REPORT                                   | SEND | то | SITE |
| PXRM | MST SYNCHRONIZATION                          | SEND | то | SITE |
| PXRM | NEW REMINDER PARAMETERS                      | SEND | то | SITE |
| PXRM | OTHER SUPPORTING MENUS                       | SEND | то | SITE |
| PXRM | PARAMETER EDIT                               |      |    | SITE |
|      | PATIENT LIST MENU                            |      |    | SITE |
| PXRM | PROGRESS NOTE HEADERS                        | SEND | то | SITE |
| PXRM | REMINDER EDIT HISTORY                        | SEND | то | SITE |
| PXRM | REMINDER EXCHANGE                            | SEND | то | SITE |
| PXRM | REMINDER GUI                                 | SEND | то | SITE |
| PXRM | REMINDER MANAGEMENT                          | SEND | то | SITE |
| PXRM | REMINDER MENU                                | SEND | то | SITE |
| PXRM | REMINDER PARAMETERS                          | SEND | то | SITE |
| PXRM | REMINDER REPORTS                             | SEND | то | SITE |
|      |                                              |      |    |      |

PXRM REMINDER TEST PXRM REMINDERS DUE PXRM REMINDERS DUE (USER) PXRM REPORT TEMPLATE (USER) PXRM RESOLUTION EDIT/INQUIRE PXRM REVIEW DATES PXRM SPONSOR EDIT PXRM SPONSOR INOUIRY PXRM SPONSOR LIST PXRM SPONSOR MANAGEMENT PXRM TAXONOMY COPY PXRM TAXONOMY DIALOG PXRM TAXONOMY EDIT PXRM TAXONOMY EXPANSION PXRM TAXONOMY INOUIRY PXRM TAXONOMY LIST PXRM TAXONOMY MANAGEMENT PXRM TERM COPY PXRM TERM EDIT PXRM TERM INQUIRY PXRM TERM LIST PXRM TERM MANAGEMENT PXRM TEXT AT CURSOR PXRM WH PRINT NOW PXRMCS INACTIVE DIALOG CODES PXTT TABLE MAINTENANCE PROTOCOL: ICD CODE UPDATE EVENT ICPT CODE UPDATE EVENT PXRM CODE SET UPDATE CPT PXRM CODE SET UPDATE ICD PXRM DIALOG ADD PXRM DIALOG ADD ELEMENT PXRM DIALOG COPY PXRM DIALOG COPY COMPONENT PXRM DIALOG DETAILS PXRM DIALOG EDIT PXRM DIALOG EDIT INQUIRY PXRM DIALOG EXIT PXRM DIALOG GROUP MENU PXRM DIALOG HISTORY PXRM DIALOG LINK PXRM DIALOG LOCK PXRM DIALOG MENU PXRM DIALOG OVERVIEW PXRM DIALOG P/N TEXT PXRM DIALOG SELECTION ITEM PXRM DIALOG SELECTION MENU (DLG) PXRM DIALOG SELECTION MENU (DLGE) PXRM DIALOG SUMMARY PXRM DIALOG TEXT PXRM DIALOG/REMINDER MENU PXRM EDIT DIALOG ELEMENT PXRM EXCH CREATE FILE ENTRY PXRM EXCH CREATE HOST FILE PXRM EXCH CREATE MAILMAN PXRM EXCH DEFINITION INQUIRY PXRM EXCH DELETE FILE ENTRY PXRM EXCH DELETE INSTALLATION HISTORY PXRM EXCH DIALOG DETAILS

SEND TO SITE SEND TO SITE ATTACH TO MENU USE AS LINK FOR MENU ITEMS USE AS LINK FOR MENU ITEMS SEND TO SITE SEND TO SITE

Technical Manual September 2014

| PXRM | EXCH DIALOG EXIT<br>EXCH DIALOG FINDINGS<br>EXCH DIALOG MENU<br>EXCH DIALOG SUMMARY<br>EXCH DIALOG TEXT<br>EXCH DIALOG TEXT<br>EXCH INSTALL ALL COMPONENTS<br>EXCH INSTALL DIALOG (ALL)<br>EXCH INSTALL DIALOG (SELECTED)<br>EXCH INSTALL FILE ENTRY<br>EXCH INSTALL FILE ENTRY<br>EXCH INSTALL MENU<br>EXCH INSTALL SELECTED COMPONENTS                                                                                                    | SEND TO SITE |
|------|----------------------------------------------------------------------------------------------------|--------------|
| PXRM | EXCH DIALOG FINDINGS                                                                                                    | SEND TO SITE |
| PXRM | EXCH DIALOG MENU                                                                                                    | SEND TO SITE |
| PXRM | EXCH DIALOG SUMMARY                                                                                                    | SEND TO SITE |
| PXRM | EXCH DIALOG TEXT                                                                                                    | SEND TO SITE |
| PXRM | EXCH DIALOG USAGE                                                                                                    | SEND TO SITE |
| PXRM | EXCH INSTALL ALL COMPONENTS                                                                                                    | SEND TO SITE |
| PXRM | EXCH INSTALL DIALOG (ALL)                                                                                                    | SEND TO SITE |
| PXRM | EXCH INSTALL DIALOG (SELECTED)                                                                                                    | SEND TO SITE |
| PXRM | EXCH INSTALL FILE ENTRY                                                                                                    | SEND TO SITE |
| PXRM | EXCH INSTALL MENU                                                                                                    | SEND TO SITE |
| PXRM | EXCH INSTALL SELECTED COMPONENTS                                                                                                    | SEND TO SITE |
| PXRM | EXCH INSTALLATION DETAILS                                                                                                    | SEND TO SITE |
| PXRM | EXCH INSTALLATION HISTORY                                                                                                    | SEND TO SITE |
| DYPM | FYCH INSTALLATION HISTORY MENU                                                                                                    | SEND TO SITE |
| DYDM | EXCH INSTALLATION HISTORI MENU                                                                                                    | SEND TO SITE |
| DVDM | EXCH INSTABLATION SOMMART                                                                                                    | SEND TO SITE |
| PARM | EXCH LOAD HOSI FILE                                                                                                    | SEND TO SITE |
| PARM | EXCH LOAD MAILMAN                                                                                                    | SEND IO SIIE |
| PXRM | EXCH MENU                                                                                                    | SEND TO SITE |
| PXRM | EXCH QUIT                                                                                                    | SEND TO SITE |
| PXRM | EXCH INSTALL FILE ENTRY<br>EXCH INSTALL MENU<br>EXCH INSTALL SELECTED COMPONENTS<br>EXCH INSTALLATION DETAILS<br>EXCH INSTALLATION HISTORY<br>EXCH INSTALLATION HISTORY MENU<br>EXCH INSTALLATION SUMMARY<br>EXCH LOAD HOST FILE<br>EXCH LOAD MAILMAN<br>EXCH QUIT<br>EXCH SELECT COMPONENT<br>EXCH SELECT DIALOG<br>EXCH SELECT DIALOG<br>EXCH SELECT HISTORY<br>EXTRACT FINDING CREATE<br>EXTRACT FINDING DISPLAY MENU<br>EXTRACT FINDING EDIT<br>EXTRACT FINDING GROUP CREATE<br>EXTRACT FINDING GROUP DISPLAY MENU | SEND TO SITE |
| PXRM | EXCH SELECT DIALOG                                                                                                    | SEND TO SITE |
| PXRM | EXCH SELECT ENTRY                                                                                                    | SEND TO SITE |
| PXRM | EXCH SELECT HISTORY                                                                                                    | SEND TO SITE |
| PXRM | EXTRACT AD HOC REPORT                                                                                                    | SEND TO SITE |
| DXRM | EXTRACT FINDING CREATE                                                                                                    | SEND TO SITE |
| DXRM | EXTRACT FINDING DISPLAY MENU                                                                                                    | SEND TO SITE |
| DYPM | EXTRACT FINDING DISPLAY/FDIT                                                                                                    | SEND TO SITE |
| DYPM | EXTRACT FINDING DISPLAT/EDIT                                                                                                    | SEND TO SITE |
| DVDM | EXINACI FINDING EDII                                                                                                    | SEND TO SITE |
| PARM | EXTRACT FINDING EXTI                                                                                                    | SEND TO SITE |
| PARM | EXIRACI FINDING GROUP CREATE                                                                                                    | SEND IO SIIE |
| PARM | EXIRACI FINDING GROUP DISPLAY MENU                                                                                                    | SEND IO SIIE |
| PXRM | EXTRACT FINDING GROUP CREATE<br>EXTRACT FINDING GROUP DISPLAY MENU<br>EXTRACT FINDING GROUP DISPLAY/EDIT<br>EXTRACT FINDING GROUP EDIT<br>EXTRACT FINDING GROUP EXIT<br>EXTRACT FINDING GROUP MENU<br>EXTRACT FINDING GROUP SELECT ENTRY<br>EXTRACT FINDING GROUPS                                                                                                    | SEND TO SITE |
| PXRM | EXTRACT FINDING GROUP EDIT                                                                                                    | SEND TO SITE |
| PXRM | EXTRACT FINDING GROUP EXIT                                                                                                    | SEND TO SITE |
| PXRM | EXTRACT FINDING GROUP MENU                                                                                                    | SEND TO SITE |
| PXRM | EXTRACT FINDING GROUP SELECT ENTRY                                                                                                    | SEND TO SITE |
| PXRM | EXTRACT FINDING GROUPS                                                                                                    | SEND TO SITE |
| PXRM | EXTRACT FINDING MENU                                                                                                    | SEND TO SITE |
| PXRM | EXTRACT FINDING SELECT ENTRY                                                                                                    | SEND TO SITE |
| PXRM | EXTRACT HISTORY CHANGE VIEW                                                                                                    | SEND TO SITE |
| PXRM | EXTRACT FINDING GROUPS<br>EXTRACT FINDING MENU<br>EXTRACT FINDING SELECT ENTRY<br>EXTRACT HISTORY CHANGE VIEW<br>EXTRACT HISTORY EXIT<br>EXTRACT HISTORY MENU                                                                                                    | SEND TO SITE |
| PXRM | EXTRACT HISTORY MENU                                                                                                    | SEND TO SITE |
| PXRM | EXTRACT HISTORY SELECT ENTRY<br>EXTRACT HISTORY TRANSMISSIONS                                                                                                    | SEND TO SITE |
| PXRM | EXTRACT HISTORY TRANSMISSIONS                                                                                                    | SEND TO SITE |
|      | EXTRACT MANAGEMENT EXIT                                                                                                    | SEND TO SITE |
| PXRM | EXTRACT MANAGEMENT MENU                                                                                                    | SEND TO SITE |
| PXRM | EXTRACT MANAGEMENT SELECT ENTRY                                                                                                    | SEND TO SITE |
|      | EXTRACT MANUAL EXTRACT                                                                                                    | SEND TO SITE |
| PXRM | EXTRACT MANUAL TRANSMISSION                                                                                                    | SEND TO SITE |
|      | EXTRACT PARAMETER CREATE                                                                                                    | SEND TO SITE |
|      | EXTRACT PARAMETER DISPLAY MENU                                                                                                    | SEND TO SITE |
|      | EXTRACT PARAMETER DISPLAY/EDIT                                                                                                    | SEND TO SITE |
|      | EXTRACT PARAMETER DISPLATEDIT                                                                                                    | SEND TO SITE |
|      | EXTRACT PARAMETER EDIT                                                                                                    | SEND TO SITE |
|      | EXTRACT PARAMETER EXIT                                                                                                    | SEND TO SITE |
|      | EXTRACT PARAMETER MANAGEMENT<br>EXTRACT PARAMETER MENU                                                                                                    | SEND TO SITE |
|      | EXTRACT PARAMETER MENU<br>EXTRACT PARAMETER SELECT ENTRY                                                                                                    |              |
|      |                                                                                                    | SEND TO SITE |
|      | EXTRACT PATIENT LIST                                                                                                    | SEND TO SITE |
|      | EXTRACT SUMMARY                                                                                                    | SEND TO SITE |
| PXRM | EXTRACT SUMMARY EXIT                                                                                                    | SEND TO SITE |
|      |                                                                                                    |              |

| PXRM EXTRACT SUMMARY FINDING TOTALS                                                                                                    | SEND TO SITE                 |
|----------------------------------------------------------------------------------------------------|------------------------------|
| PXRM EXTRACT SUMMARY MENU                                                                                                    | SEND TO SITE                 |
| PXRM EXTRACT SUMMARY SELECT ENTRY                                                                                                    |                              |
| PXRM EXTRACT VIEW/SCHEDULE                                                                                                    | SEND TO SITE                 |
| PXRM FINDING GENERAL MENU                                                                                                    | SEND TO SITE                 |
| PXRM FINDING SELECTION MENU                                                                                                    | SEND TO SITE                 |
| PXRM GENERAL EDIT                                                                                                    | SEND TO SITE                 |
| PXRM GENERAL EXIT                                                                                                    | SEND TO SITE                 |
| PXRM GENERAL INQUIRY                                                                                                    | SEND TO SITE                 |
| PXRM GENERAL MENU                                                                                                    | SEND TO SITE                 |
| PXRM LIST REMINDERS                                                                                                    | SEND TO SITE                 |
| PXRM LIST RULE CHANGE VIEW                                                                                                    | SEND TO SITE                 |
| PXRM LIST RULE CREATE                                                                                                    | SEND TO SITE                 |
| PXRM LIST RULE DISPLAY MENU                                                                                                    | SEND TO SITE                 |
| PXRM LIST RULE DISPLAY/EDIT                                                                                                    | SEND TO SITE                 |
| PXRM LIST RULE EDIT                                                                                                    | SEND TO SITE                 |
| PXRM LIST RULE EXIT                                                                                                    | SEND TO SITE                 |
| PXRM LIST RULE MANAGEMENT SELECT ENTR                                                                                                    |                              |
| PXRM LIST RULE MENU                                                                                                    | SEND TO SITE                 |
| PXRM PATIENT DATA CHANGE                                                                                                    | SEND TO SITE                 |
| PXRM PATIENT LIST ADD USER                                                                                                    | SEND TO SITE                 |
| PXRM PATIENT LIST AUTH DELETE                                                                                                    | SEND TO SITE                 |
| PXRM LIST RULE MENU<br>PXRM PATIENT DATA CHANGE<br>PXRM PATIENT LIST ADD USER<br>PXRM PATIENT LIST AUTH DELETE<br>PXRM PATIENT LIST AUTH MENU                                                                                     | SEND TO SITE                 |
|                                                                                                    |                              |
| PXRM PATIENT LIST AUTH USER                                                                                                    | SEND TO SITE                 |
| PXRM PATIENT LIST AUTH USER SELECT                                                                                                    | SEND TO SITE                 |
| PARM PAILENI LISI CHANGE VIEW                                                                                                    | SEND TO SITE                 |
| PARM PAILENI LISI COPY                                                                                                    | SEND TO SITE                 |
| PARM PAILENI LISI CREALE                                                                                                    | SEND TO SITE                 |
| PARM PAILENI LISI DELEIE                                                                                                    | SEND TO SITE                 |
| PXRM PATIENT LIST CHANGE VIEW<br>PXRM PATIENT LIST COPY<br>PXRM PATIENT LIST CCPY<br>PXRM PATIENT LIST CREATE<br>PXRM PATIENT LIST DELETE<br>PXRM PATIENT LIST DEMOGRAPHIC<br>PXRM PATIENT LIST DISPLAY<br>PXRM PATIENT LIST EXIT | SEND TO SITE                 |
| PARM PAILENI LISI DISPLAY                                                                                                    | SEND TO SITE                 |
| PARM PAILENI LISI EALI                                                                                                    | SEND TO SITE                 |
| PXRM PATIENT LIST EXIT<br>PXRM PATIENT LIST HEALTH SUMMARY (ALI<br>PXRM PATIENT LIST HEALTH SUMMARY (IN                                                                                                    | L) SEND TO SITE              |
| PXRM PATIENT LIST HEALTH SUMMARY (IN<br>PXRM PATIENT LIST MAIN MENU                                                                                                    |                              |
| PXRM PATIENT LIST MAIN MENU<br>PXRM PATIENT LIST MENU                                                                                                    | SEND TO SITE<br>SEND TO SITE |
|                                                                                                    |                              |
| PXRM PATIENT LIST OE/RR                                                                                                    | SEND TO SITE                 |
| PXRM PATIENT LIST PATIENT SELECT<br>PXRM PATIENT LIST PATIENTS MENU                                                                                                    | SEND TO SITE<br>SEND TO SITE |
|                                                                                                    |                              |
| PXRM PATIENT LIST PUBLIC<br>PXRM PATIENT LIST RULES                                                                                                    | SEND TO SITE<br>SEND TO SITE |
| PARM PAILENI LISI KULES                                                                                                    | SEND IO SIIE                 |
| PXRM PATIENT LIST SELECT ENTRY                                                                                                    | SEND TO SITE<br>SEND TO SITE |
| PXRM PATIENT LIST USER<br>PXRM PATIENT LIST USER COPY                                                                                                    | SEND TO SITE<br>SEND TO SITE |
| PXRM PATIENT LIST USER COPY<br>PXRM PATIENT LIST USER CREATE                                                                                                    |                              |
| PARM PATIENT LIST USER CREATE<br>PARM PATIENT LIST USER SELECT ENTRY                                                                                                    | SEND TO SITE<br>SEND TO SITE |
| PARM PATIENT LIST USER SELECT ENTRY<br>PARM REMINDER DETAILS                                                                                                    |                              |
|                                                                                                    | SEND TO SITE                 |
| PXRM SELECT RESOLUTION<br>PXRM SELECTION ADD                                                                                                    | SEND TO SITE<br>SEND TO SITE |
|                                                                                                    | SEND TO SITE<br>SEND TO SITE |
| PXRM SELECTION EXIT                                                                                                    |                              |
| PXRM SELECTION ITEM                                                                                                    | SEND TO SITE                 |
| PXRM SELECTION MENU<br>PXRM SELECTION PRINT ALL                                                                                                    | SEND TO SITE<br>SEND TO SITE |
| PXRM SELECTION PRINT ALL<br>PXRM SELECTION VIEW (AR)                                                                                                    | SEND IO SIIE<br>SEND TO SITE |
|                                                                                                    |                              |
| PXRM SELECTION VIEW (CV)<br>PXRM SELECTION VIEW (LR)                                                                                                    | SEND TO SITE<br>SEND TO SITE |
| PXRM SELECTION VIEW (LR)<br>PXRM SELECTION VIEW TOGGLE                                                                                                    | SEND IO SIIE<br>SEND TO SITE |
| PARM SELECTION VIEW TOGGLE<br>PARM7 RECO SERVER                                                                                                    | SEND TO SITE<br>SEND TO SITE |
| PARM7 RECO SERVER<br>PARM7 RECO SUBSCRIBER                                                                                                    | SEND TO SITE<br>SEND TO SITE |
| I MAIL RECO DODORIDER                                                                                                    | SEND IO SIIE                 |
| ST TEMPLATE:                                                                                                    |                              |

LIST TEMPLATE:

Technical Manual September 2014

| PXRM DIALOG HISTORY                                       | SEND TO SITE |
|-----------------------------------------------------------|--------------|
| PXRM DIALOG LIST                                          | SEND TO SITE |
| PXRM DIALOG MAIN HELP                                     | SEND TO SITE |
| PXRM EX DEFINITION INQUIRY                                | SEND TO SITE |
| PXRM EX DIALOG HELP                                       | SEND TO SITE |
| PXRM EX INSTALLATION DETAIL                               | SEND TO SITE |
| PXRM EX INSTALLATION HISTORY                              | SEND TO SITE |
| PXRM EX LIST COMPONENTS                                   | SEND TO SITE |
| PXRM EX LIST DIALOG                                       | SEND TO SITE |
| PXRM EX MAIN HELP                                         | SEND TO SITE |
| PXRM EX REMINDER EXCHANGE                                 | SEND TO SITE |
| PXRM EX REMINDER LIST                                     | SEND TO SITE |
| PXRM EXTRACT FINDING EDIT                                 | SEND TO SITE |
| PXRM EXTRACT FINDING EDIT<br>PXRM EXTRACT FINDING GROUPS  | SEND TO SITE |
| PXRM EXTRACT FINDING GROOPS                               | SEND TO SITE |
|                                                           |              |
| PXRM EXTRACT FINDINGS                                     | SEND TO SITE |
| PXRM EXTRACT HELP                                         | SEND TO SITE |
| PXRM EXTRACT HISTORY                                      | SEND TO SITE |
| PXRM EXTRACT MANAGEMENT                                   | SEND TO SITE |
| PXRM EXTRACT PARAMETER DISPLAY                            | SEND TO SITE |
| PXRM EXTRACT PARAMETER EDIT                               | SEND TO SITE |
| PXRM EXTRACT PARAMETERS                                   | SEND TO SITE |
| PXRM EXTRACT SUMMARY                                      | SEND TO SITE |
| PXRM EXTRACT TRANSMISSIONS                                | SEND TO SITE |
| PXRM FINDING PARAMETER LIST                               | SEND TO SITE |
|                                                           |              |
| PXRM GENERAL EDIT/LIST                                    | SEND TO SITE |
| PXRM LIST RULE DISPLAY/EDIT                               | SEND TO SITE |
| PXRM LIST RULE HELP                                       | SEND TO SITE |
| PXRM LIST RULE MANAGEMENT                                 | SEND TO SITE |
| PXRM PATIENT LIST                                         | SEND TO SITE |
| PXRM PATIENT LIST AUTH USERS                              | SEND TO SITE |
| PXRM PATIENT LIST HELP                                    | SEND TO SITE |
| PXRM PATIENT LIST PATIENTS                                | SEND TO SITE |
| PXRM PATIENT LIST USER                                    | SEND TO SITE |
| PXRM SELECTION                                            | SEND TO SITE |
|                                                           |              |
| HL7 APPLICATION PARAMETER:                                |              |
| PXRM7-REM-COM                                             | SEND TO SITE |
|                                                           |              |
| HL LOGICAL LINK:                                          |              |
| PXRM7-RECO                                                | SEND TO SITE |
|                                                           |              |
| PARAMETER DEFINITION:                                     |              |
| PXRM CPRS LOOKUP CATEGORIES                               | SEND TO SITE |
| PXRM GEC STATUS CHECK                                     | SEND TO SITE |
| PXRM GUI REMINDERS ACTIVE                                 | SEND TO SITE |
| PXRM MENTAL HEALTH ACTIVE                                 | SEND TO SITE |
| PXRM PROGRESS NOTE HEADERS                                | SEND TO SITE |
| PXRM FROOKESS NOTE HEADERS<br>PXRM REPORT TEMPLATE (USER) | SEND TO SITE |
| PXRM REPORT TEMPLATE (USER)<br>PXRM WH PRINT NOW          | SEND TO SITE |
| PARM WH PRINI NOW                                         | SEND TO SITE |
| REMOTE PROCEDURE:                                         |              |
| PXRM EDUCATION SUBTOPICS                                  |              |
| PXRM EDUCATION SUBTOPICS<br>PXRM EDUCATION SUMMARY        | SEND TO SITE |
|                                                           | SEND TO SITE |
| PXRM EDUCATION TOPIC                                      | SEND TO SITE |
| PXRM MENTAL HEALTH                                        | SEND TO SITE |
| PXRM MENTAL HEALTH RESULTS                                | SEND TO SITE |
| PXRM MENTAL HEALTH SAVE                                   | SEND TO SITE |
| PXRM PROGRESS NOTE HEADER                                 | SEND TO SITE |
| PXRM REMINDER CATEGORIES                                  | SEND TO SITE |
| PXRM REMINDER CATEGORY                                    | SEND TO SITE |
| PXRM REMINDER DETAIL                                      | SEND TO SITE |
|                                                           |              |

| PXRM REMINDER DIALOG          | SEND TO SITE |
|-------------------------------|--------------|
| PXRM REMINDER DIALOG (TIU)    | SEND TO SITE |
| PXRM REMINDER DIALOG PROMPTS  | SEND TO SITE |
| PXRM REMINDER EVALUATION      | SEND TO SITE |
| PXRM REMINDER INQUIRY         | SEND TO SITE |
| PXRM REMINDER RPC             | SEND TO SITE |
| PXRM REMINDER WEB             | SEND TO SITE |
| PXRM REMINDERS (UNEVALUATED)  | SEND TO SITE |
| PXRM REMINDERS AND CATEGORIES | SEND TO SITE |

## Glossary

#### GlossTerm

Definition of term.

## AAC SAS Files

AAC SAS files contain data that is equivalent to data stored in the Reminder Extract Summary entry in the Reminder Extract Summary file. AAC manages SAS files for use by specifically defined users.

## Archiving

The storing of historical or little used data off-line (often on tape).

## Applicable

The number of patients whose findings met the patient Cohort reminder evaluation.

## Banner

A line of test with a user's name and domain.

## Browser

An interactive application that displays ASCII text on a terminal that supports a scroll region. The text can be in the form of a word-processing field or sequential local or global array. The user is allowed to navigate freely within the document.

## **Callable Entry Points**

Places in a routine that can be called from an application program.

## **Cross-reference**

An indexing method whereby files can include pre-sorted lists of entries as part of the stored database. Cross-references (x-refs) facilitate look-up and reporting.

## **Default Facility**

A user selects a facility identification to work with patients registered to that facility.

## Due

The number of patients whose reminder evaluation status is due.

## **Entry Point**

Entry point within a routine that is referenced by a "DO" or "GOTO" command from a routine internal to a package.

## **Extract Parameter**

Parameters that define how to identify the patient cohort. A national extract entry is defined for each extract process. This entry defines an extract name, how often to automatically run the named extract process, the rules used to identify target patients, what reminders should be run against what patient list, what type of finding counts to accumulate, and where to transmit results.

## Extract Summary

An extract summary containing the results of an extract process is created by this process in the Extract Summary File. This Extract Summary entry will help coordinators track the extract process through successful transmission processing by AAC.

#### Extract Run

A periodic extract job based on the Extract Parameter definition. The extract job creates an entry in the Reminder Extract Summary file. The extract job automatically starts a transmission job to transmit the extract summary data to a queue at the AAC. The successful completion of the Extract Run schedules the next periodic Extract Run.

#### File

A set of related records or entries treated as a single unit.

#### FileMan

The database management system for RPMS.

## Finding Count Rules

A Finding Count Rule defines the group of findings to accumulate, the type of finding total, and whether to use the TOTAL or APPLICABLE patient cohorts to calculate finding counts.

## **Finding Group**

Group of Reminder Terms within the Extract Parameter File used for counting purposes.

## **Finding Totals**

Totals derived using Finding Count Rules.

## Global

In MUMPS, global refers to a variable stored on disk (global variable) or the array to which the global variable may belong (global array).

#### Health Record Number (HRN)

Each facility assigns a unique number within that facility to each patient. Each HRN with its facility identification ASUFAC make a unique identifier within all of IHS.

#### INDEX (%INDEX)

A Kernel utility used to verify routines and other MUMPS code associated with a package. Checking is done according to current ANSI MUMPS standards and RPMS programming standards. This tool can be invoked through an option or from direct mode (>D^% INDEX).

#### Init

Initialization of an application package. The initialization step in the installation process builds files from a set of routines (the init routines). Init is a shortened form of initialization.

#### Internal Entry Number (IEN)

The number used to identify an entry within a file. Every record has a unique internal entry number.

#### Information Resource Management (IRM)

The IHS personnel responsible for information systems management and security.

#### Kernel

The set of MUMPS software utilities that function as an intermediary between the host operating system and application packages, such as Laboratory and Pharmacy. The Kernel provides a standard and consistent user and programmer interface between application packages and the underlying MUMPS implementation. These utilities provide the foundation for RPMS.

#### List Rules

A List Rule is a set of rules that define which findings shall be used to determine whether a patient should be added or removed from a patient list.

#### Menu

A list of choices for computing activity. A menu is a type of option designed to identify a series of items (other options) for presentation to the user for selection. When displayed, menu-type options are preceded by the word "Select" and followed by the word "option" as in Select Menu Management option: (the menu's select prompt).

#### Namespace

A unique set of 2 to 4 alpha characters that are assigned by the database administrator to a software application.

## Not Applicable

The number of patients whose findings did not meet the patient cohort reminder evaluation.

#### Not due

The number of patients whose reminder evaluation status is not due.

#### Option

An entry in the Option file. As an item on a menu, an option provides an opportunity for users to select it, thereby invoking the associated computing activity. Options may also be scheduled to run in the background, non-interactively, by TaskMan.

#### Queuing

Requesting that a job be processed at a later time rather than within the current session.

#### **Reminder Definitions**

Reminder Definitions comprise the predefined set of finding items used to identify patient cohorts and reminder resolutions. Reminders are used for patient care and/or report extracts.

## Reminder Dialog

Reminder Dialogs comprise a predefined set of text and findings that together provide information to the CPRS GUI, which collects and updates appropriate findings while building a progress note.

## **Reminder Patient List**

A list of patients that is created from a set of List Rules and/or as a result of report processing. Each Patient List is assigned a name and is defined in the Reminder Patient List File. Reminder Patient Lists may be used as an incremental step to completing national extract processing or for local reporting needs. Patient Lists created from the Reminders Due reporting process are based on patients that met the patient cohort, reminder resolution, or specific finding extract parameters. These patient lists are used only at local facilities.

## **Reminder Terms**

Predefined finding items that are used to map local findings to national findings, providing a method to standardize these findings for national use.

## **Reminder Totals**

Totals that are accumulated from the reminder evaluation process based on the APPLICABLE, NOT APPLICABLE, DUE, AND NOT DUE statuses.

## Remote Procedure Call (RPC)

An RPC is an entry in the REMOTE PROCEDURE file that points to specific M code to execute when called by an external Windows application.

## **Report Reminders**

Reminders may be defined specifically for national reporting. Report Reminders do not have a related Reminder Dialog in CPRS and are not used by clinicians for patient care. However, clinical reminders that are used in CPRS may also be used for national reminder reporting. All reminders targeted for national reporting are defined in Extract Parameters.

## **Reporting Period Extract**

The extracts may be for monthly, quarterly, or yearly processing. The extracts are formatted and transmitted to the national database via HL7 messaging using a report format.

#### Routine

A program or sequence of instructions called by a program that may have some general or frequent use. MUMPS routines are groups of program lines that are saved, loaded, and called as a single unit via a specific name.

#### Total

The total number of patients in a patient list (denominator) based on the criteria defined in the Reminder List Rule file.

## **Transmission Run**

The Transmission Run is started automatically by the Extract Run, but may also be manually scheduled. The extract process starts the Transmission Run just before completing the Extract Run. The Transmission Run transmits extract summary data to an AAC queue via HL7 transmissions. This data updates the Reminder Extract Summary entry for the reporting period.

## User Class Identification (UCI)

A computing area.

## Up-Hat (^)

A circumflex, also known as a "hat," or "caret," that is used as a piece delimiter in a global. The up-hat is denoted as " $^{n}$ " and is types by pressing Shift + 6 on the keyboard.

## Utility

A callable routine line tag or function. A universal routine usable by anyone.

## Variable

A character or group of characters that refers to a value. MUMPS recognizes 3 types of variables: local variables, global variables and special variables. Local variables exist in a partition of the main memory and disappear at sign-off. A global variable is stored on disk, potentially available to any user. Global variables usually exist as parts of global arrays.

# **Contact Information**

If you have any questions or comments regarding this distribution, contact the OIT User Support (IHS) by:

Phone: (888) 830-7280

- Web: http://www.ihs.gov/helpdesk/
- Email: <u>mailto:support@ihs.gov</u>